## **Lehrerhandreichung**

## **SchülerExperimentierGerätesatz (SEG) Optik 2.0**

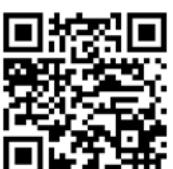

Unterstützung!

Mit QR Code®

Lichtausbreitung und Schattenbildung Reflexion an Spiegeln Strahlenverlauf an gekrümmten Spiegeln Brechung und Totalreflexion Brennweite einer Sammellinse Strahlengang bei Konvex- und Konkav-Linsen Linsengleichung Zerlegung von weißem Licht Optische Geräte

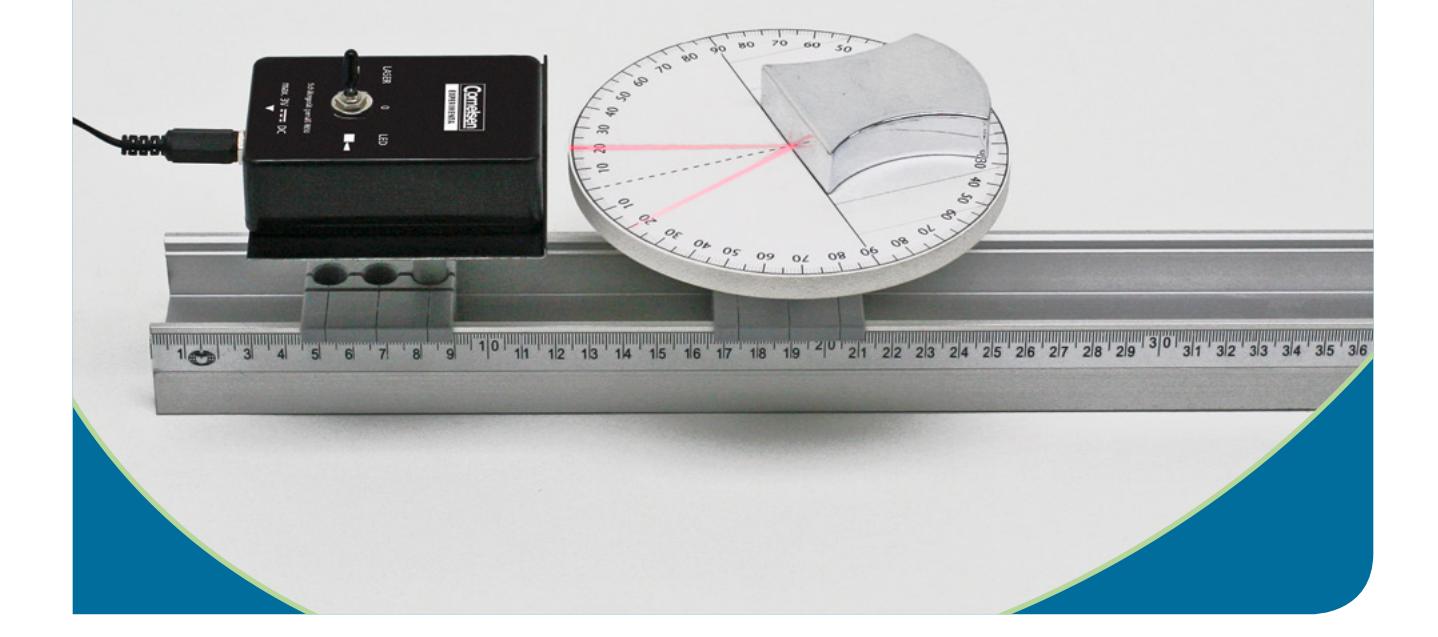

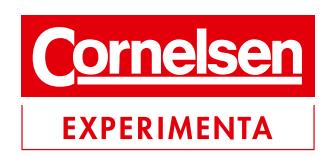

© 2016 Cornelsen Experimenta, Berlin

Das Werk und seine Teile sind urheberrechtlich geschützt.

Jede Nutzung in anderen als den gesetzlich zugelassenen Fällen bedarf der vorherigen schriftlichen Einwilligung von Cornelsen Experimenta.

Hinweis zu den §§46, 52a UrhG: Weder das Werk noch seine Teile dürfen ohne eine solche Einwilligung eingescannt und in ein Netzwerk eingestellt oder sonst öffentlich zugänglich gemacht werden. Dies gilt auch für Intranets von Schulen und sonstigen Bildungseinrichtungen.

Für Schäden, die durch die nicht bestimmungsgemäße Verwendung des Gerätesatzes verursacht wurden, übernehmen wir keine Haftung.

## **SchülerExperimentierGerätesatz (SEG) Optik 2.0**

Bestellnummer 47530

## **Inhalt**

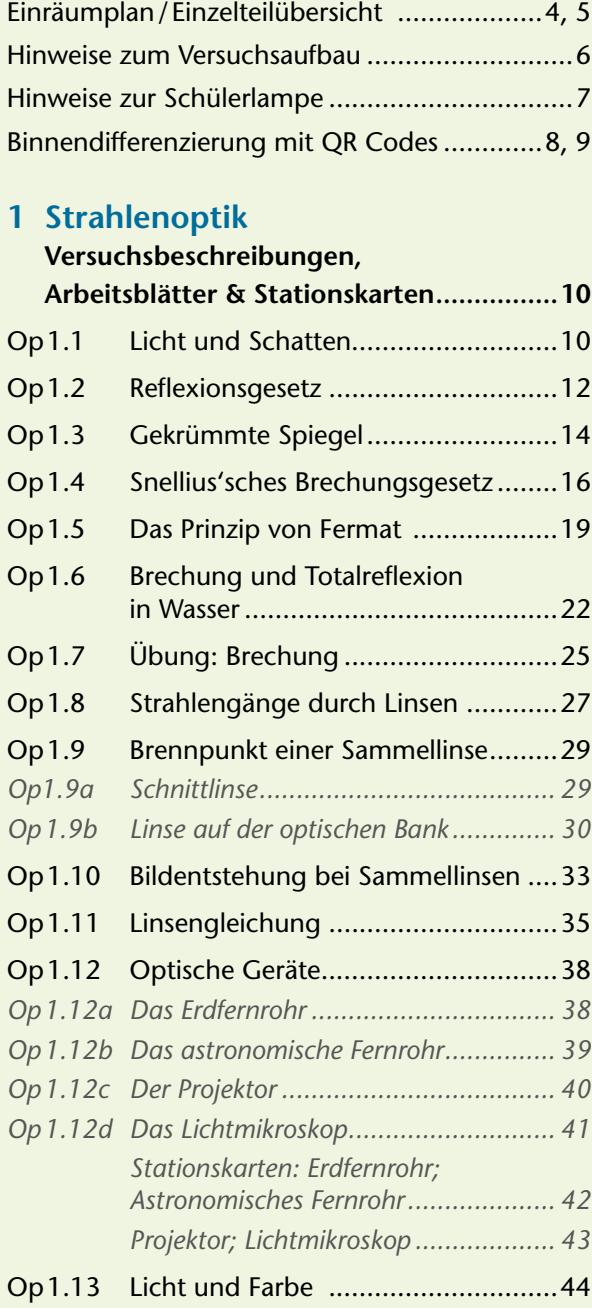

## **2 Wellenoptik**

## **Versuchsbeschreibungen, Arbeitsblätter & Stationskarten................46** Op2.1 Interferenz am Gitter .......................46 Op2.2 Polarisation......................................49 Op2.3 Polarisationseffekte ..........................51 *Op2.3a Polarisation bei Spiegelung (Brewster-Winkel) .............................. 51 Op2.3b Spannungsdoppelbrechung................ 51 Op2.3c Chromatische Polarisation (LCD-Bildschirme).............................. 53 Stationskarten: Polarisation bei Spiegelung (Brewster-Winkel); Spannungsdoppelbrechung................ 55 Chromatische Polarisation (LCD-Bildschirme).............................. 56 Hilfekarte Kondensor.......................... 56* Op2.4 LED und Laser – Kohärenz, Polarisation und Monochromatik .....57

Bestellschein ....................................................59

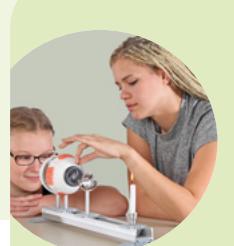

Weitere Themen zur *Optik* (z.B. die optischen Funktionen des Auges, Sonnenphasen, Mondfinsternisse u. v.m.) finden Sie u.a. in folgenden Produkten von Cornelsen Experimenta:

Funktionsmodell *Menschliches Auge* Best.-Nr. 47030 Tellurium *<sup>N</sup>*

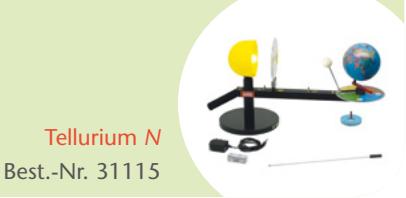

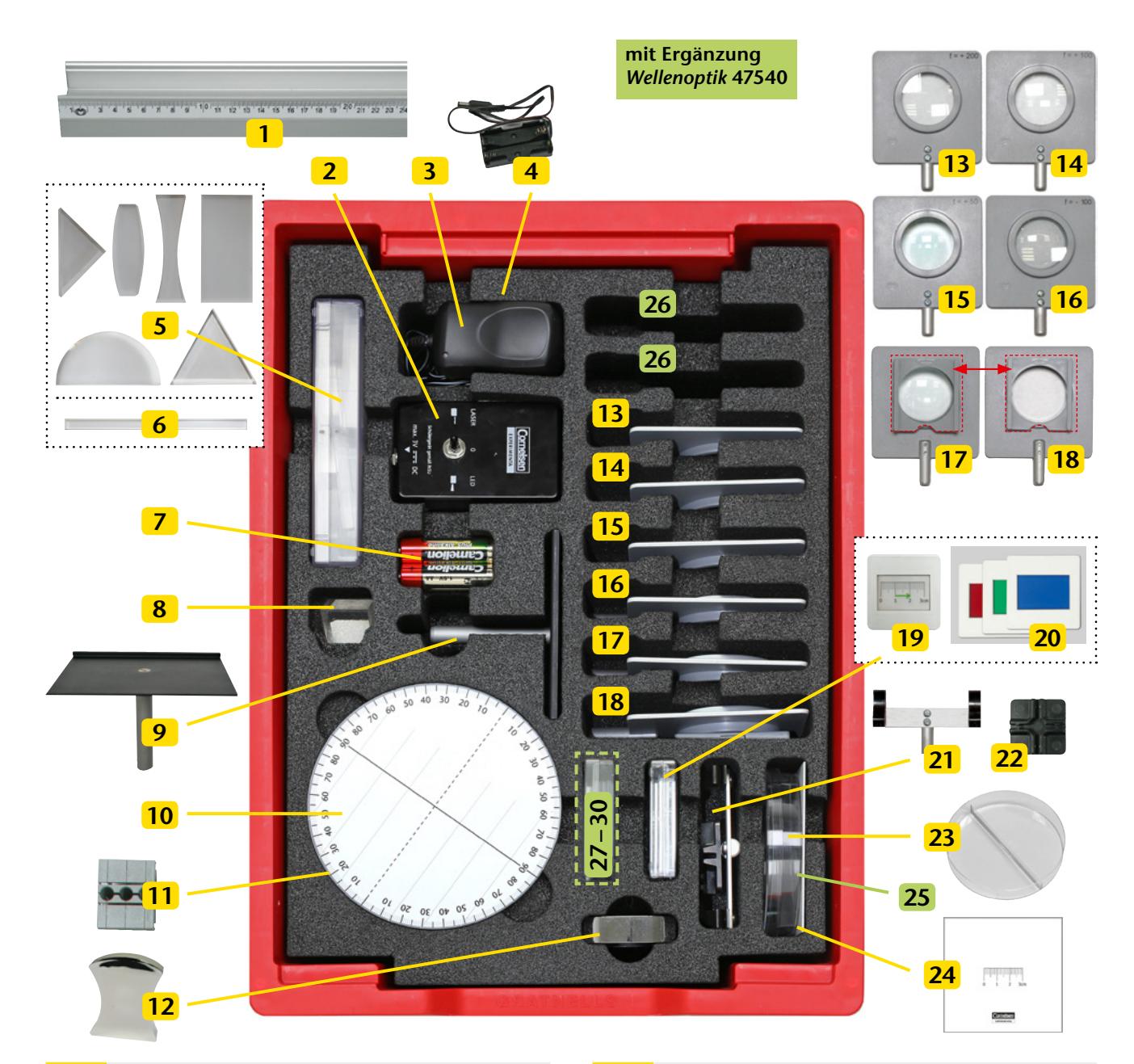

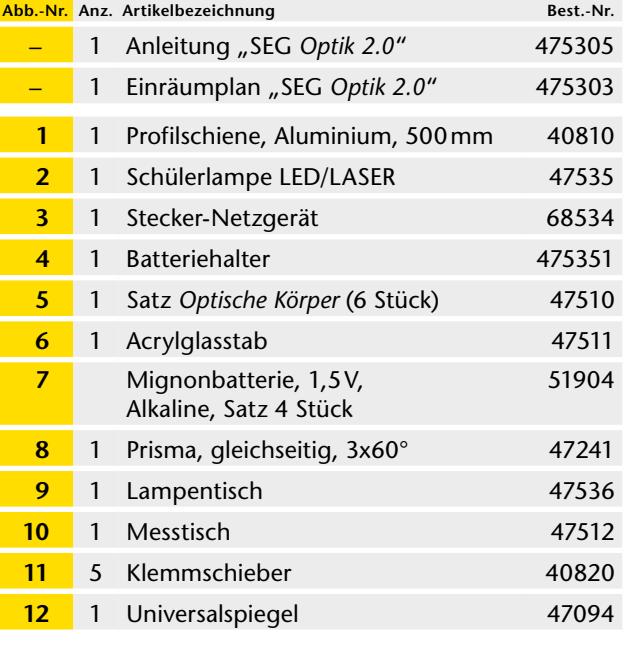

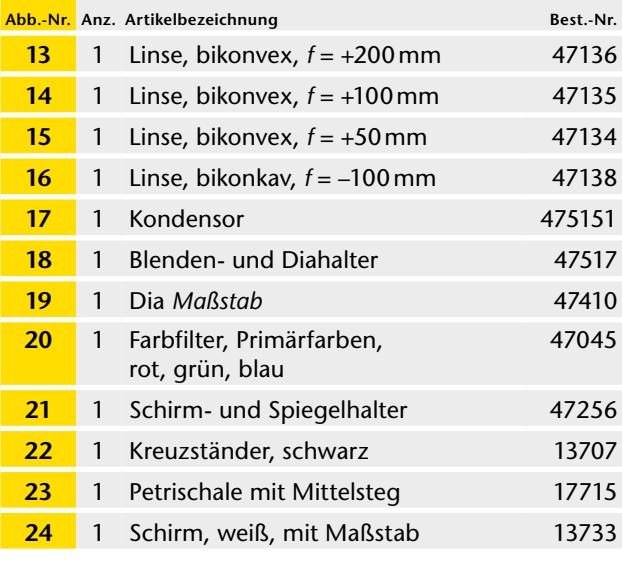

#### **Zusätzlich erforderlich:**

Schattenkörper (Radiergummi, Anspitzer etc.), Lineal (30cm), Wasser

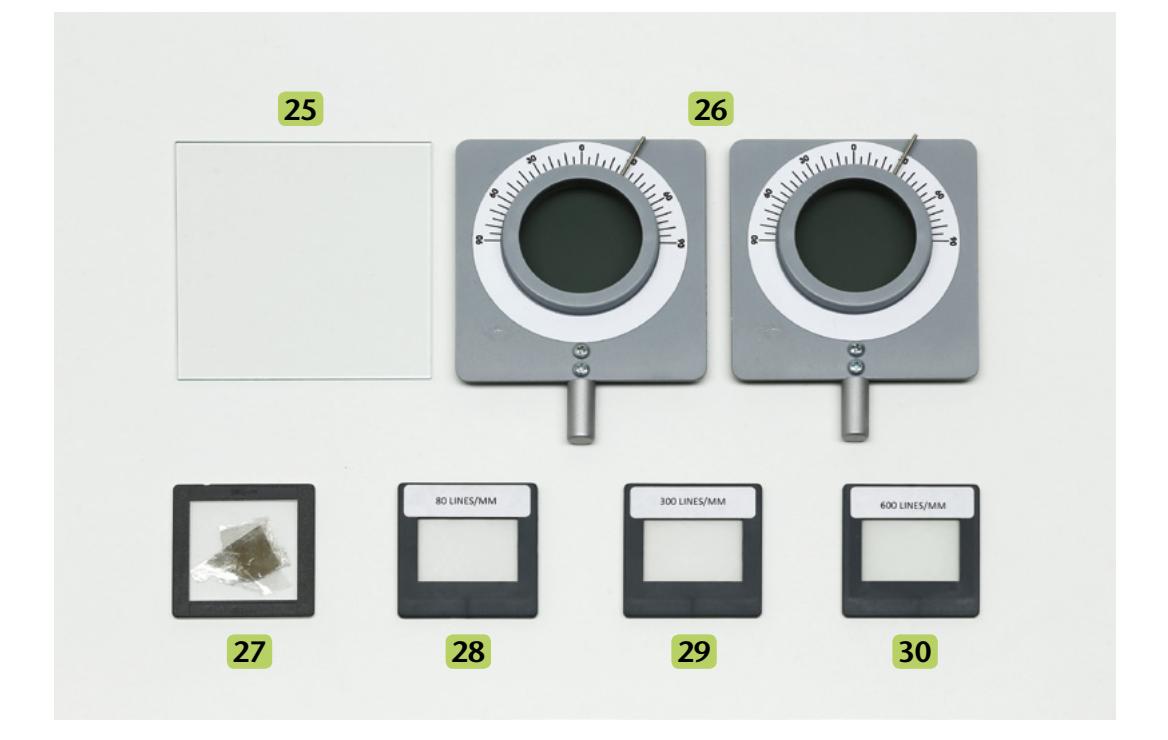

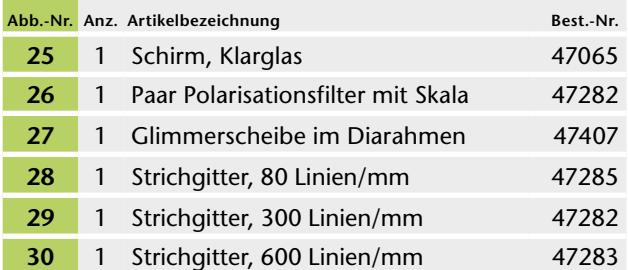

Die **Klemmschieber 11** können an jeder beliebigen Stelle der Profilschiene aufgesetzt werden. Sie dienen zum Einstecken und Fixieren der Stativstäbe.

Die drei Buchsen des Klemmschiebers unterscheiden sich in ihrer Klemmwirkung. Bei der Wahl der Buchse ist darauf zu achten, dass das Bauteil bis zum Anschlag in die Buchse geschoben ist und fest sitzt.

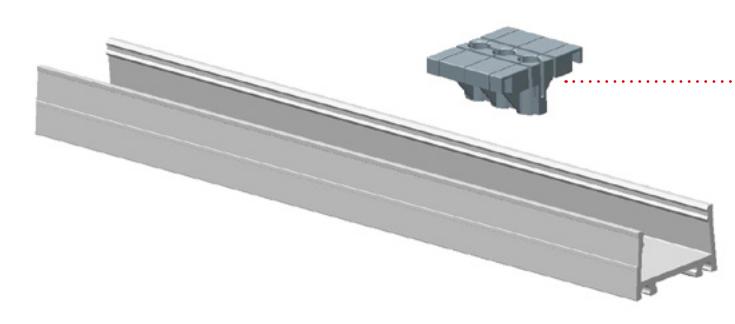

Der **Blenden- und Diahalter 18** und der **Kondensor 17 mit Blenden- und Diahalter** werden jeweils aus zwei Teilen (a und b) zusammengesetzt.

Der Aufsatz (b) ist in der Box *einfach* vorhanden und wird – je nach Bedarf – zwischen **17** und **18** getauscht.

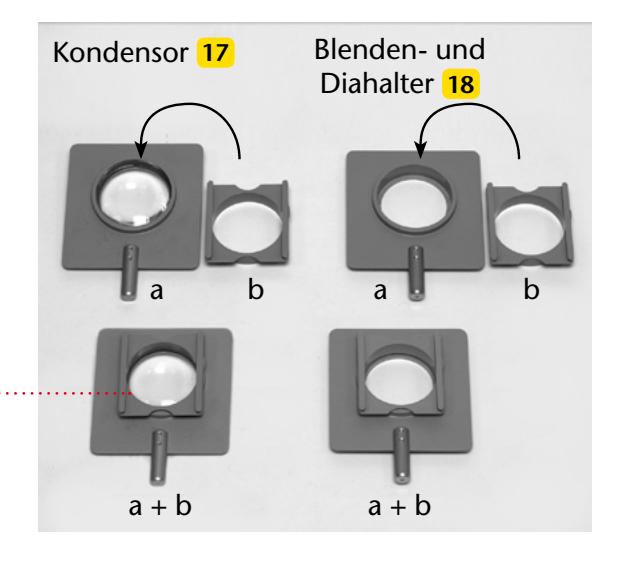

## **Hinweise zur Gefährdungsbeurteilung der Schülerlampe**

Die Schülerlampe emittiert umschaltbar Licht einer weißen LED und eines roten Lasers. Beide Lichtquellen sind in der niedrigsten Schutzklasse ihrer Art zertifiziert \*, sodass die Schülerlampe nach DIN EN 62471 der Risikogruppe RG0 ("freie Gruppe") und nach DIN EN 60825 der **Laserschutzklasse I** zugeordnet ist.

Eine Gefährdungsbeurteilung gemäß der RiSU "Sicherheit und Gesundheit im Unterricht" erlaubt den Einsatz der Schülerlampe im Unterricht:

- Der **Betrieb** der Lampe durch Schülerinnen und Schüler **erfordert nicht die Aufsicht der Lehrerin oder des Lehrers**.
- Der **Versuchsbereich muss nicht** mit einem Laserwarnschild **gekennzeichnet oder** durch Abgrenzung gegen unbeabsichtigtes Betreten **gesichert sein**.
- Der Einsatz von optisch sammelnden Komponenten (z. B. Lupen, Sammellinsen) ist erlaubt.

Wir empfehlen, die Schülerinnen und Schüler vor Aufbau und Durchführung von Experimenten über die Gefährdung der Augen durch Laserlicht zu belehren. Den Schülerinnen und Schülern sollte der direkte Blick in den Laser und die LED untersagt werden, auch wenn er für Abstände größer als der zertifizierte Sicherheitsabstand von 50mm gestattet ist.

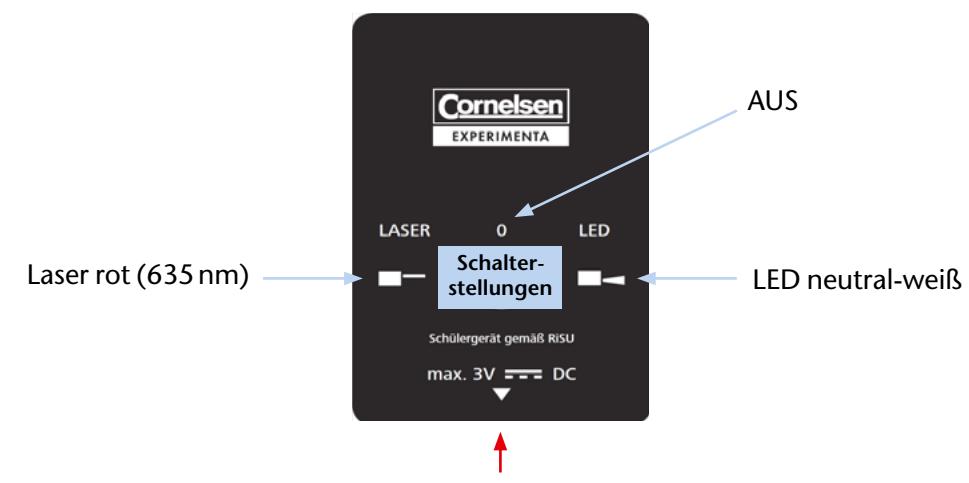

Steckernetzteil oder Batterieversorgung

## **Hinweise zum Gebrauch**

Die Schülerlampe benötigt eine Gleichspannung von 3V. Sie kann wahlweise mit der Batterieversorgung oder dem Steckernetzteil betrieben werden. Mittels Umschalter kann zwischen LED und Laser gewählt werden. Der Laser entwickelt seine volle Leuchtstärke nur bei Temperaturen unter 40 °C. Beim Wechsel der Schülerlampe vom LED-Betrieb in den Laser-Betrieb ist deshalb darauf zu achten, dass nach längerem Einsatz der LED bei Raumtemperatur eine Abkühlzeit von ca. 5 Minuten eingeplant wird.

Lampe und Batterieversorgung sind magnethaftend, sodass die Lampe sowohl auf dem Lampentisch fixiert als auch an der Tafel eingesetzt erden kann. Die Lampe ist außerdem für die Heftoptik geeignet.

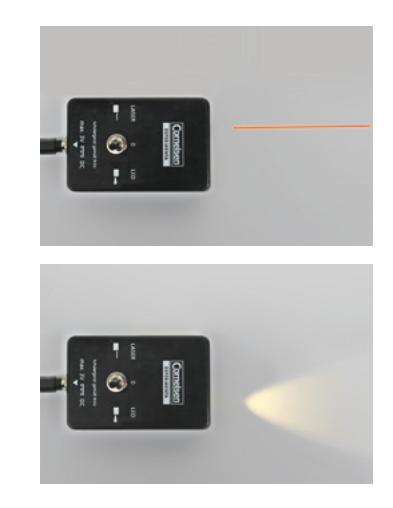

\* Das Zertifikat kann in elektronischer Form angefordert werden unter info@cornelsen-experimenta.de . . . . . . . . . . . . . . .

## **Einleitung**

Für die Binnendifferenzierung in der Experimentierstunde benötigen Sie in der Regel Zusatzmaterialien, deren Erstellung meist sehr zeitaufwändig ist.

Deshalb haben wir ein Konzept für Smartphones und Tablets entwickelt, mit dem die Schülerinnen und Schüler auf von uns bereitgestellte Inhalte im Internet zugreifen können. Der Zugriff auf diese Materialien erfolgt dabei über QR Codes. Diese lassen sich gemäß Ihren Wünschen in kürzester Zeit kostenlos im Internet generieren.

QR Code® ist ein eingetragenes Warenzeichen der *Denso Wave Incorporated*. www.denso-wave.com

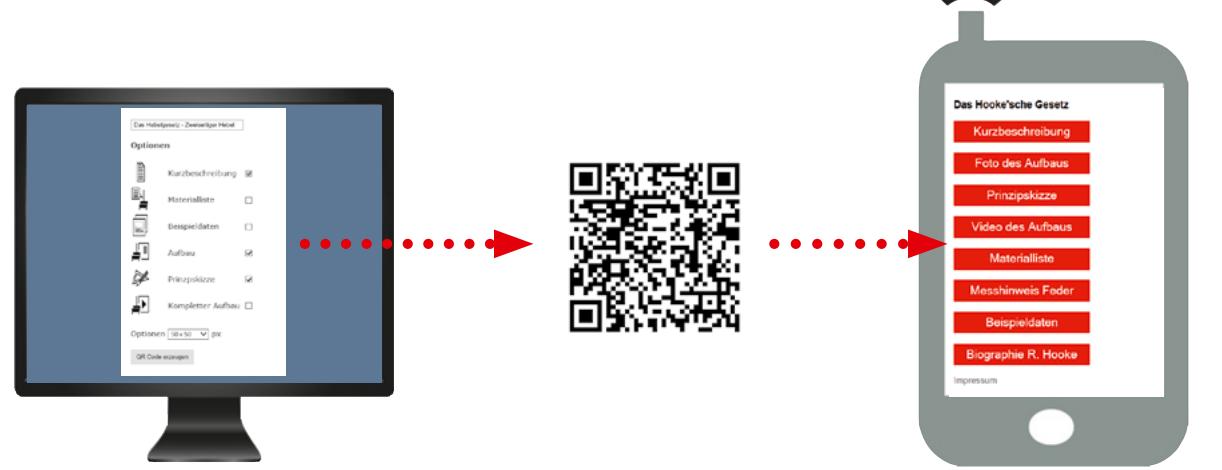

Im ersten Schritt können Sie einen QR Code® erzeugen, der auf einen oder mehrere von uns bereitgestellte Inhalte im Internet verweist. Dabei stehen Ihnen die folgenden Inhalte für jeden Versuch aus diesem Anleitungsheft zur Verfügung:

- **Kurzbeschreibung**
- **Materialliste**
- **Versuchsschema**
- Foto des Aufbaus
- Video des Aufbaus

Zu einigen Experimenten bieten wir zusätzlich:

- Hilfekarten
- **Beispieldaten**
- weiterführende Links

Den erzeugten QR Code® können Sie entweder speichern, oder direkt auf einem Arbeitsblatt einbinden.

Als Alternative können Sie auch einen großen QR Code®, der auf einen einzelnen Inhalt verweist, als Hilfecode ausdrucken und laminieren.

*Empfohlene Größe: 150 x 150 Pixel*

Für das Einbinden auf dem Arbeitsblatt empfehlen wir eine *Größe von 50 x 50 Pixel* und bei Hilfecodes von *150 x 150 Pixel*.

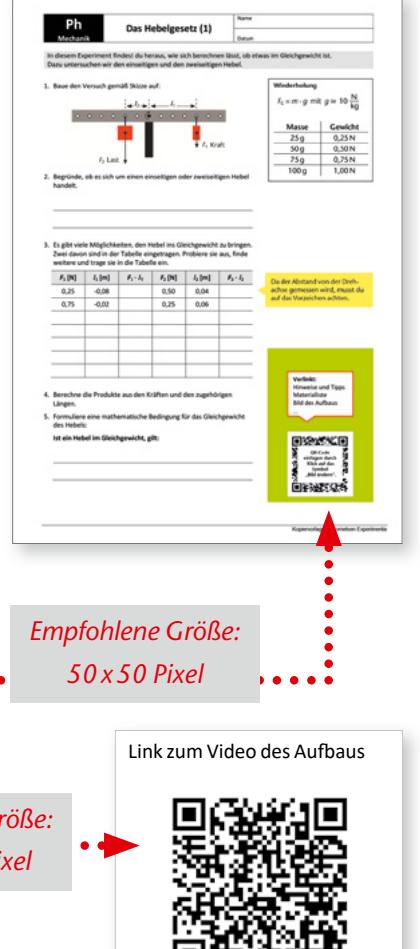

## **Was ist ein QR Code®?**

Der QR Code® ist ein Bild, in dem eine Information kodiert ist. Der rechts abgebildete Beispielcode enthält die Internetadresse unserer Homepage, also die Information "http://www.cornelsen-experimenta.de". Mobilgeräte wie Tablets oder Smartphones sind in der Lage, die Information dieses Bilds mit einem sogenannten Scanner zu lesen und die Adresse anschließend in einem Browser aufzurufen.

## **Welche technischen Voraussetzungen sind nötig, um den QR Code® zu lesen?**

Sie brauchen ein Mobilgerät, das über eine Kamera verfügt und auf das Internet zugreifen kann. Sind diese technischen Voraussetzungen erfüllt, kann das Gerät einen QR Code® lesen und verarbeiten. Der dazu nötige QR Code® Scanner ist auf dem Smartphone oder Tablet oft bereits installiert.

Sollte ein solches Programm nicht auf dem Gerät vorinstalliert sein, suchen Sie bitte in Ihrem Shop für Anwendungen nach "QR Code® Scanner". Unter den meist zahlreichen kostenfreien Scannern wählen Sie sich bitte einen aus und folgen den Installationsanweisungen.

## **Wie generiere ich einen QR Code®?**

Die Anleitung zum jeweiligen Versuch beinhaltet einen QR Code®, der bereits auf eine Vorauswahl der angebotenen Inhalte verweist. Zusätzlich können Sie mit den folgenden Schritten einen eigenen QR Code® erzeugen:

- 1. Rufen Sie den *QR Code®-Generator* unter http://www.differenzieren-mit-qrcode.de auf.
- 2. Wählen Sie das gewünschte Experiment aus.
- 3. Aus der Liste wählen Sie die gewünschten Zusatzinformationen aus.
- 4. Wählen Sie die Größe des Codes in Pixel.
- 5. Erzeugen Sie den Code mit dem Button "QR Code® erzeugen".
- 6. Der erzeugte QR Code® ist ein Bild, das Sie ausdrucken oder zur Weiterverwendung in anderen Dokumenten kopieren können.

## **Wie kann ich den QR Code® im Unterricht einsetzen?**

Als Hilfecode bietet sich ein QR Code® an, der auf einen einzelnen Inhalt wie das Video, die Hilfekarte oder das Foto des Aufbaus verweist. Dabei können Sie die Verwendung der Mobilgeräte am Arbeitsplatz vermeiden, indem Sie die Benutzung nur an einem speziellen Tisch oder Platz im Raum erlauben.

Ein QR Code®, der auf die Materialliste oder den Aufbau verweist, kann auf einem Arbeitsblatt genutzt werden, um Teile der Beschreibung, wie beispielsweise die Skizze, zu einem späteren Zeitpunkt anzufertigen.

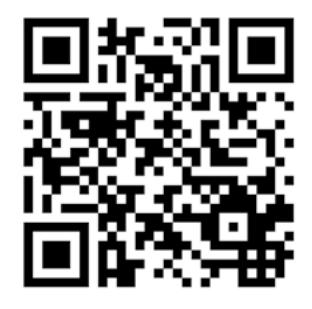

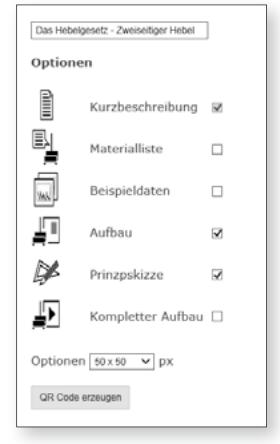

## **Op1.1 Licht und Schatten**

Mit dem Laser und der LED der Schülerlampe sowie dem zugehörigen Arbeitsblatt wird unter Anwendung des Lichtstrahlenmodells die Entstehung von Schatten als Heftoptik untersucht.

#### **Material**

Schülerlampe LED/ LASER........2 Arbeitsblatt *Licht und Schatten*

Z*usätzlich erforderlich:*  Lineal (30cm) Schattenkörper (Radiergummi, Anspitzer etc.)

#### **Versuchsdurchführung**

Zu Beginn dieses Einstiegsexperiments sollte eine Sicherheitsbelehrung erfolgen. Auch wenn beide Lichtquellen gemäß der Sicherheitsrichtlinien zertifiziert sind und von den Schülerinnen und Schülern benutzt werden dürfen, sollte der direkte Blick in die LED oder die Laserdiode prinzipiell vermieden werden. Ein Infokasten mit einem entsprechenden Hinweis befindet sich auf dem Arbeitsblatt und lässt sich für eine Belehrung gut nutzen.

Beim Wechsel der Schülerlampe vom LED-Betrieb in den Laser-Betrieb ist darauf zu achten, dass der Laser nur bei Temperaturen unter 40 °C seine volle Leuchtstärke entwickelt.

Die Durchführung des Experiments beginnt mit der

#### **Auswertung**

In diesem Experiment stehen die Entdeckung der geradlinigen Ausbreitung des Lichts und die damit verbundene Schattenbildung im Vordergrund.

Während die LED eine recht gute Näherung für eine punktförmige Lichtquelle ist, kann das schmale Lichtbündel des Lasers als Lichtstrahl aufgefasst werden. Der Wechsel zwischen beiden Lichtquellen bietet somit eine optimale Voraussetzung für die experimentelle Erarbeitung des Lichtstrahlenmodells.

Die Beobachtung der Schatten führt zu der Erkenntnis, dass sich der projizierte Schatten vergrößert, wenn der Abstand des Schattenkörpers zur Lichtquelle verkleinert wird. Die Position der punktförmigen Lichtquelle ist Schnittpunkt der Schattenränder

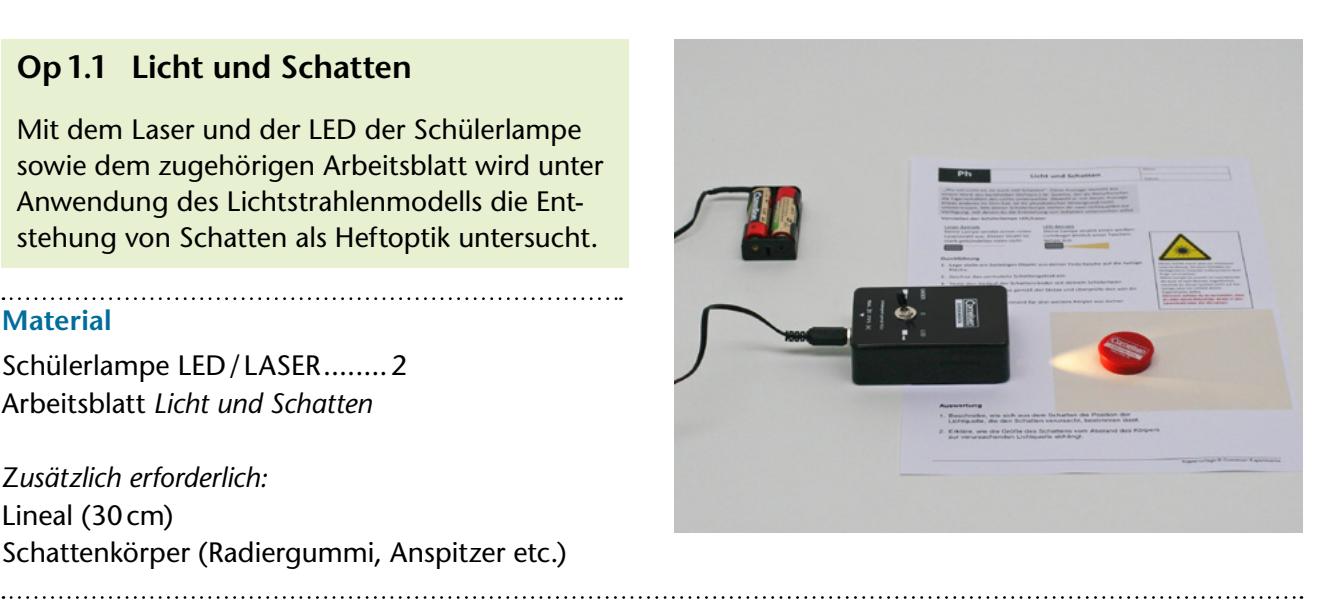

Positionierung eines geeigneten Schattenkörpers (Radiergummi, Stiftkappe, Bleistiftanspitzer etc.) auf der hervorgehobenen Fläche. Anschließend werden die Ränder des Schattenkörpers markiert sowie das vermutete Schattengebiet für den aus dem Punkt *P* beleuchtet Schattenkörper auf dem Arbeitsblatt eingezeichnet.

Als Nächstes werden die Ränder des Schattengebiets mit dem Laser kontrolliert.

Für den letzten Schritt wird die Lampe auf dem vorgezeichneten Umriss positioniert. Da der Punkt *P* der Position der LED innerhalb der Schülerlampe entspricht, kann die Überprüfung der Vermutung nun direkt mit der Lampe im LED-Betrieb erfolgen.

und wird durch die entsprechende geometrische Konstruktion ermittelt. Da die LED nicht punktförmig, sondern ausgedehnt ist, ändert sich die Schärfe der Schatten mit zunehmendem Abstand zur Lichtquelle.

Möchte man die Intransparenz als elementare Eigenschaft eines Schattenkörpers herausstellen, empfiehlt es sich, auch den Schatten eines transparenten Körpers zu beobachten. Weiterhin können leistungsstarke Schülerinnen und Schüler Schatten bei Bestrahlung mit mehreren Lichtquellen in entsprechenden Gruppen beobachten und so Teilschatten untersuchen.

#### *Ergänzend zu diesem Versuch:*

Arbeitsblatt *Licht und Schatten* (Seite 11)

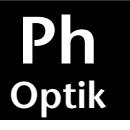

## **Licht und Schatten**

Name

Datum

*"Wo viel Licht ist, ist auch viel Schatten".* Diese Aussage stammt aus einem Werk des Dichters J.W. Goethe, der als Naturforscher die Eigenschaften des Lichts untersuchte. Obwohl er mit dieser Aussage etwas anderes im Sinn hatte, ist ihr physikalischer Hintergrund nicht uninteressant.

Mit deiner Schülerlampe stehen dir zwei Lichtquellen zur Verfügung, mit denen du die Entstehung von Schatten untersuchen sollst.

## **Vorstellen der Schülerlampe LED/Laser**

#### *Laser-Betrieb*

Deine Lampe sendet einen roten Laserstrahl aus. Dieser Strahl ist stark gebündeltes rotes Licht.

#### *LED-Betrieb*

Deine Lampe strahlt einen weißen Lichtkegel ähnlich einer Taschenlampe aus.

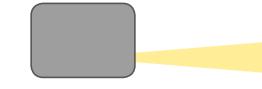

## **Durchführung:**

- Â Lege/stelle ein beliebiges Objekt aus deiner Federtasche als Schattenkörper auf die hervorgehobene Fläche.
- Â Das Objekt soll von Punkt **P** aus beleuchtet werden. Markiere die Ränder des Objekts und zeichne das von dir vermutete Schattengebiet ein.
- $\supset$  Überprüfe den Verlauf der vermuteten Schattenränder mit deinem Schülerlaser.
- Â Positioniere die Lampe gemäß der Skizze. Kontrolliere mit der Lampe im LED-Betrieb den von dir vermuteten Schatten.
- $\supset$  Wiederhole das Experiment für drei weitere Körper aus deiner Federtasche.

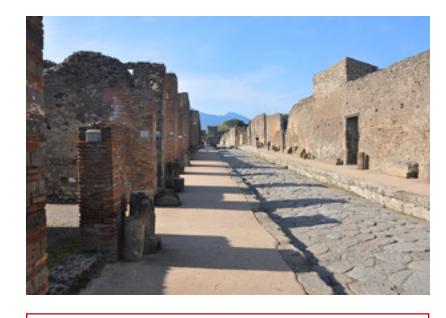

**Definition:**

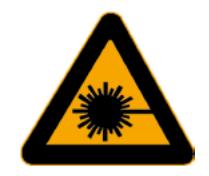

Dieses Schild warnt dich vor intensiver Laserstrahlung. Sie kann Schäden an biologischem Gewebe, insbesondere dem Auge, verursachen.

Deine Lampe ist sowohl im Laserbetrieb als auch im LED-Betrieb ungefährlich, weshalb du dieses Symbol nicht auf der Lampe oder im Umfeld deiner Experimente siehst.

Dennoch solltest du es vermeiden, dass du oder deine Mitschüler direkt in den Laserstrahl oder die LED sehen.

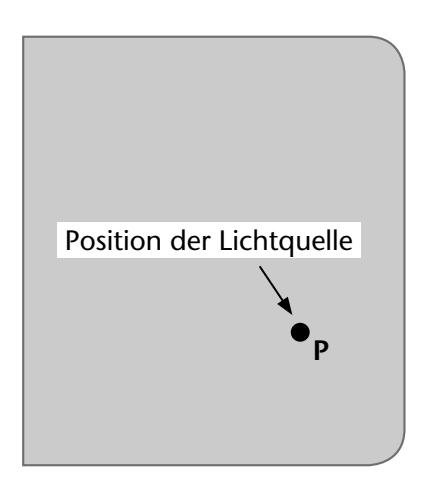

#### **Auswertung:**

- 1. Beschreibe, wie sich aus dem Schatten die Position der Lichtquelle, die den Schatten verursacht, bestimmen lässt.
- 2. Erkläre, wie die Größe des Schattens auf einem Schirm vom Abstand des Körpers zur verursachenden Lichtquelle abhängt.

## **Op1.2 Reflexionsgesetz**

Das vorab vermutete *Reflexionsgesetz* wird mit dem Laser der Schülerlampe überprüft.

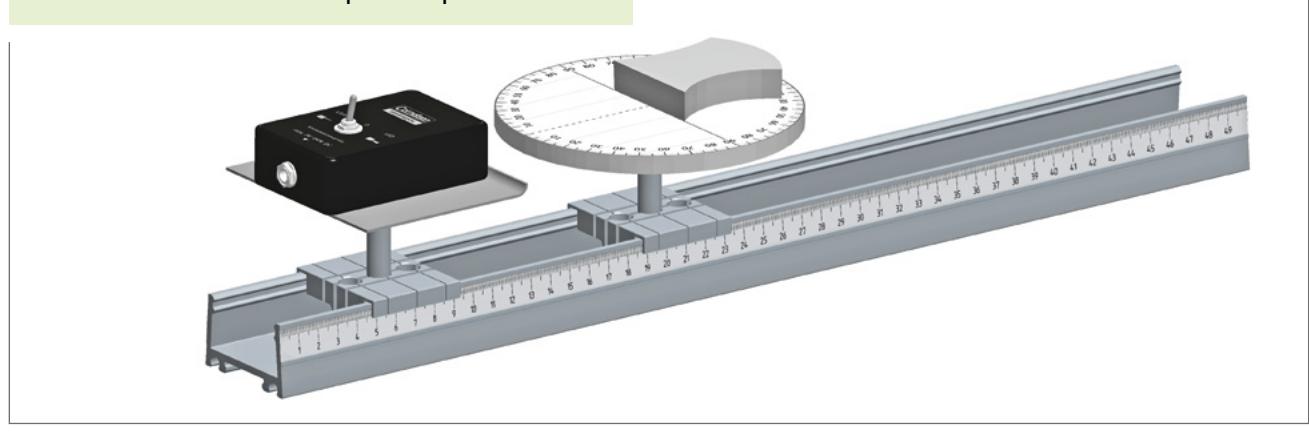

#### **Material**

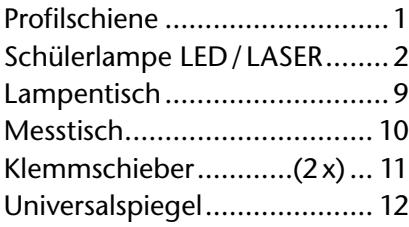

#### **Versuchsdurchführung**

Beim Aufbau ist der Abstand zwischen Messtisch und Lampe so zu wählen, dass die gesamte optische Achse des Messtisches ausgeleuchtet ist. Der Spiegel wird mit der geraden Seite an der durchgezogenen Linie ausgerichtet, sodass er senkrecht zur gestrichelt dargestellten optischen Achse liegt. Im Experiment wird nun durch Drehen des Mess-

#### **Auswertung**

Aus der Messung ergibt sich das Reflexionsgesetz  $\alpha = \alpha'$ .

Das Reflexionsgesetz gilt für jede einzelne Stelle eines gekrümmten Spiegels. Dies kann mithilfe der gekrümmten Flächen des Universalspiegels erarbeitet werden. Dazu sollte das Lot mit der Flächennormalen am Reflexionsort übereinstimmen.

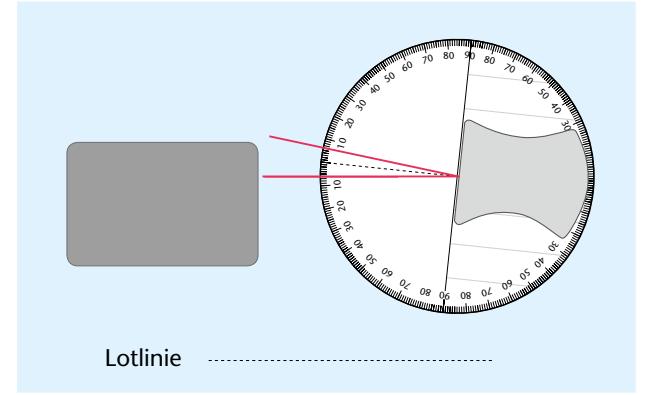

tisches der Einfallswinkel *α* variiert und der jeweilige Reflexionswinkel *α'* gemessen.

Die korrekte Lage des Spiegels lässt sich gut anhand des ersten Wertepaares überprüfen.

Stellt man den Spiegel mit der ebenen Seite auf kariertes Papier, können zusätzlich das Spiegelgesetz *"Das Spiegelbild erscheint in dem gleichen Abstand hinter dem Spiegel, wie der wirkliche Gegenstand vor dem Spiegel steht."* sowie die Symmetrie zwischen Original und Spiegelbild entdeckt werden.

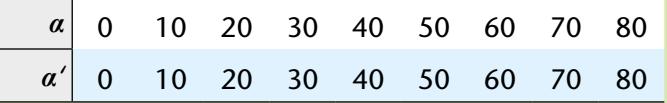

#### *Ergänzend zu diesem Versuch:*

Arbeitsblatt *Reflexionsgesetz* (Seite 13)

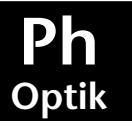

Name

Datum

Mithilfe von Spiegeln können wir Dinge sehen, die nicht in unserem direkten Sichtfeld liegen oder verdeckt sind. Um über die Größe und Position eines Spiegels entscheiden zu können, muss man wissen, wie ein einfallender Lichtstrahl reflektiert wird.

## **Reflexion am ebenen Spiegel**

#### **Durchführung/Messung:**

- Â Notiere deine Vermutung über den Zusammenhang zwischen Einfallswinkel und Reflexionswinkel.
- Â Baue den Versuch gemäß Schema auf.

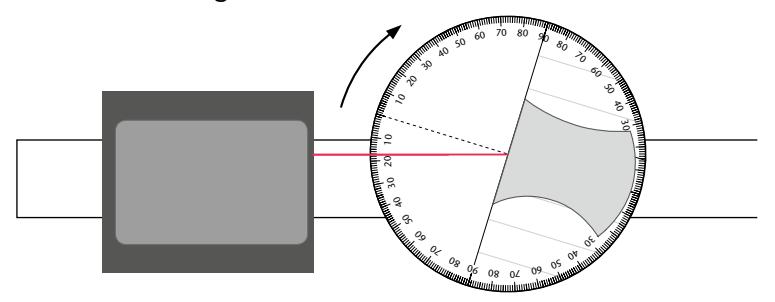

- Zeichne in das obige Schema den reflektierten Strahl ein und beschrifte den Einfallswinkel *α*, den Reflexionswinkel *α*' und das Lot.
- Â Drehe den Messtisch und miss für Einfallswinkel von 0° bis 80° die zugehörigen Reflexionswinkel. Notiere die Ergebnisse in einer Messwerttabelle.

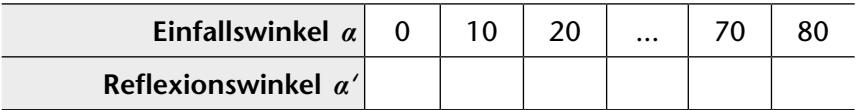

## **Auswertung:**

- 1. Überprüfe, ob sich deine Vermutung bestätigt hat.
- 2. Formuliere dein Ergebnis als Satz und als mathematische Formel.

## **Reflexion an gekrümmten Spiegeln**

## **Aufgabe:**

 $\supset$  Überprüfe, ob das Spiegelgesetz auch für die folgenden Spiegelformen gilt.

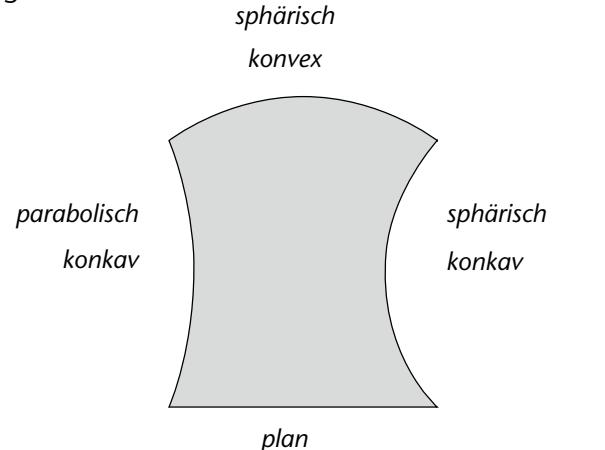

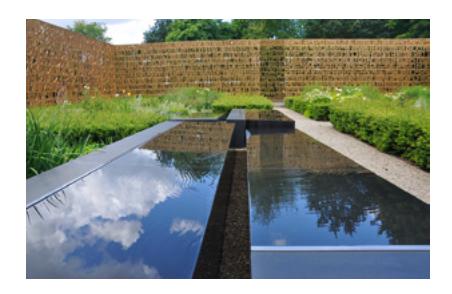

#### **Beachte beim Messen**

Der Laser muss den Lotfußpunkt genau treffen.

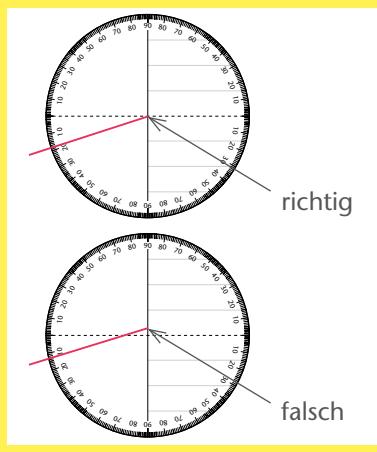

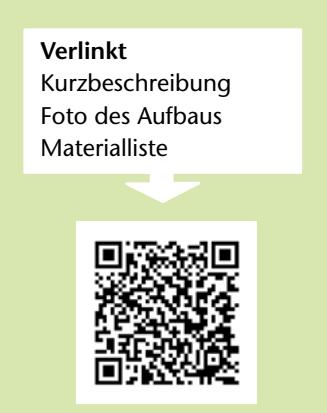

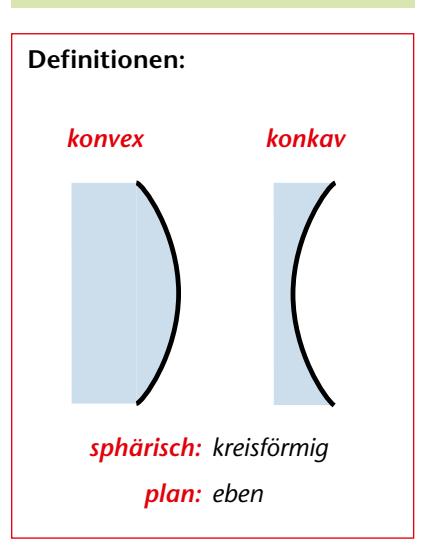

## **Op 1.3 Gekrümmte Spiegel**

Das Licht eines parallelen Bündels wird an den Oberflächen konvex sphärisch, konkav sphärisch und konkav parabolisch reflektiert. Der Versuch erfolgt als Heftoptik.

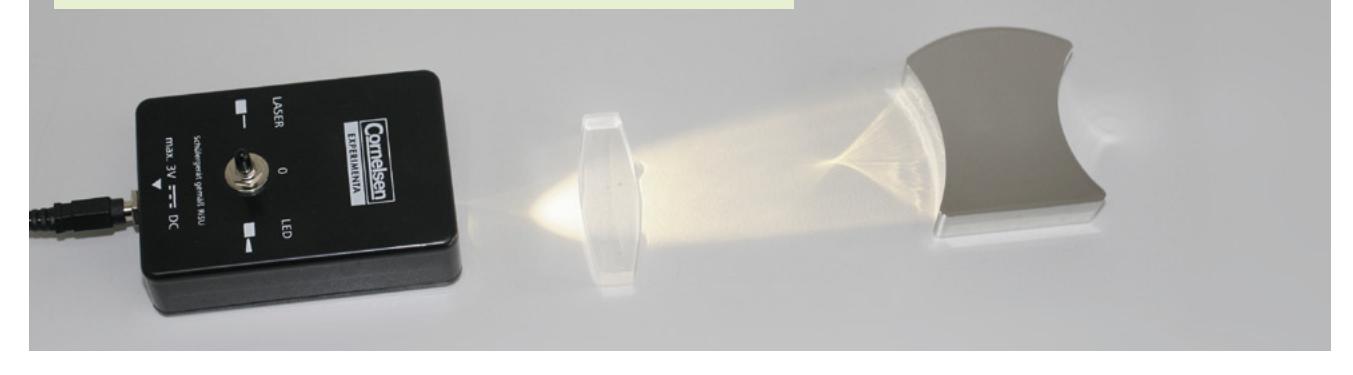

#### **Material**

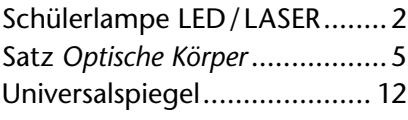

## **Versuchsdurchführung**

Mithilfe des Linsenkörpers wird ein paralleles Lichtbündel erzeugt. Anschließend wird geprüft, ob die drei Spiegelformen das Lichtbündel einengen oder aufweiten.

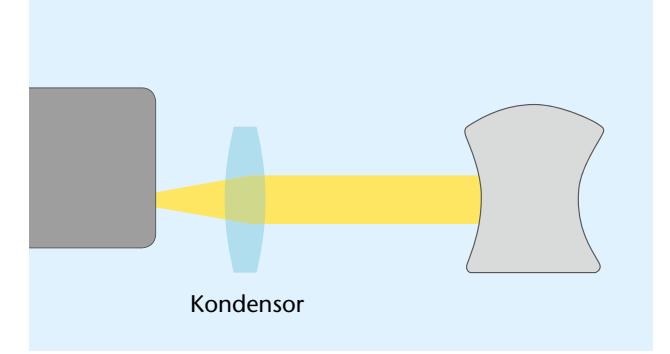

#### **Auswertung**

Die beiden konkaven Spiegelformen bündeln das Licht auf unterschiedliche Weise.

Während der Parabolspiegel das Licht in einem deutlich sichtbaren Brennpunkt bündelt, erzeugt der sphärische Konkavspiegel eine Kaustik ohne ein erkennbares Helligkeitsmaximum.

Auch die Formen der Reflexionen unterscheiden sich deutlich. Während der äußere Rand bei der Reflexion des Parabolspiegels geradlinig verläuft, ist der äußere Rand der Katakaustik deutlich gekrümmt.

Soll paralleles Licht mit einem Spiegel in einem Punkt konzentriert werden, ist die parabolische Form am besten geeignet.

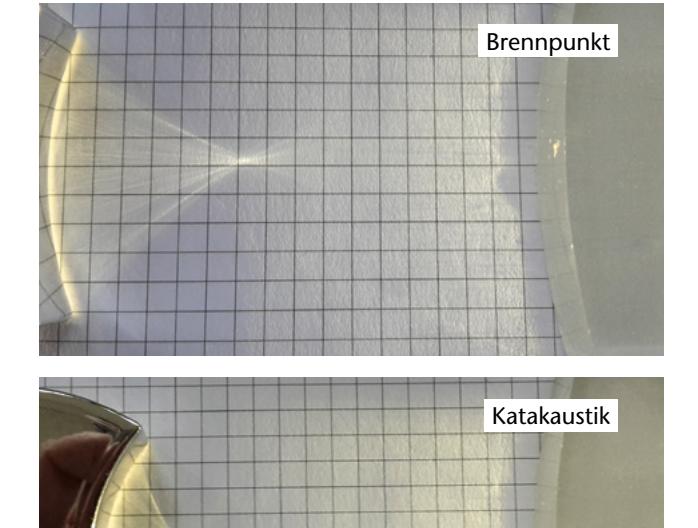

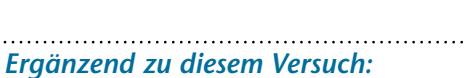

Arbeitsblatt *Gekrümmte Spiegel* (Seite 15)

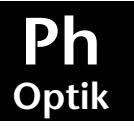

Datum

Gekrümmte Spiegel werden oft eingesetzt, um parallele Lichtbündel einzuengen oder aufzuweiten. Im Gegensatz zu Linsen haben sie den Vorteil, dass sie das Licht kaum abschwächen.

## **Reflexion am gekrümmten Spiegel**

## **Durchführung / Messung:**

Â Erzeuge gemäß dem Schema ein paralleles Lichtbündel.

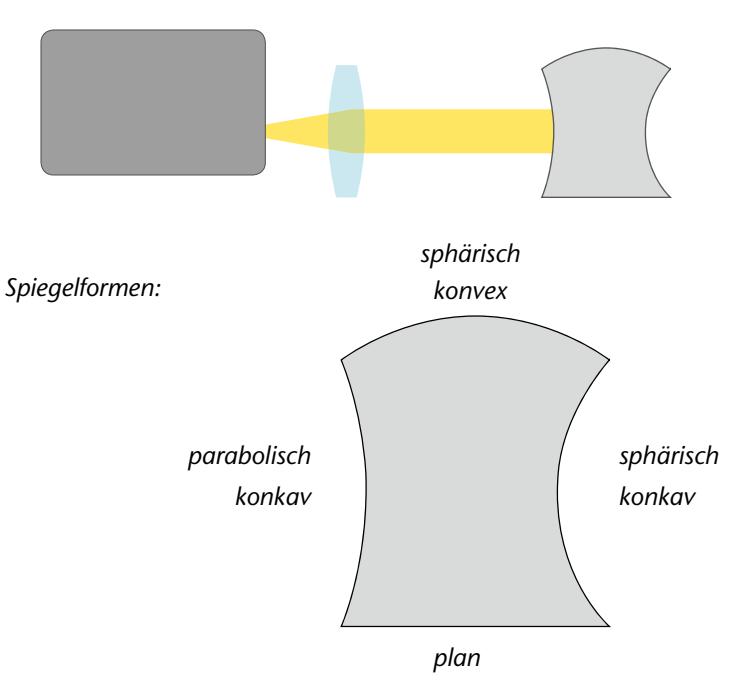

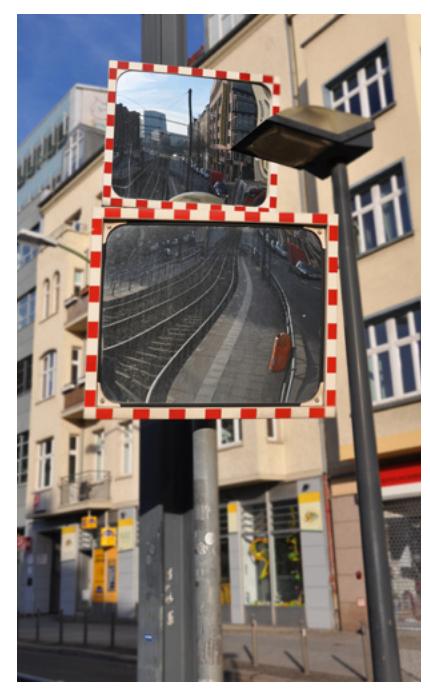

*Gekrümmte Spiegel dienen der Sicherheit im Straßenverkehr.*

- Â Vermute, ob die drei Spiegelformen das parallele Lichtbündel einengen oder aufweiten.
- Â Skizziere deine Beobachtung für den Parabolspiegel und den sphärischen gekrümmten Hohlspiegel.

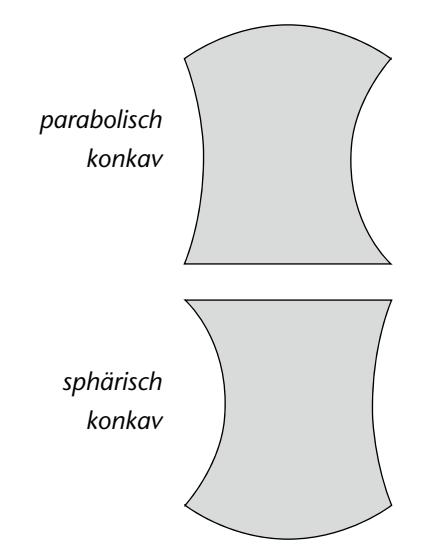

## **Auswertung:**

- 1. Beschreibe den Unterschied der beiden Beobachtungen.
- 2. Diskutiere, welcher der beiden Hohlspiegel das Licht besser bündelt.

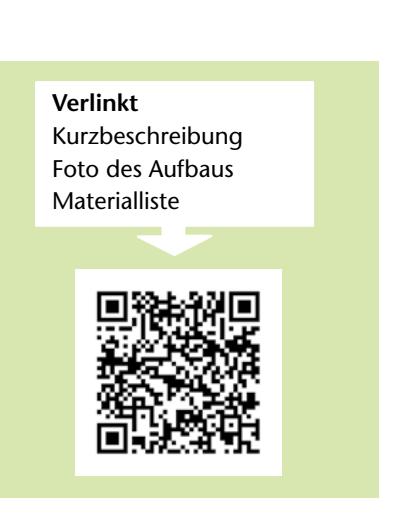

## **Op1.4 Snellius'sches Brechungsgesetz**

Der Übergang des Lichts von Luft in Glas wird untersucht. Dabei wird das Snellius'sche Brechungsgesetz entdeckt sowie der Brechungsindex von Luft in Glas experimentell bestimmt.

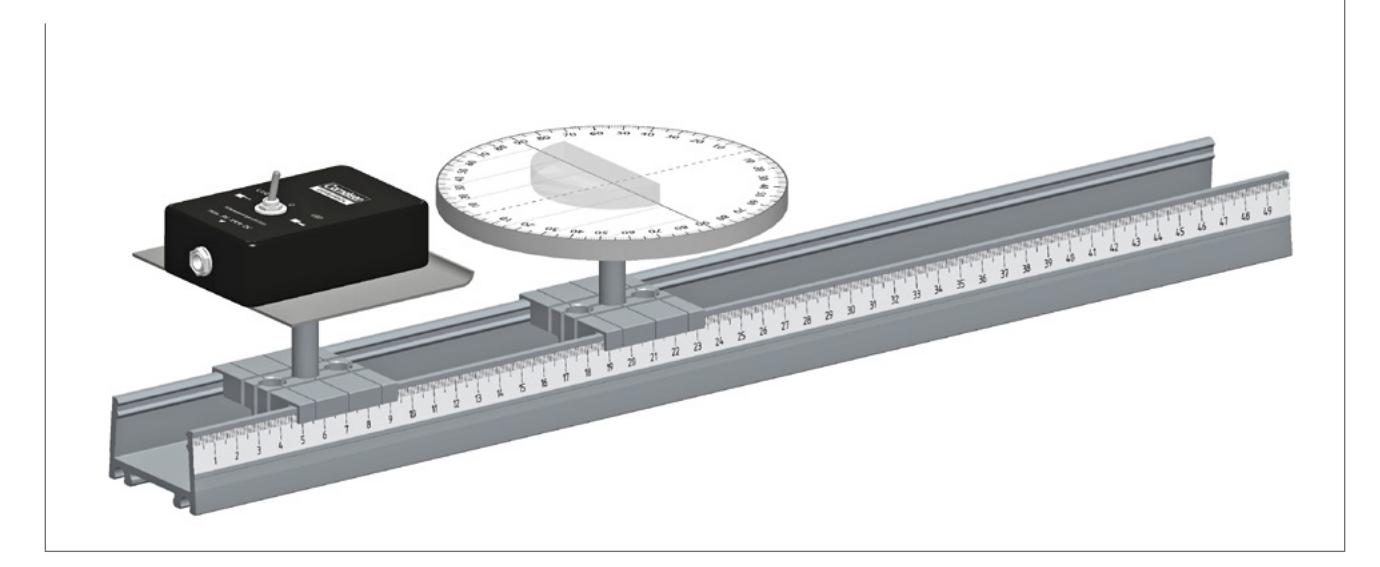

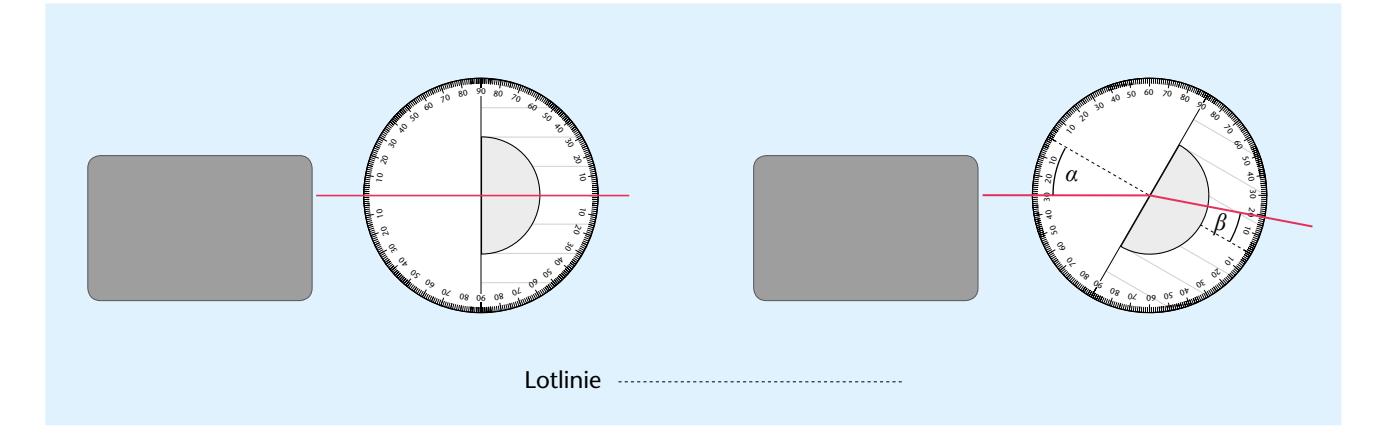

## **Material**

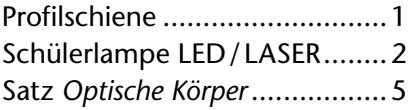

#### **Versuchsdurchführung**

Beim Aufbau ist der Abstand zwischen Messtisch und Lampe so zu wählen, dass die gesamte optische Achse des Messtisches ausgeleuchtet ist.

Der halbrunde Glaskörper wird mit der geraden Seite an der durchgezogenen Linie ausgerichtet, sodass er senkrecht zur gestrichelt dargestellten optischen Achse liegt. Vor Beginn der Messung sollte die korrekte Lage des Glaskörpers geprüft werden.

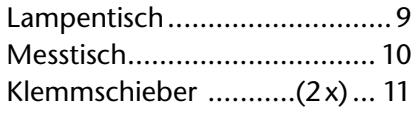

Sind Lampe und Glaskörper richtig ausgerichtet, leuchtet der Laser durch den Glaskörper die optische Achse komplett aus, ohne gebrochen zu werden.

Im Experiment wird nun durch Drehen des Messtisches der Einfallswinkel *α* variiert und der jeweilige Brechungswinkel *β* gemessen.

#### **Auswertung**

Aus der Messung ergibt sich als Mittelwert der Quotienten der Brechungsindex

$$
n_{\text{Luft}\rightarrow\text{Glas}} = \frac{\sin(\alpha)}{\sin(\beta)} \cong 1,55.
$$

Dies entspricht in guter Näherung dem Verhältnis der jeweiligen Lichtgeschwindigkeiten

$$
\frac{c_{\text{Luft}}}{c_{\text{Glas}}} = \frac{299711 \text{ km/s}}{190000 \text{ km/s}} \approx 1,57.
$$

Aus diesem Resultat lässt sich anschließend das Snellius'sche Brechungsgesetz ableiten.

$$
\frac{\sin(\alpha)}{\sin(\beta)} = \frac{c_1}{c_2} = n_{1 \to 2}
$$

Leistungsstarke Schülerinnen und Schüler können überprüfen, ob es für alle Stoffe einen direkten Zusammenhang zwischen der Dichte und der Lichtgeschwindigkeit im Material gibt. Hier zeigt der Vergleich der Stoffe Wasser (1 g/ cm<sup>3</sup>), Diamant (3,53g/ cm<sup>3</sup>), Glas (2,5g/ cm<sup>3</sup>) und Speiseöl  $(0,9g/cm<sup>3</sup>)$ , dass ein solcher Zusammenhang nicht existiert.

$$
\overline{n}_{\text{Luft}\rightarrow\text{Glas}} = \frac{1}{K} \sum_{k=1}^{K} \frac{\sin(\alpha_k)}{\sin(\beta_k)}
$$

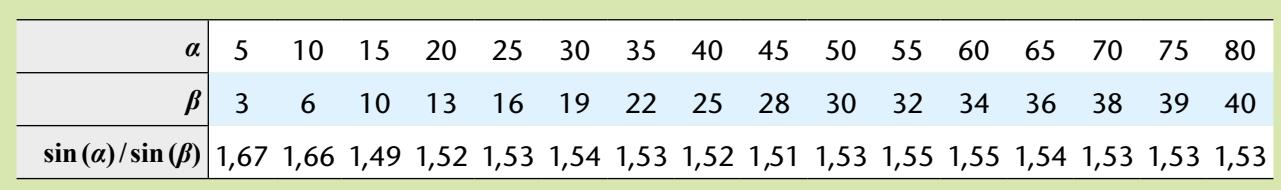

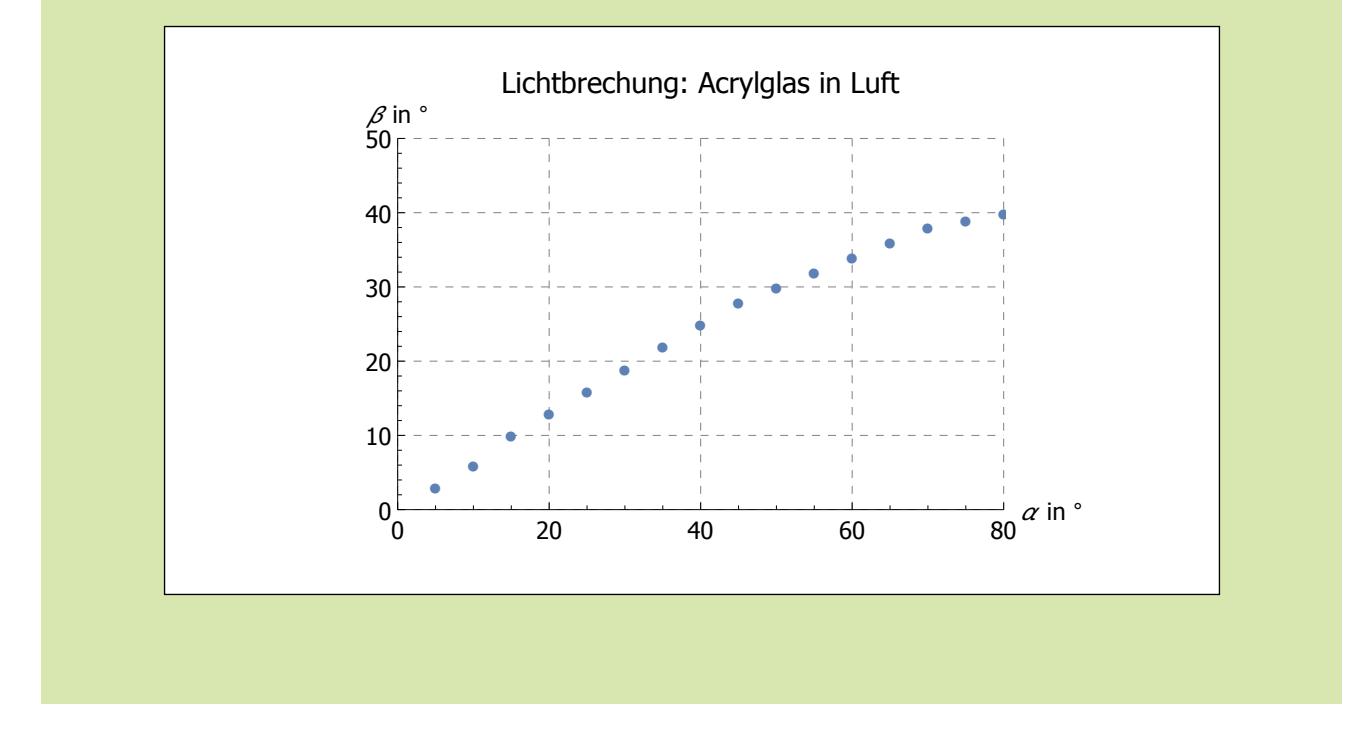

#### *Ergänzend zu diesem Versuch:*

Arbeitsblatt *Snellius'sches Brechungsgesetz* (Seite 18)

## **Durchführung/Messung:**

**Ph**

**Optik**

 $\supset$  Baue den Versuch gemäß Schema auf.

diesem Experiment untersucht wird.

<sup>10</sup> <sup>20</sup> <sup>30</sup> <sup>40</sup> <sup>50</sup> <sup>60</sup> <sup>70</sup> <sup>80</sup> <sup>90</sup> <sup>08</sup> <sup>07</sup> <sup>06</sup> <sup>50</sup> <sup>40</sup> <sup>30</sup> <sup>20</sup> <sup>10</sup> 5 8 40  $^{\circ}$  $06 \times 10^{10}$ <sup>70</sup> 80<br>مە 50  $\epsilon$ 30 ષ્ઠ  $\epsilon$ 

Der Glaskörper muss mit der rauen Seite so auf dem Messtisch positioniert sein, dass der Laserstrahl ihn entlang der optischen Achse gerade durchleuchtet.

- Â Beschrifte in der rechten Abbildung den Einfallswinkel *α*, den Brechungswinkel *β* und das Lot.
- Â Drehe den Messtisch und miss für mindestens sechs verschiedene Einfallswinkel die zugehörigen Brechungswinkel. Trage die Ergebnisse in die Messwerttabelle ein.

**Snellius'sches** 

**Brechungsgesetz**

Ein ins Wasser gehaltenes Lineal erscheint an der Eintauchstelle geknickt. Dafür ist die Brechung des Lichts verantwortlich, die in

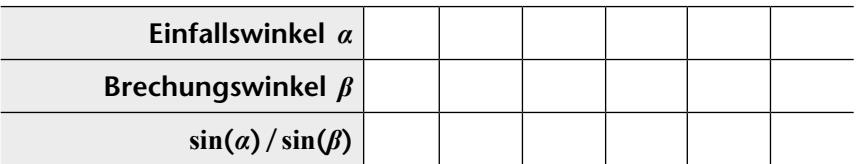

## **Auswertung:**

- 1. Berechne für jedes Messwertepaar den Quotienten sin(*α*)/sin(*β*) und trage die Werte in die dritte Zeile der Messwertetabelle ein.
- 2. Berechne den Mittelwert der Quotienten.

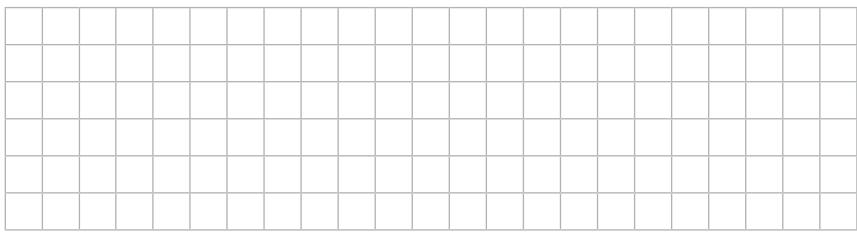

- 3. Untersuche, inwieweit sich dieser Quotient auch aus den Lichtgeschwindigkeiten von Luft und Glas ergibt.
- 4. Das *Snellius'sche Brechungsgesetz* verknüpft die Sinusse von Einfallswinkel und Brechungswinkel mit den Lichtgeschwindigkeiten im jeweiligen Stoff. Formuliere mit deinem Ergebnis aus Aufgabe 3 dieses Gesetz als Formel.

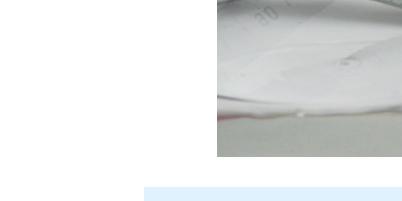

Name

Datum

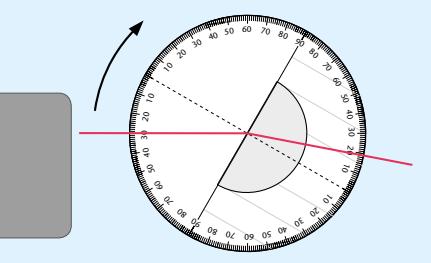

**Beachte beim Messen**

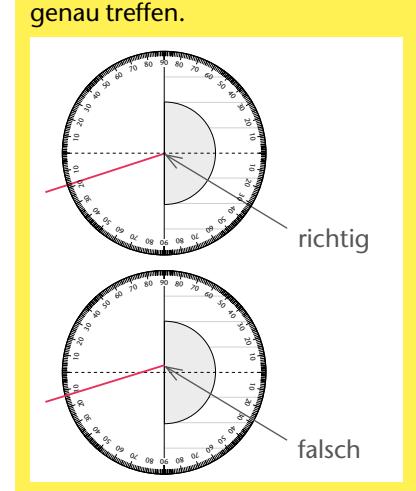

Der Laser muss den Lotfußpunkt

## **Tabelle Lichtgeschwindigkeit** *c*

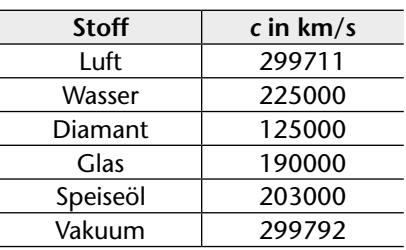

**Verlinkt**

## **Op1.5 Das Prinzip von Fermat**

In diesem Versuch wird das Prinzip von Fermat mit einer Heftoptik entdeckt.

#### **Material**

Schülerlampe LED/ LASER........2 Arbeitsblatt *Das Prinzip von Fermat*

#### **Versuchsdurchführung**

Das Prinzip von Fermat besagt, dass Licht aus mehreren möglichen Wegen immer den mit der extremalen (meist kürzesten) Laufzeit nimmt. Auf dem Arbeitsblatt wird dieses Prinzip am Beispiel eines Rettungsschwimmers, der einem Ertrinkenden möglichst schnell zu Hilfe eilen möchte, erläutert.

Zunächst wird eine Vermutung angestellt, für welchen der fünf vorgegebenen Übergangspunkte vom Strand ins Wasser der Gesamtweg am schnellsten ist. Die Überprüfung erfolgt mit dem "Zeitlineal".

Um die zum Laufen oder Schwimmen einer Strecke

#### **Auswertung**

Summiert man die Gesamtzeiten aller Wege, erweist sich der Weg über **D** als der schnellste. Legt man den quadratischen Kunststoffkörper auf den Bereich des Wassers, kann man mithilfe des Lasers beobachten, dass ein Lichtstrahl den gleichen Weg wie der Rettungsschwimmer nimmt.

Allerdings gibt es noch weitere Strahlen im Experiment, die durch unerwünschte Randeffekte entstehen. Es muss auf den interessierenden, gebrochenen Strahl aufmerksam gemacht werden. Diese Erkenntnis kann als Einstieg genutzt werden, um die Lichtbrechung auf das *Prinzip von Fermat* zurückzuführen.

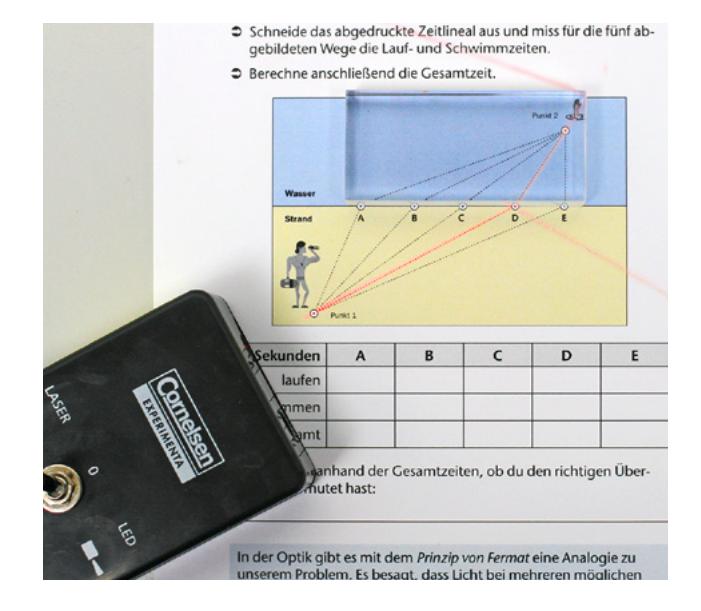

benötigte Zeit zu bestimmen, legt man das Zeitlineal mit der entsprechenden Skalierung an. Bei der Durchführung des Versuchs muss darauf geachtet werden, dass das Arbeitsblatt plan auf dem Tisch liegt.

#### *Ergänzend zu diesem Versuch:*

Arbeitsblatt *Das Prinzip von Fermat* (Seite 21)

## **1 Strahlenoptik** SEG *Optik 2.0*

#### **Das Prinzip von Fermat im Mathematikunterricht**

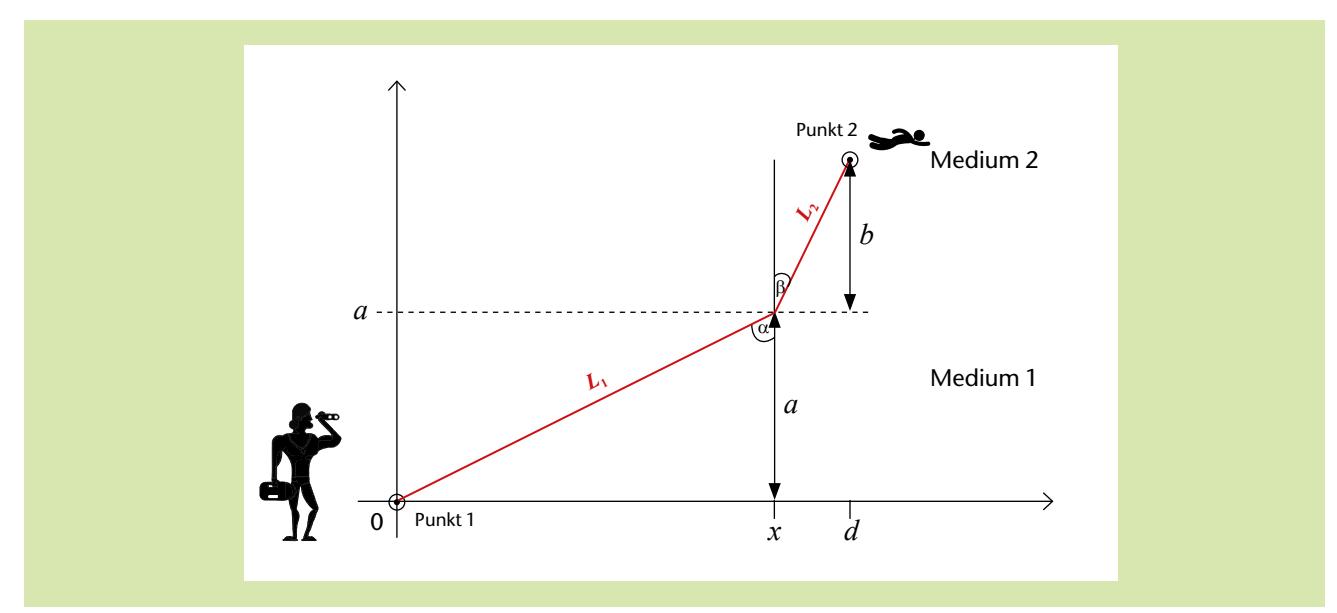

*T*(*x*)  $\triangleq$  "Gesamtlaufzeit in Abhängigkeit von der Übergangsstelle *x*"

$$
T(x) = t_1(x) + t_2(x)
$$

Mit  $c_1$  und  $c_2$  als Geschwindigkeiten im jeweiligen Medium und der Definition der Geschwindigkeit

$$
\implies T(x) = \frac{L_1(x)}{c_1} + \frac{L_2(x)}{c_2}
$$

Setzt man mit dem Satz des Pythagoras für die beiden Weglängen ein

$$
\implies T(x) = \frac{\sqrt{x^2 + a^2}}{c_1} + \frac{\sqrt{(d-x)^2 + b^2}}{c_2}
$$

Das Prinzip von Fermat sucht nun die minimale Zeit in Abhängigkeit von *x*

$$
\frac{dT(x)}{dx} = 0
$$

Mithilfe der Ableitungsregel aus der Analysis

$$
\implies \frac{2x}{2c_1\sqrt{x^2+a^2}} + \frac{2(d-x)(-1)}{2c_2\sqrt{(d-x)^2+b^2}} = 0
$$

Vereinfacht

$$
\Rightarrow \frac{x}{c_1\sqrt{x^2+a^2}} - \frac{(d-x)}{c_2\sqrt{(d-x)^2+b^2}} = 0
$$

Benutzt man  $x = L_1 \sin(\alpha) = \sqrt{x^2 + a^2} \sin(\alpha)$  und  $(d-x) = L_2 \sin(\beta) = \sqrt{(d-x)^2 + b^2} \sin(\beta)$ 

$$
\Rightarrow \frac{\sqrt{x^2 + a^2 \sin{(\alpha)}}}{c_1 \sqrt{x^2 + a^2}} - \frac{\sqrt{(d-x)^2 + b^2 \sin{(\beta)}}}{c_2 \sqrt{(d-x)^2 + b^2}} = 0
$$

Durch Kürzen und Umstellen erhält man abschließend das *Snellius'sche Brechungsgesetz*

$$
\Rightarrow \frac{\sin(\alpha)}{c_1} - \frac{\sin(\beta)}{c_2} = 0
$$

$$
\frac{\sin(\alpha)}{c_1} = \frac{\sin(\beta)}{c_2}
$$

Datum

Ein Rettungsschwimmer entdeckt einen Ertrinkenden und möchte diesen auf dem schnellsten Weg erreichen. Da man schneller rennt als schwimmt, muss er für den schnellsten Weg die richtige Mischung aus Rennen und Schwimmen finden, also den richtigen Übergang vom Strand ins Wasser wählen. Welchen Weg schlägst du vor?

- Schneide das abgedruckte Zeitlineal aus und miss für die fünf abgebildeten Wege die Lauf- und Schwimmzeiten.
- Â Berechne anschließend die Gesamtzeit.

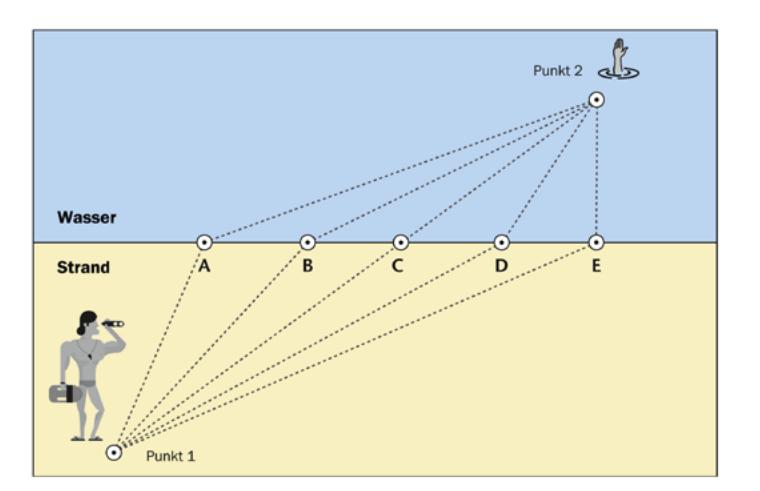

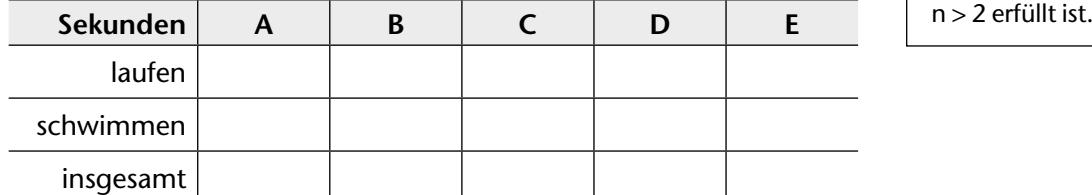

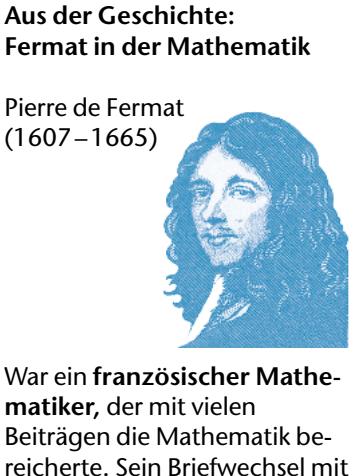

**matiker,** der mit vielen Beiträgen die Mathematik bereicherte. Sein Briefwechsel mit **Blaise Pascal** kann als Beginn der **Wahrscheinlichkeitsrechnung** gesehen werden. Berühmt ist der **"Große Fermatsche Satz",** wonach die Gleichung

 $a^n + b^n = c^n$ 

mit den natürlichen Zahlen a, b und c für keine natürliche Zahl

 $\times$  ....

 $\supset$  Überprüfe anhand der Gesamtzeiten, ob du den richtigen Übergang vermutet hast:

In der Optik gibt es mit dem *Prinzip von Fermat* eine Analogie zu unserem Problem. Es besagt, dass Licht bei mehreren möglichen Wegen immer den mit der kürzesten Laufzeit nimmt.

## **Auswertung:**

- 1. Zeige experimentell, dass ein roter Lichtstrahl den gleichen Weg wie der Rettungsschwimmer nimmt. Lege dazu den Kunststoffblock rechtsbündig auf den Bereich des Wassers (raue Fläche nach unten) und finde den Weg des Lasers von Punkt 1 zu Punkt 2.
- 2. Erkläre deine Beobachtung aus Aufgabe 1 mit dem Prinzip von Fermat.
- 3. Im optisch dünnen Medium ist das Licht schneller als im optisch dichten Medium. Diskutiere am Beispiel von Luft und Acrylglas, welcher der beiden Stoffe optisch dicht oder optisch dünn ist.

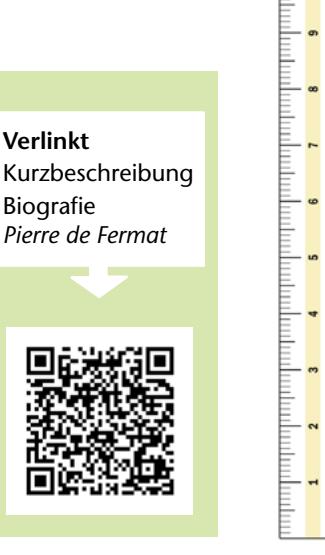

**Verlinkt**

Biografie

## **Op1.6 Brechung und Totalreflexion in Wasser**

Der Übergang des Lichts von Wasser in Luft wird untersucht. Dabei wird der Brechungsindex von Wasser sowie der Grenzwinkel der Totalreflexion bestimmt.

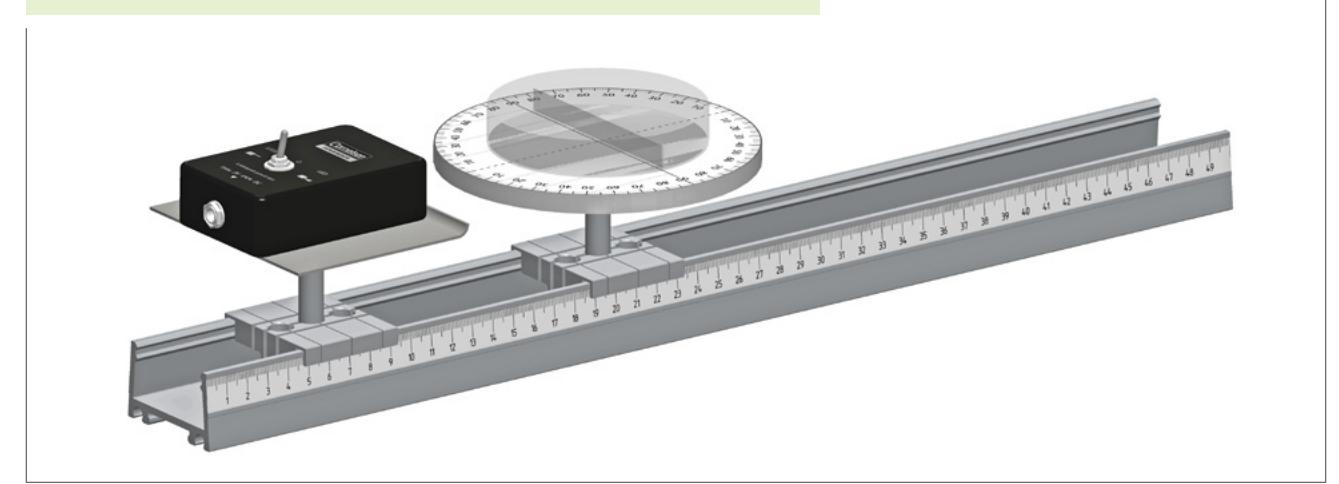

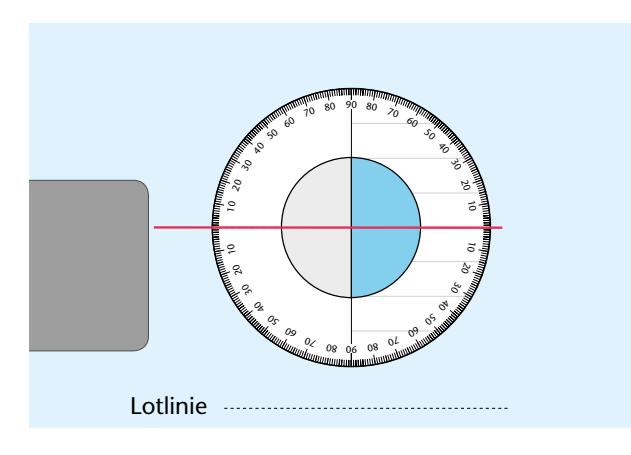

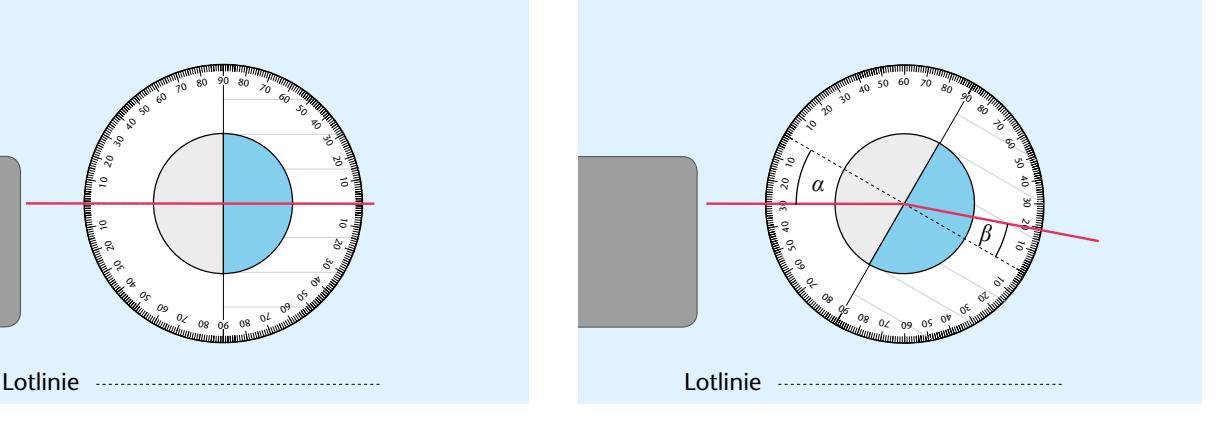

#### **Material**

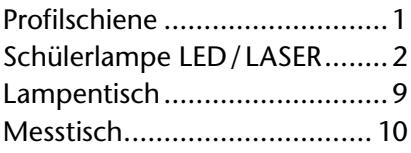

#### **Versuchsdurchführung**

Die Petrischale wird gemäß der Abbildung auf der Winkelscheibe des Messtisches angeordnet und in der rechten Hälfte mit Wasser gefüllt. Dabei ist darauf zu achten, dass der Laser durch die Petrischale nicht gebrochen wird und weiterhin die optische Achse komplett ausleuchtet.

#### **Auswertung**

Aus der Messung ergibt sich als Mittelwert für den Brechungsindex

$$
n_{\text{Luft}\to\text{Wasser}} = \frac{\sin{(\alpha)}}{\sin{(\beta)}} \cong 1,36.
$$

Klemmschieber............(2x)... 11 Petrischale mit Mittelsteg....... 23

*Zusätzlich erforderlich:* Wasser

Durch Drehen des Messtisches wird der Einfallswinkel *α* variiert und der jeweilige Brechungswinkel *β* gemessen. Sofern der gebrochene Lichtstrahl im Wasser zu schwach ist, sollte seine Sichtbarkeit durch die Zugabe eines Tropfens Kondensmilch zum Wasser deutlich verbessert werden.

Dieser Wert liegt etwas über dem Tabellenwert von reinem Wasser (1,33), ist aber plausibel.

Ein Vergleich der Trendlinie im Diagramm mit den eingetragenen Messpunkten verdeutlicht den nichtlinearen Zusammenhang zwischen Einfallswinkel und Brechungswinkel. Die grafische Bestimmung des Grenzwinkels der Totalreflexion beim Übergang von Wasser zu Luft ergibt

$$
\beta_{\text{grenz}} \approx 46^{\circ}.
$$

Zur Herleitung des Grenzwinkels setzt man in das Snellius'sche Brechungsgesetz

$$
n = \frac{\sin(\alpha)}{\sin(\beta)}
$$

den gemessenen Brechungsindex z.B. *n* = 1,36, sowie den Einfallswinkel von 90° ein. Damit ergibt sich

$$
1,36 = \frac{\sin(90)}{\sin(\beta_{\text{genz}})}
$$

.

Durch Vereinfachung (sin(90°) = 1) und Umstellung

$$
\beta_{\text{grenz}} = \sin^{-1}\left(\frac{1}{1,36}\right)
$$

ergibt sich der Grenzwinkel

$$
\beta_{\text{genz}}^{\alpha} \approx 47^{\circ}.
$$

Dieser Wert stimmt sehr gut mit dem grafisch bestimmten Wert überein und kann in einem Anschlussexperiment bestätigt werden.

Weiterhin können leistungsstarke Schülerinnen und Schüler den Brechungsindex einer anderen Flüssigkeit (z.B. Speiseöl oder Salzwasser) oder den Brechungsindex beim Übergang zwischen zwei Flüssigkeiten bestimmen.

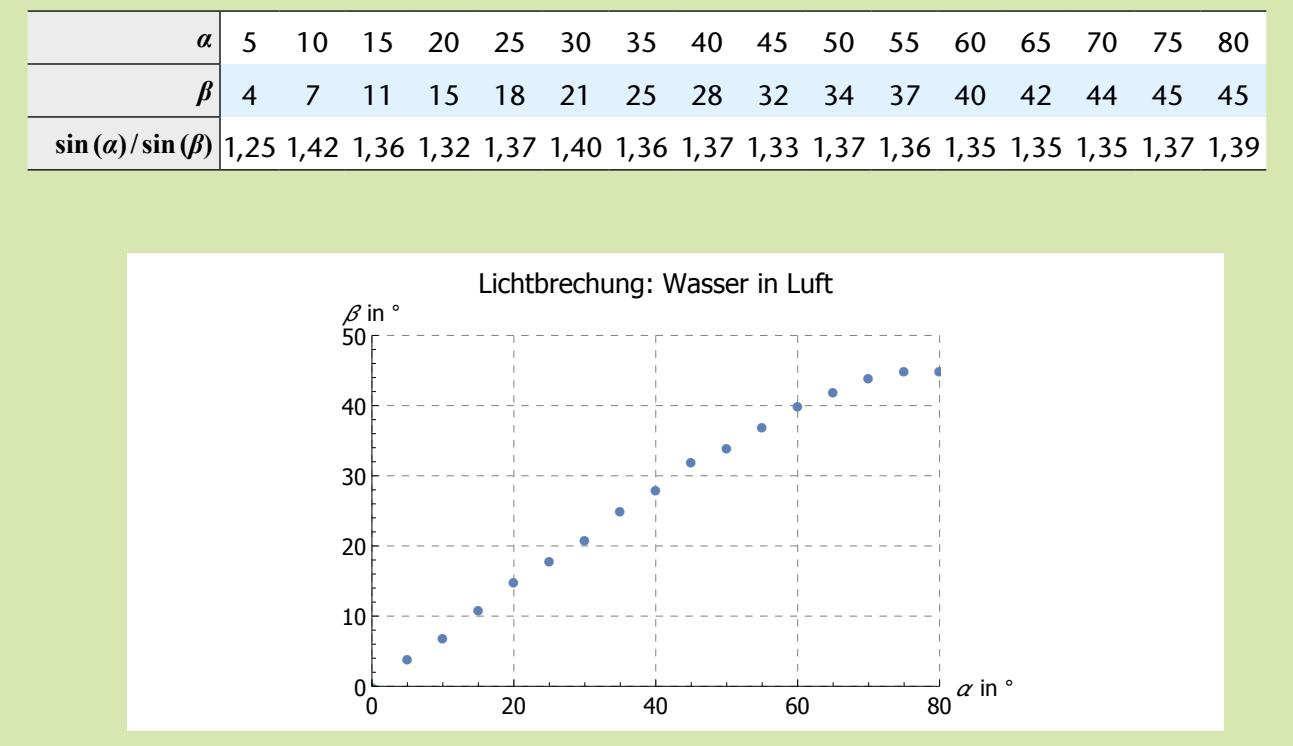

#### *Ergänzend zu diesem Versuch:*

Arbeitsblatt *Lichtbrechung im Wasser* (Seite 24)

**Optik Lichtbrechung im Wasser**

Name

Datum

Ein ins Wasser gehaltenes Lineal erscheint an der Eintauchstelle geknickt. Dafür ist die Brechung des Lichts verantwortlich, die in diesem Experiment untersucht wird.

## **Durchführung/Messung:**

● Baue den Versuch gemäß Schema auf. Fülle in die rechte Hälfte der Petrischale Wasser.

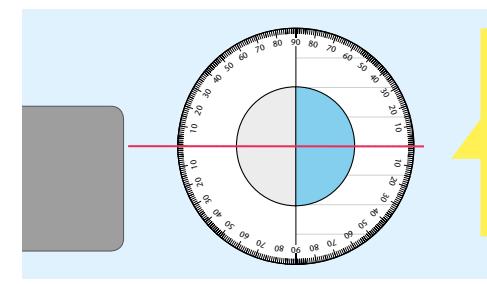

Die Petrischale muss so auf dem Messtisch positioniert sein, dass der Laserstrahl sie entlang der optischen Achse gerade durchleuchtet.

- Â Beschrifte in der rechten Abbildung den Einfallswinkel *α*, den Brechungswinkel *β* und das Lot.
- Â Drehe den Messtisch und miss für Einfallswinkel von 0° bis 80° die zugehörigen Brechungswinkel. Trage die Ergebnisse in die Messwerttabelle ein.

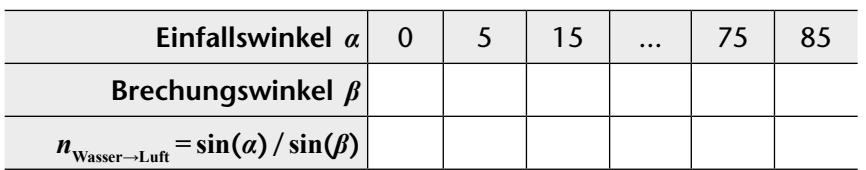

## **Auswertung:**

- 1. Berechne für jedes Messwertepaar den Brechungsindex von Wasser in Luft.
- 2. Berechne den Mittelwert der Brechungsindizes und vergleiche ihn mit dem Tabellenwert.

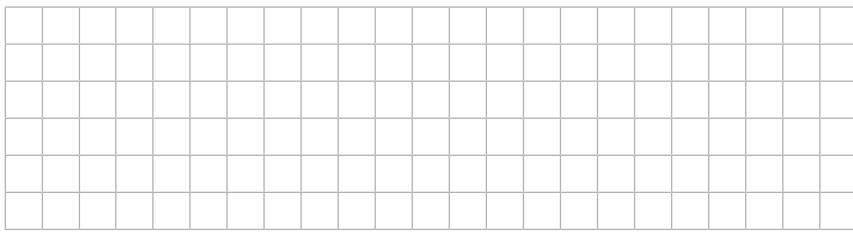

- 3. Fertige ein Brechungswinkel-Einfallswinkel-Diagramm an.
- 4. Interpretiere das Diagramm. Gehe dabei auf den Wertebereich des Brechungswinkels ein.
- 5. Informiere dich in deinem Lehrbuch über den *Grenzwinkel*.
- 6. Bestimme den Grenzwinkel experimentell mit deinem Aufbau und zeichne dein Ergebnis in dein Diagramm ein.
- 7. Berechne den Grenzwinkel mithilfe des Brechungsindexes und des Snellius'schen Brechungsgesetzes.

 $\sin(\beta)$ 

**Wiederholung**<br>Snellius'sches Brechungsgesetz:  $n = \frac{\sin(\alpha)}{\sin(\beta)}$ 

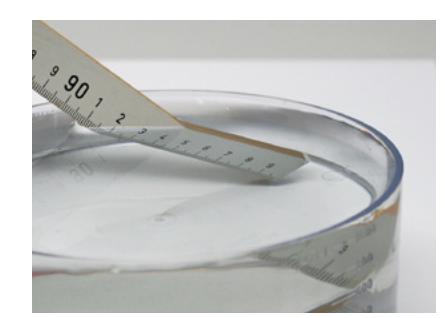

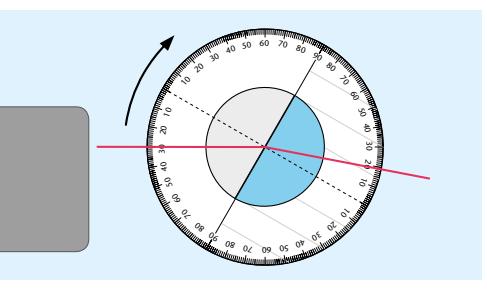

#### **Beachte beim Messen**

Der Laser muss den Lotfußpunkt genau treffen.

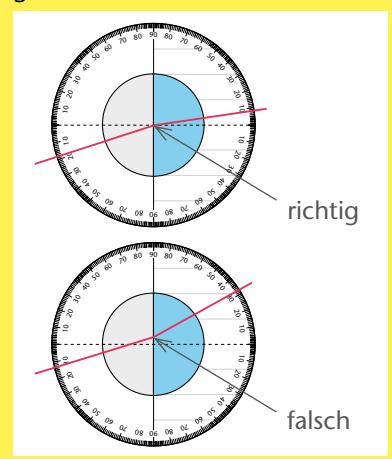

## **Tabelle Brechungsindizes**

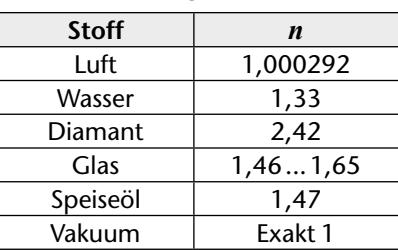

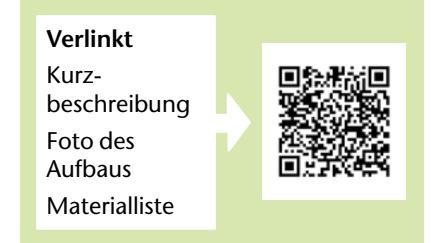

## **Op1.7 Übung: Brechung**

Die Brechung von Licht in verschiedenen Körpern wird in einer Heftoptik konstruiert und anschließend mit dem Laser der Schülerlampe kontrolliert.

#### . . . . . . . . . . . . . . . **Material**

Schülerlampe LED/ LASER........2 Satz *Optische Körper*.................5 Arbeitsblatt *Übung zur Lichtbrechung*

## **Versuchsdurchführung**

In jeder Aufgabe wird zuerst der Verlauf des gezeigten Lichtstrahls vervollständigt. Anschließend wird der jeweilige optische Körper mit der rauen Fläche auf die vorgesehene Position gelegt und die Lösung mit dem Laser kontrolliert.

## **Lösungen**

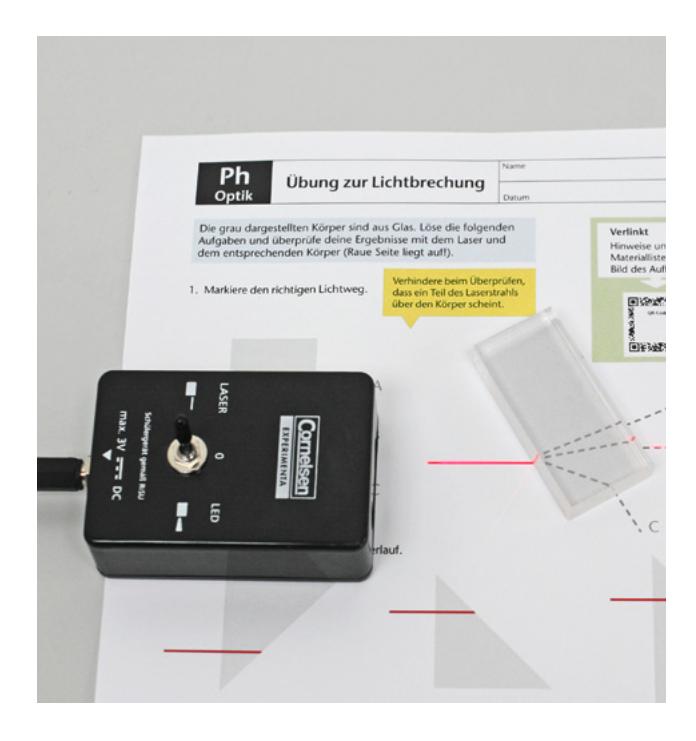

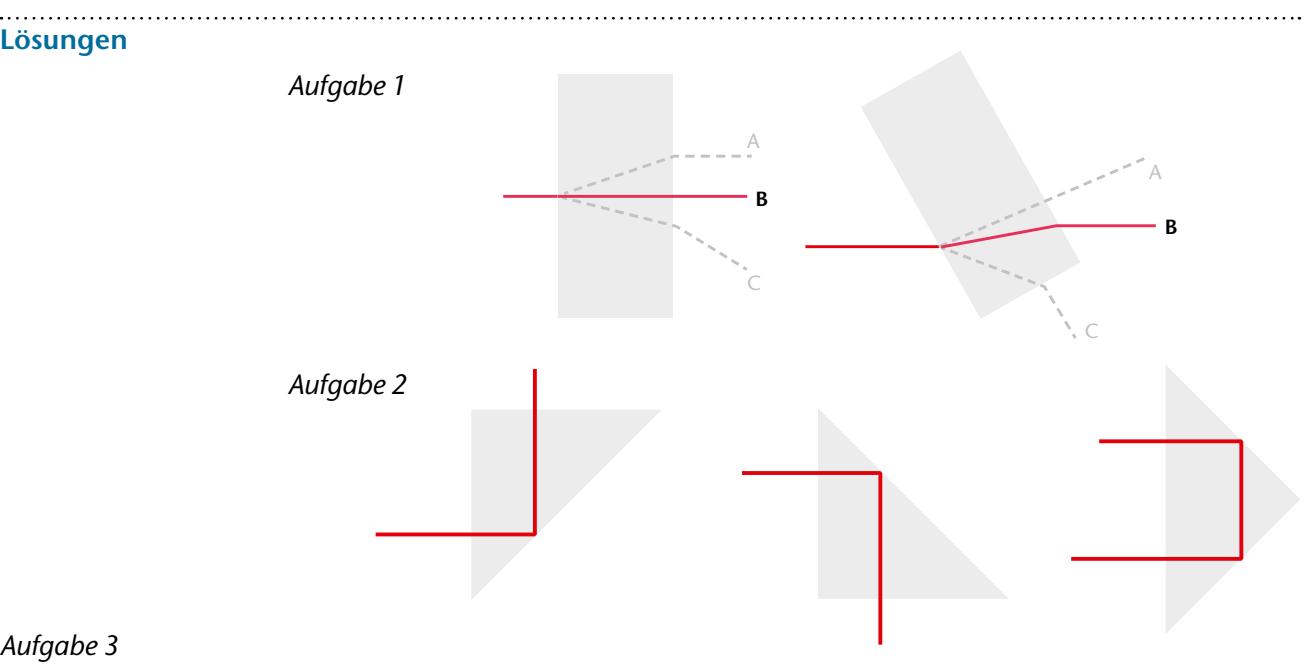

#### *Aufgabe 3*

Ausgehend vom Brechungsindex 1,55 ergibt sich für den Brechungswinkel *β*

 $\beta = \sin^{-1}(\sin(\alpha) \cdot 1,55)$ .

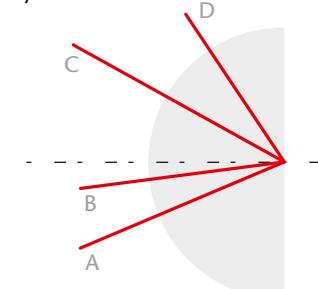

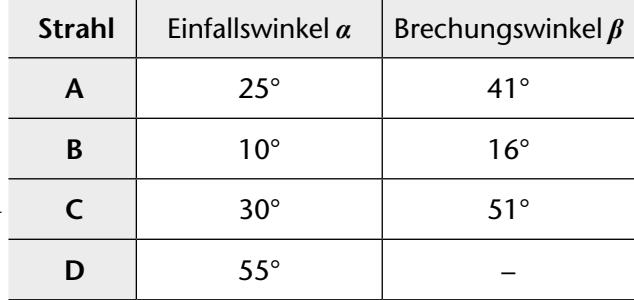

*Ergänzend zu diesem Versuch:* 

Arbeitsblatt *Übung zur Lichtbrechung* (Seite 26)

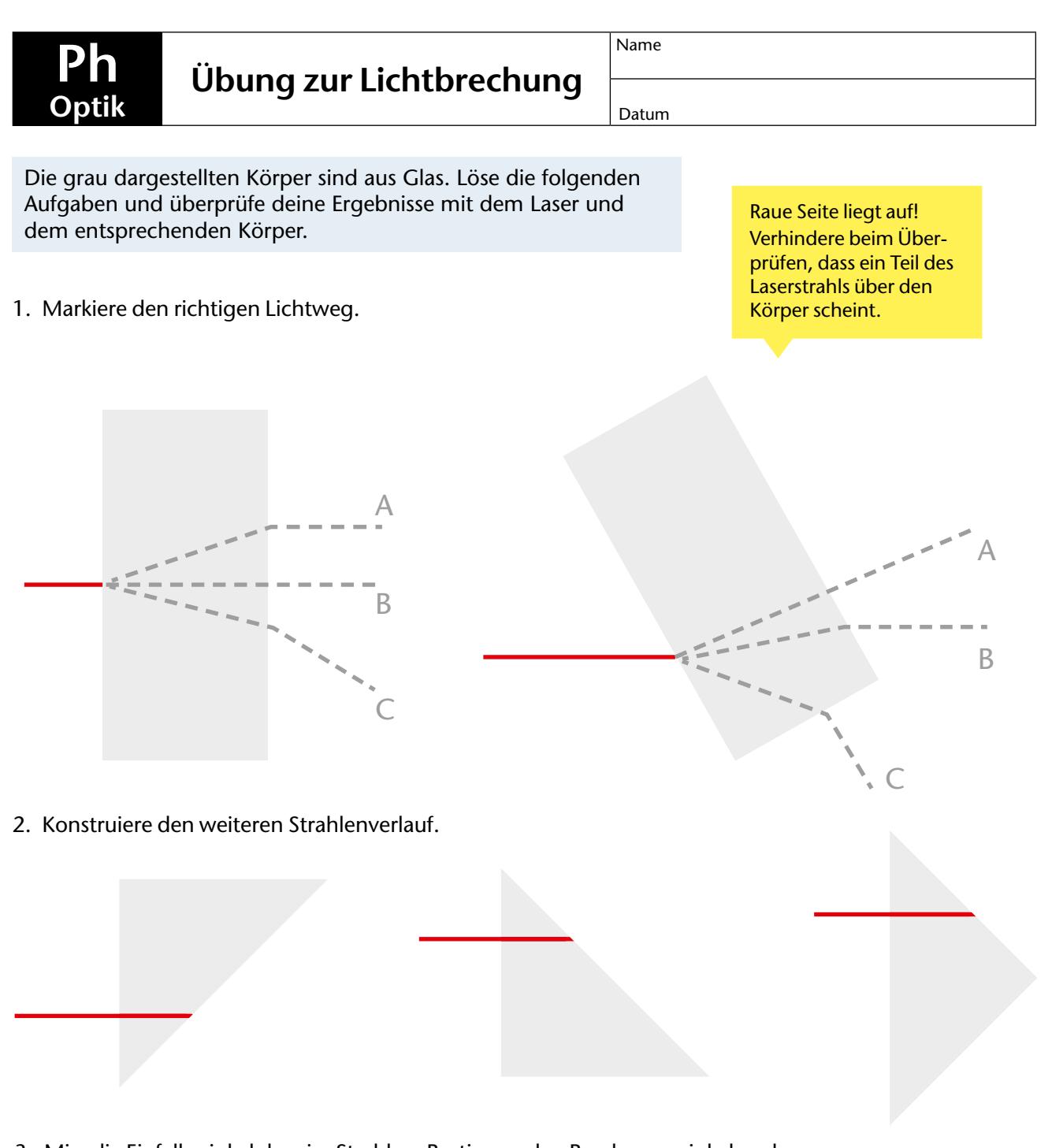

3. Miss die Einfallswinkel der vier Strahlen. Bestimme den Brechungswinkel und konstruiere mit deinem Ergebnis den weiteren Strahlenverlauf.

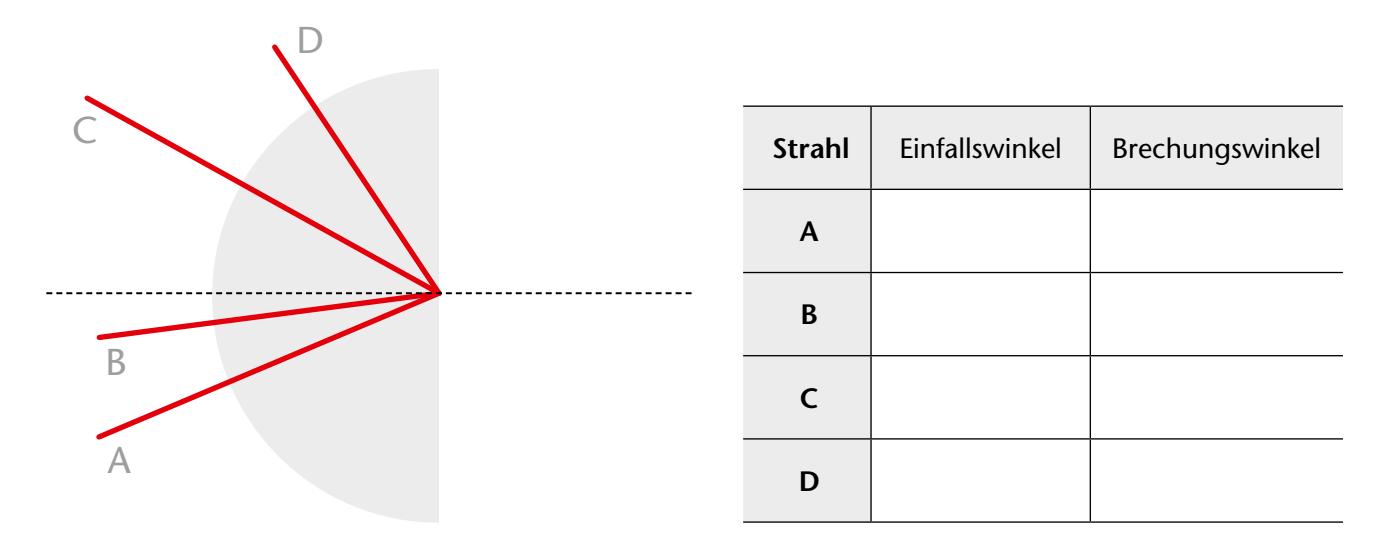

## **Op 1.8 Strahlengänge durch Linsen**

Die Strahlengänge durch Konvex- und Konkavlinse werden als Heftoptik untersucht.

#### **Material**

Schülerlampe LED / LASER ........2 Satz *Optische Körper* .................5 Arbeitsblatt *Strahlengang durch Linsen*

#### **Versuchsdurchführung**

Bei der Durchführung ist eingangs darauf zu achten, dass die Linsen auf der vorgezeichneten Position liegen. Anschließend werden die auf dem Arbeitsblatt rot vorgezeichneten Lichtwege mit dem Laser ausgeleuchtet und vervollständigt.

#### **Auswertung**

Im Teilexperiment zur Zerstreuungslinse lässt sich beobachten, dass paralleles Licht hinter der Linse auseinanderläuft. Dabei werden die Lichtstrahlen

**Strahlengang durch Linsen** ik | lalter wurden Linsen in Lupen und Brillen benutzt. Um die Funktionsweise von Linsen zu<br>man die Brechung der Lichtstrahlen für zwei Linsenformen untersuchen. Achte darauf, dass das Arbeits<br>blatt plan auf der Fläche liegt! akav) nellinse (bikonvex) les Lasers den Verlauf der vorgezeichneten Licht-Brennpunkt mit Fund den Mittelpunkt mit M. gemäß deinen Beobachtungen. tstrahl

so gebrochen, dass sie aus einem virtuellen Brennpunkt zu kommen scheinen.

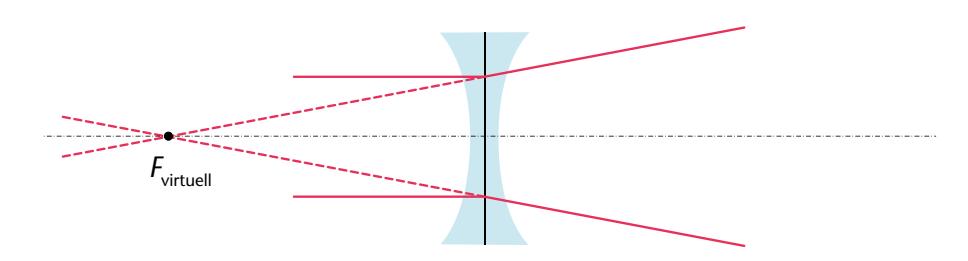

Eine Sammellinse hingegen bündelt parallele Lichtstrahlen dicht der optischen Achse in einem Brennpunkt. Da der Lichtweg umkehrbar ist, werden

Brennpunktstrahlen von der Linse zu Parallelstrahlen gebrochen. Mittelpunktstrahlen werden von einer ausreichend dünnen Linse nicht gebrochen.

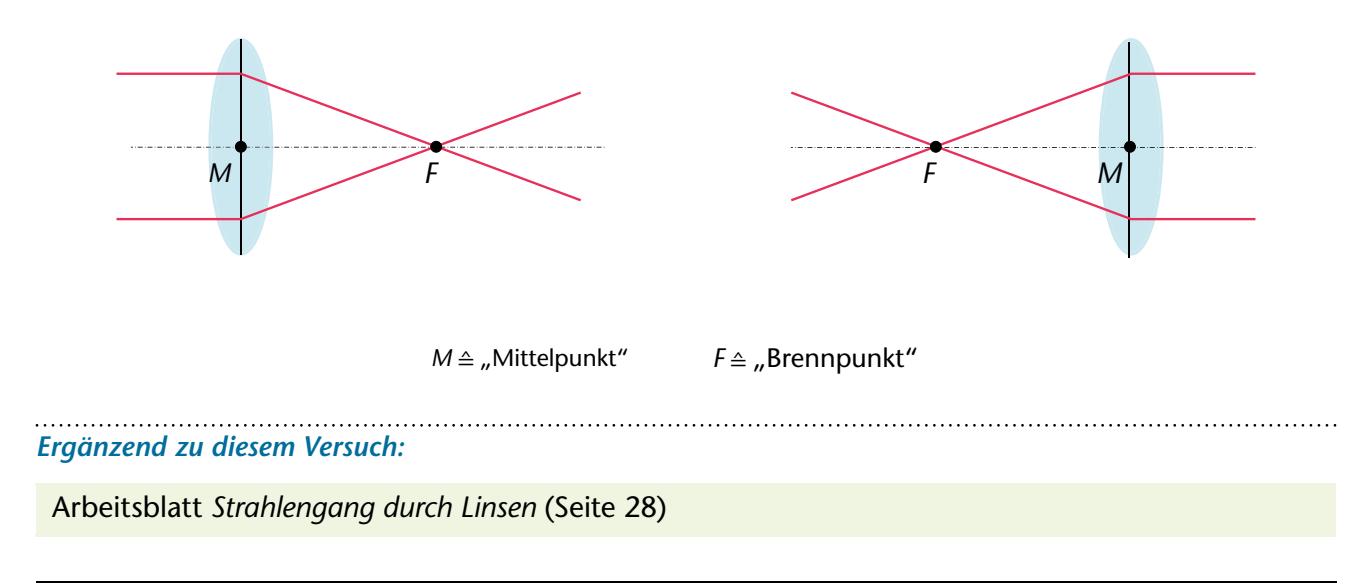

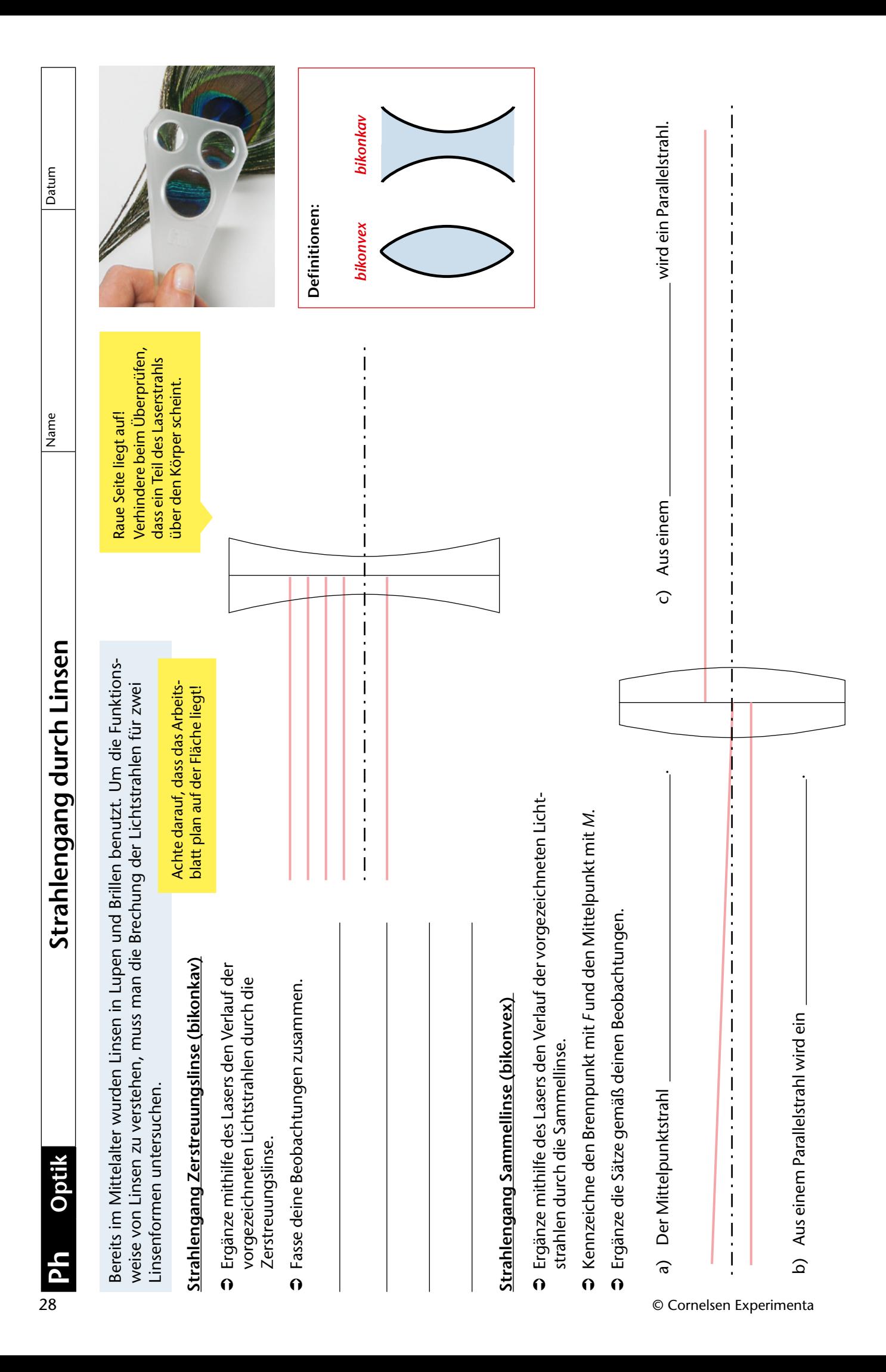

## **Op1.9 Brennpunkt einer Sammellinse**

**Op1.9a Schnittlinse**

**Op1.9b Linse auf der optischen Bank** 

In zwei Teilversuchen wird zunächst der Brennpunkt einer Schnitt-Sammellinse mit der Heftoptik bestimmt.

Anschließend wird der Brennpunkt einer Linse auf der optischen Bank gemessen.

#### *Op1.9a Schnittlinse*

#### **Material**

Schülerlampe LED/ LASER........2 Satz *Optische Körper*.................5 Arbeitsblatt *Brennpunkt einer Sammellinse*

#### **Versuchsdurchführung**

Bei der Durchführung ist eingangs darauf zu achten, dass die Linse orthogonal zur optischen Achse liegt. Anschließend werden die auf dem Arbeitsblatt mit Rot vorgezeichneten Lichtwege mit dem Laser ausgeleuchtet und vervollständigt.

#### **Auswertung**

Bei einem Krümmungsradius von *r* = 10cm ergibt sich für eine aus Acrylglas (*n* = 1,49) bestehende bikonvexe Linse eine Brennweite von

$$
f = {n_{\text{Lisse}} \over n_{\text{Limes}} - n_{\text{Luff}}}
$$
  ${r \over 2} = {1,49 \over 1,49 - 1,00} \left({10 \text{ cm} \over 2}\right) \approx 15,2 \text{ cm}.$ 

Da die Schnittlinse eine dicke Linse ist, muss die Brennweite von der Hauptebene *H'* aus gemessen werden. Durch die sphärische Aberration werden achsferne Strahlen so gebrochen, dass sie die optische Achse vor dem Brennpunkt scheiden.

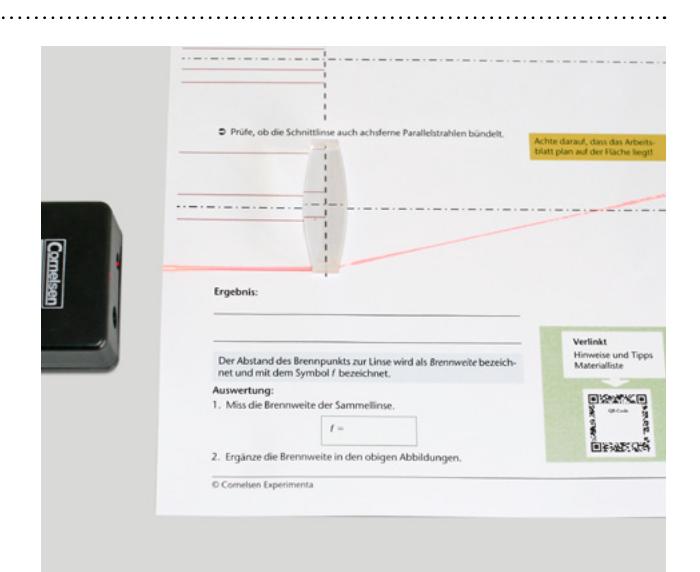

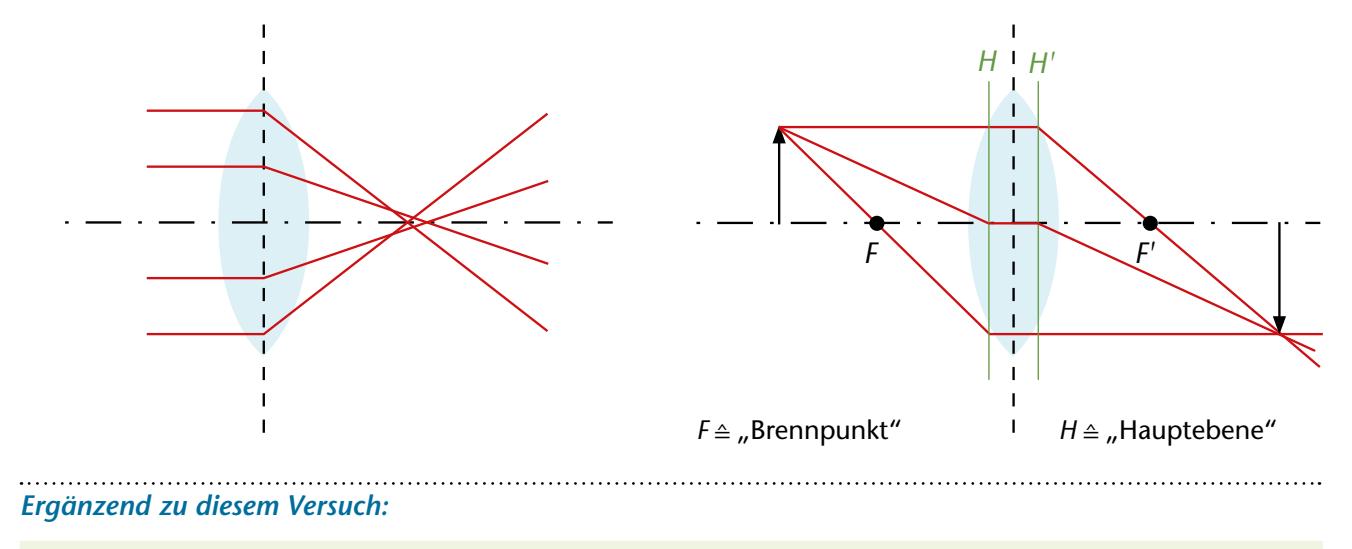

Arbeitsblatt *Brennpunkt einer Sammellinse* (Seite 31, 32)

## *Op1.9b Linse auf der optischen Bank*

#### **Material**

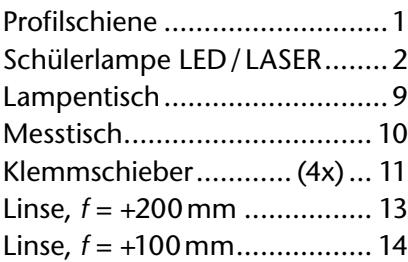

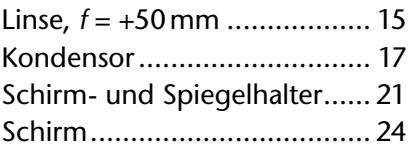

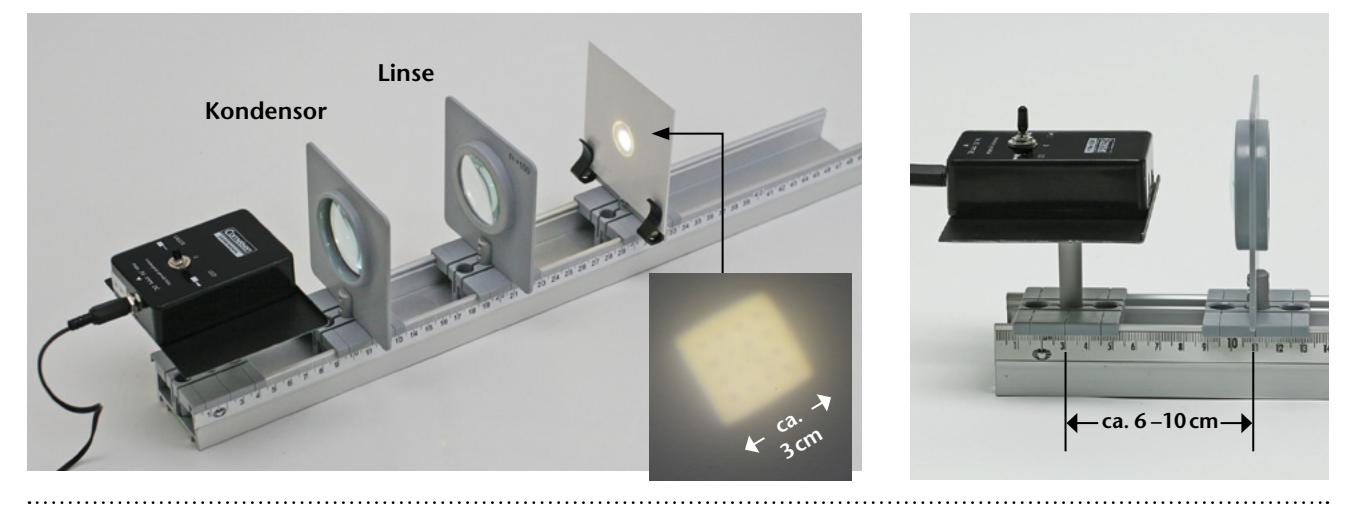

## **Versuchsdurchführung**

Für diesen Versuch wird ein paralleles Strahlenbündel benötigt. Zur Erzeugung dieses Bündels wird die LED-Lampe so auf dem Lampentisch positioniert, dass ihr Licht die Kondensorlinse vollständig ausleuchtet.

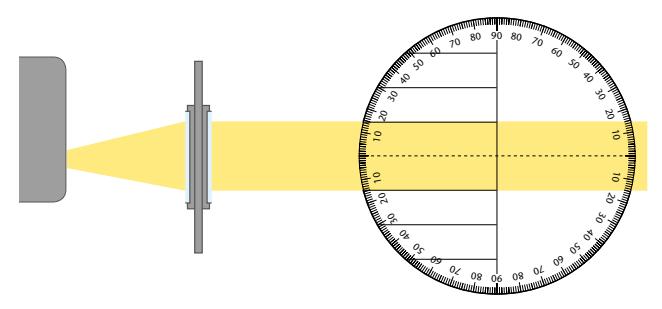

#### **Auswertung**

Für maschinell hergestellte Linsen liegt die relative Abweichung der Krümmung unter einem Prozent, was eine Abweichung der Brennweite von ca. zwei Prozent zur Folge hat. Einen deutlich größeren Einfluss haben dagegen die Form und der Verlauf des Strahlenbündels. So ist das Strahlenbündel in der Regel nicht parallel und trifft zudem meist schief auf die Linse (Astigmatismus).

*Ergänzend zu diesem Versuch:* 

Arbeitsblatt *Brennpunkt einer Sammellinse* (Seite 31, 32)

Dann verschiebt man den Kondensor auf die Position relativ zur Lampe, für die das Strahlenbündel weitgehend parallel wird (typisch 6–10cm). Dazu kontrolliert man die Bündelform mit dem Messtisch in einem Abstand von ca. 20–25cm zur Lampe. Ist der Kondensor korrekt eingestellt, wird der Messtisch durch die zu untersuchende Linse ersetzt. Anschließend wird der Schirm so platziert, dass er das Bild der LED scharf wie dargestellt abbildet. Da bei kleinen Abständen der LED zum Schirm die Lichtintensität groß wird, empfiehlt es sich, das Bild der LED auf der Rückseite des Schirms zu beobachten.

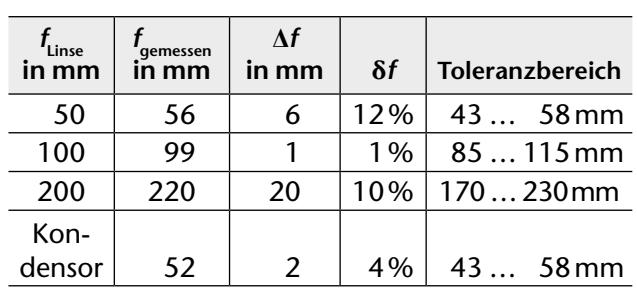

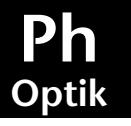

Datum

#### Die folgende Definition soll untersucht werden:

"Eine Sammellinse bündelt parallel einfallendes Licht in einem Punkt, der als Brennpunkt der Linse bezeichnet wird."

## **Durchführung:**

● Lege die Schnittlinse mit der rauen Seite nach unten mittig auf die gestrichelte Linie. Liegt die Linse exakt, wird ein Laserstrahl entlang der optischen Achse nicht gebrochen. Wenn deine Schnittlinse ausgerichtet ist, kannst du mit dem Expe-

riment beginnen.

Â Prüfe experimentell, ob die Schnittlinse einen Brennpunkt besitzt.

Ï Ï I I I J.

 $\mathbf{I}$ Ĭ. Ï Ï

I

 $\mathbf{I}$ J.

Â Prüfe, ob die Schnittlinse auch achsferne Parallelstrahlen bündelt.

#### **Definitionen:**

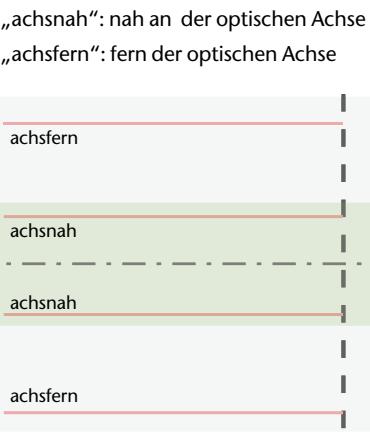

Raue Seite liegt auf! Verhindere beim Überprüfen, dass ein Teil des Laserstrahls über den Körper scheint. Achte darauf, dass das Arbeitsblatt plan auf der Fläche liegt.

**Ergebnis:**

Der Abstand des Brennpunkts zur Linse wird als *Brennweite* bezeichnet und mit dem Symbol *f* bezeichnet.

## **Auswertung:**

1. Miss die Brennweite der Sammellinse.

*f =*

2. Ergänze die Brennweite in den obigen Abbildungen.

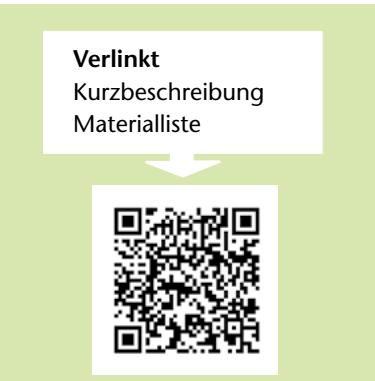

Datum

## **Einführung**

Nun soll der Brennpunkt einer Sammellinse experimentell bestimmt werden. Gemäß der Definition

*"Eine Sammellinse bündelt parallel einfallendes Licht in einem Punkt, der als Brennpunkt der Linse bezeichnet wird."*

benötigst du dazu paralleles Licht, das vom Kondensor erzeugt wird.

## **Durchführung**

- Â Positioniere die LED-Lampe und den Kondensor derart, dass die Kondensorlinse vom Lichtkegel der LED-Lampe vollständig ausgeleuchtet wird.
- **↑** Durch Verschieben und Drehen des Kondensors kannst du einen parallelen Lichtstrahl erzeugen. Deine Einstellung überprüfst du mit den Markierungen auf dem Messtisch. Die optimale Konfiguration ist in der folgenden Abbildung dargestellt.

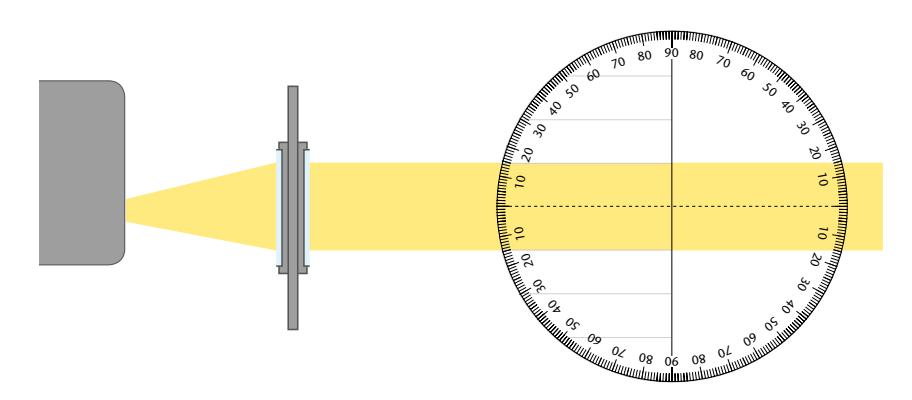

 $\supset$  Nun kann mit dem parallelen Licht der Brennpunkt einer Sammellinse mit dem Schirm bestimmt werden. Da das Licht der LED sehr hell ist, beobachtest du den Brennpunkt auf dem Schirm von der Rückseite.

## **Aufgabe:**

1. Bestimme die Brennweite der Linsen.

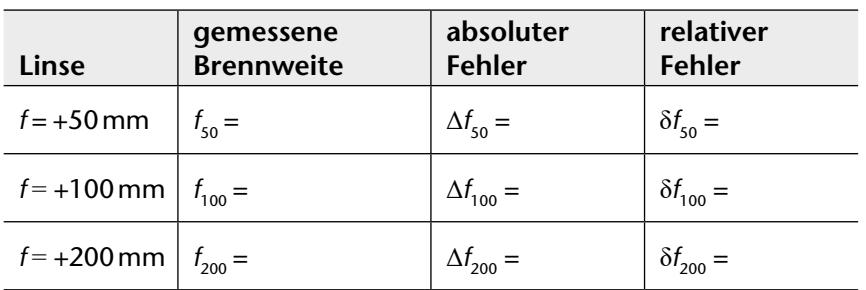

- 2. Berechne mit deinen Messwerten den absoluten und den relativen Fehler der Linsen und notiere dein Ergebnis in der Tabelle.
- 3. Bestimme die Brennweite des Kondensors.
- 4. Beurteile die Genauigkeit der Brennweitenangaben auf den Linsen.
- 5. Diskutiere mögliche Gründe für die Abweichung der Brennweite.

#### **Definition:**

Der *Kondensor* dient zur Erzeugung eines parallelen Strahlverlaufs. Für sichtbares Licht ist der einfachste Kondensor eine Sammellinse. Du benutzt als Kondensor die nicht beschriftete Linse **17** .

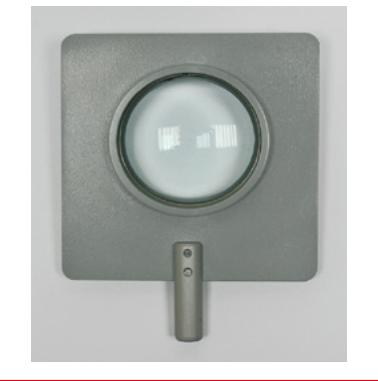

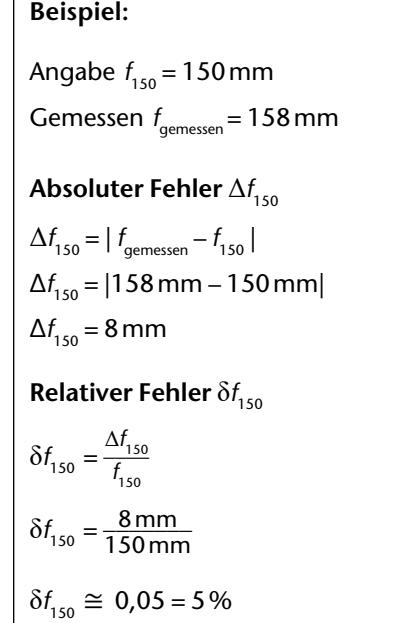

#### **Messhinweis für 3:**

Benutze die Linse *f* = +50mm als Kondensor und stelle den Aufbau neu ein.

## **Op 1.10 Bildentstehung bei Sammellinsen**

Durch eine Sammellinse (*f* = +50 mm) wird die Bildentstehung des auf den Schirm gedruckten Zentimetermaßstabs beobachtet.

## **Material**

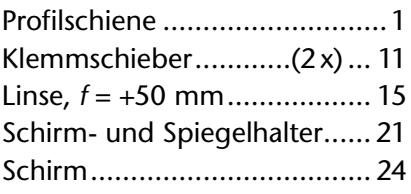

## **Versuchsdurchführung**

Damit der Schirm innerhalb der Brennweite positioniert werden kann, müssen Linse und Schirm in die benachbarten Buchsen der beiden Klemmschieber

#### **Auswertung**

Es ergeben sich die folgenden Beobachtungen:

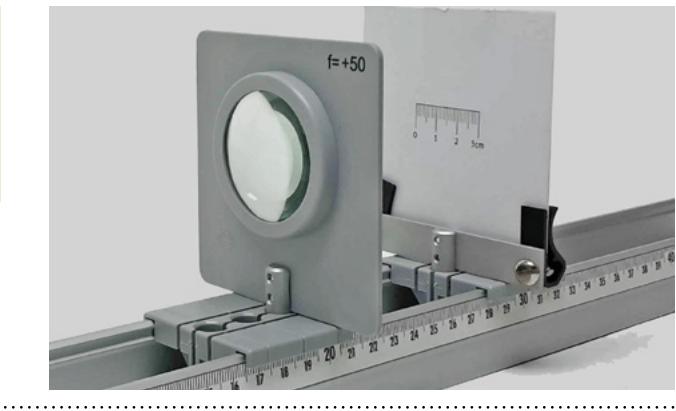

*Ergänzend zu diesem Versuch:* 

Arbeitsblatt *Bildentstehung bei Sammellinsen (*Seite 34)

gesteckt werden. Anschließend wird die Linse auf die entsprechenden Abstände geschoben und der Maßstab auf dem Schirm beobachtet.

 $F \triangleq$  "Brennpunkt"  $B \triangleq$  "Bild"  $G \triangleq$  "Gegenstand"

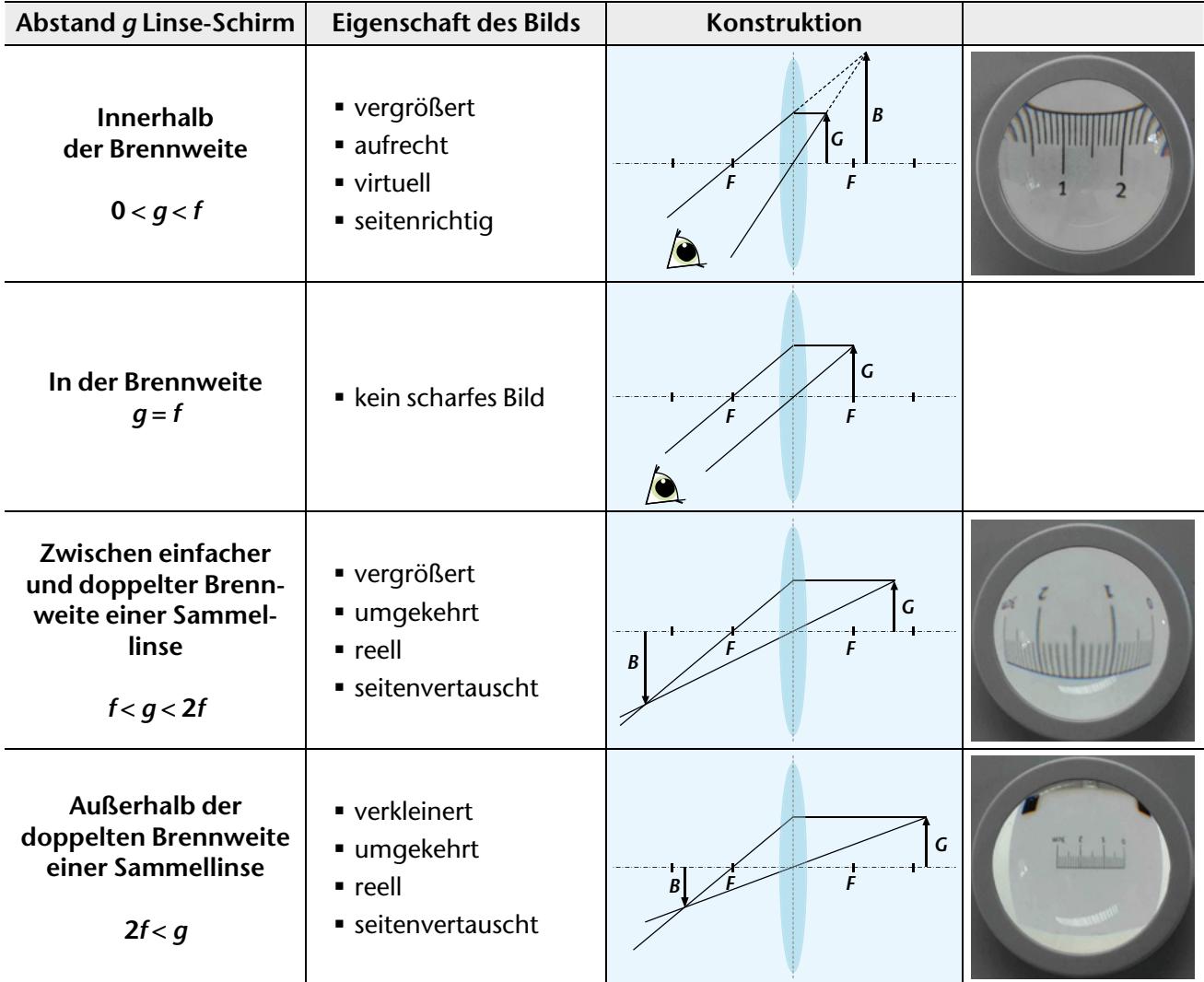

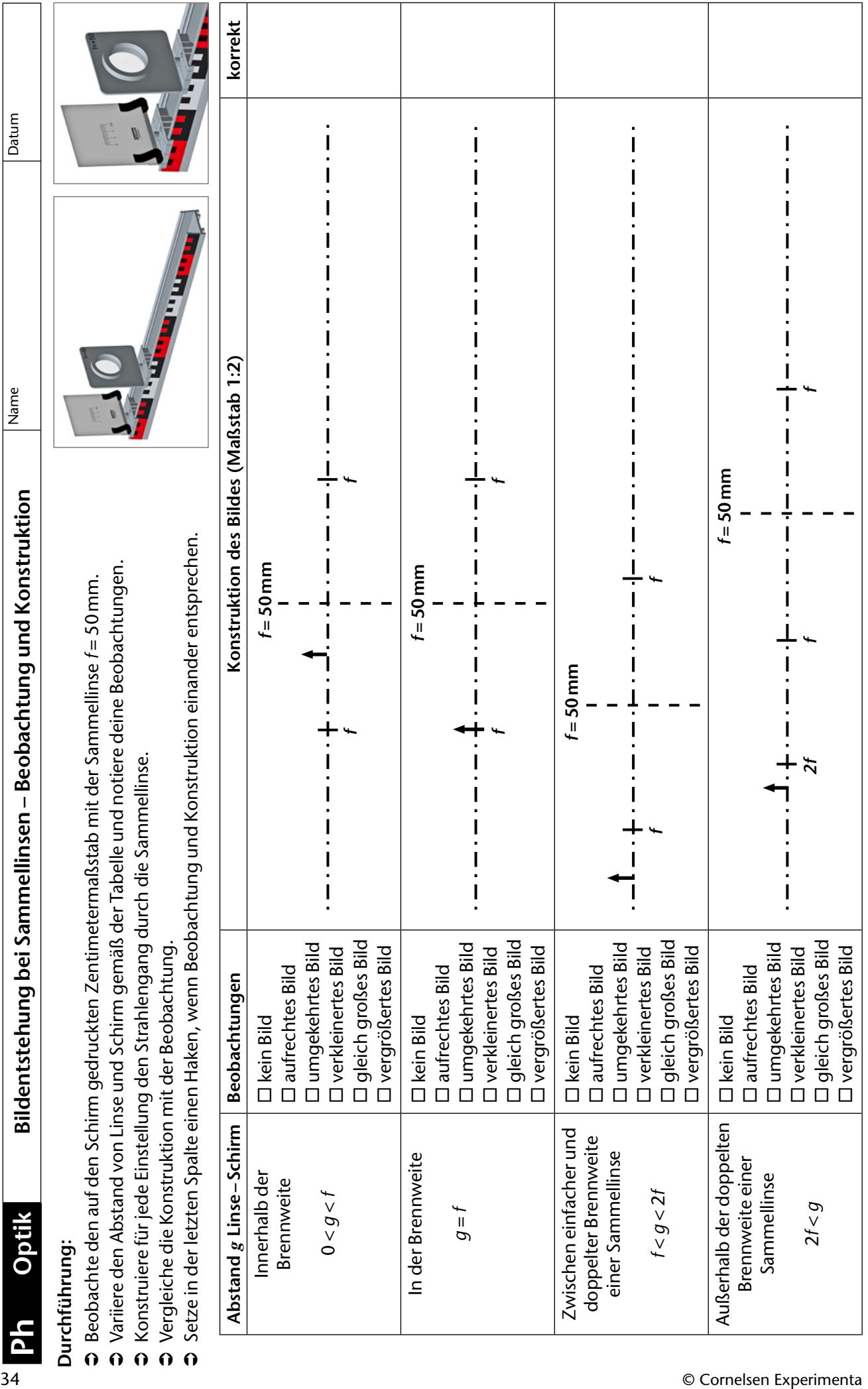

## **Op1.11 Linsengleichung**

Die Linsengleichung wird aus dem Abbildungsmaßstab hergeleitet und mit einem Maßstabsdia experimentell bestätigt.

#### **Material**

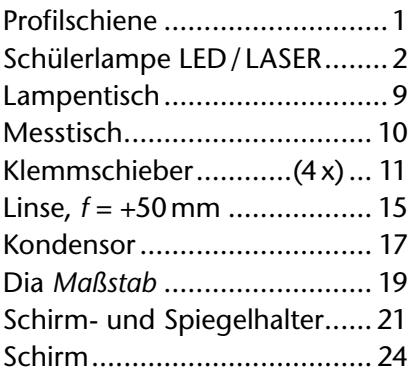

## **Versuchsdurchführung**

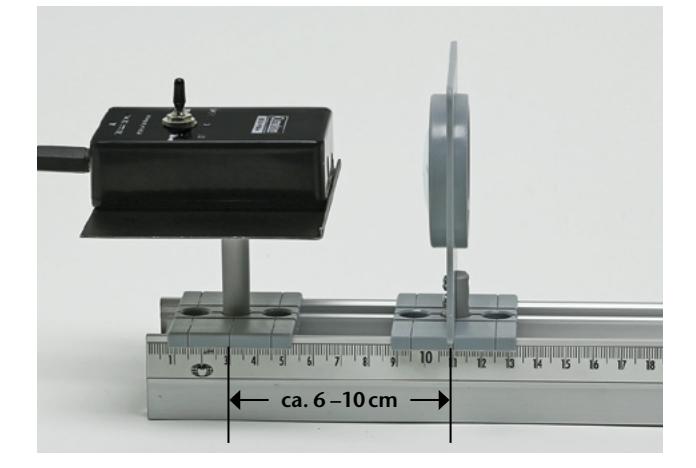

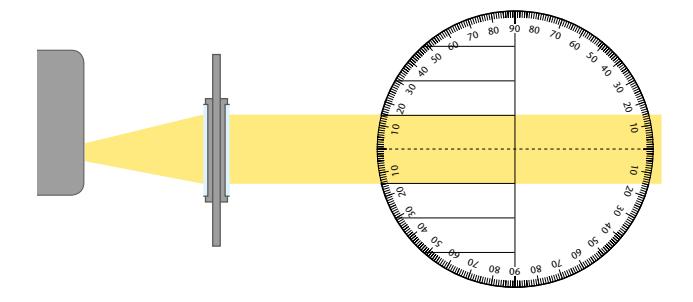

Für diesen Versuch wird ein paralleles Strahlenbündel benötigt. Zur Erzeugung dieses Bündels wird die LED-Lampe so auf dem Lampentisch positioniert, dass ihr Licht die Kondensorlinse vollständig ausleuchtet. Dann verschiebt man den Kondensor auf die Position relativ zur Lampe, für die das Strahlenbündel weitgehend parallel wird (typisch 6–10cm).

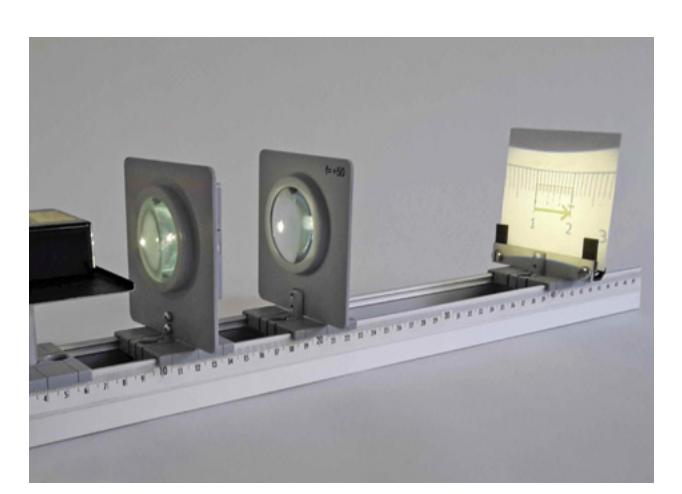

## Schirm................................... 24 *Zusätzlich erforderlich:* Lineal

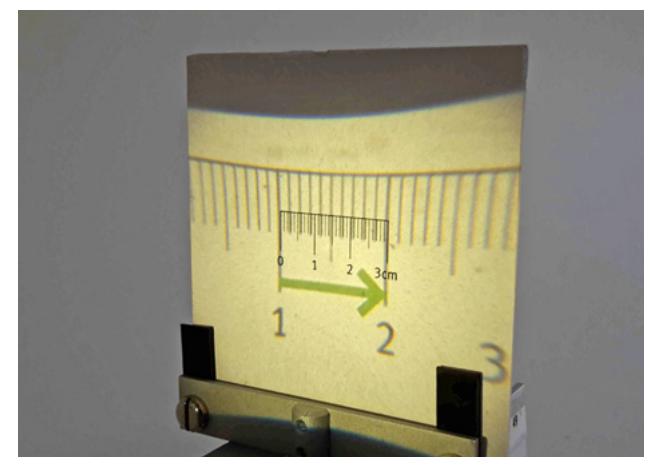

Dazu kontrolliert man die Bündelform mit dem Messtisch in einem Abstand von ca. 20–25cm zur Lampe.

Ist der Kondensor korrekt eingestellt, wird das Dia des Maßstabs in den Diahalter geschoben und an den Kondensor gesteckt. Abschließend wird der Messtisch durch die Linse (*f* = +50mm) ersetzt.

Für die Messung werden Schirm und Linse derart positioniert, dass sich der Kondensor stets außerhalb der Brennweite befindet und das Bild auf dem Schirm scharf ist.

Als Gegenstand wird der 1cm lange grüne Pfeil benutzt. Seine Projektion lässt sich auf dem Schirm gut mit dem aufgedruckten Zentimetermaßstab oder einem Lineal vermessen.

## **1 Strahlenoptik** SEG *Optik 2.0*

#### **Auswertung**

In diesem Experiment werden die in der Mathematik behandelten Strahlensätze benutzt, um die Bedingungen für eine scharfe Abbildung durch eine Sammellinse herzuleiten.

Benutzt man den auf dem Arbeitsblatt beschriebenen Ansatz und wendet den Strahlensatz an, lässt sich in wenigen Schritten aus der Gegenstandsweite *g*, der Bildweite *b* und der Brennweite *f* die Bedingung für eine scharfe Abbildung herleiten. Die auf dem Arbeitsblatt nicht aufgeführten Schritte zur Herleitung können dem Infokasten entnommen werden.

Die Linsengleichung als Resultat der Herleitung wird mit dem Aufbau sehr gut bestätigt.

Ausgehend vom Arbeitsblatt gilt  $\frac{b}{g} = \frac{b-1}{f}$ *f* Ausschreiben der Differenz  $\frac{b}{g} = \frac{b}{f}$  $\frac{b}{f} - \frac{f}{f}$ Erweitern aller Brüche mit  $\frac{1}{b}$  $\frac{1}{b}$ und Kürzen  $\frac{1}{g} = \frac{1}{f}$  $\frac{1}{f} - \frac{1}{b}$ *b* Umstellen ergibt die Linsengleichung 1 1 1

$$
\frac{1}{g} + \frac{1}{b} = \frac{1}{f}
$$

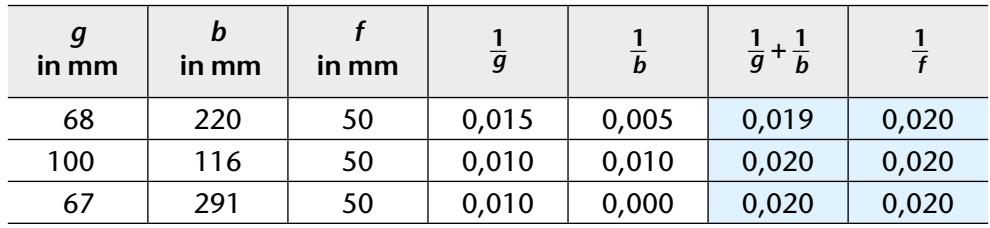

Der Vergleich der letzten beiden Spalten bestätigt die hergeleitete Linsengleichung

$$
\frac{1}{g} + \frac{1}{b} = \frac{1}{f} .
$$

Der in Aufgabe 3 auf dem Arbeitsblatt gesuchte Zusammenhang ist die zur Herleitung der Linsengleichung benutzte Ausgangsgleichung. Für den Abbildungsmaßstab gilt demnach

$$
\frac{B}{G}=\frac{b}{g}\;.
$$

Auch dieser Zusammenhang lässt sich durch die Messung bestätigen.

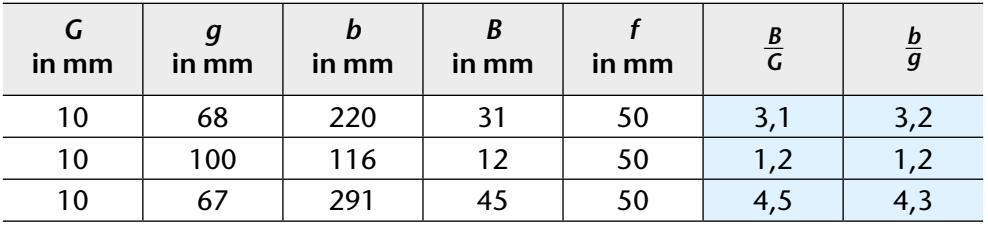

#### *Ergänzend zu diesem Versuch:*

Arbeitsblatt *Linsengleichung* (Seite 37)

Name

Datum

In der geometrischen Optik lassen sich viele Strahlengänge mithilfe der Strahlensätze berechnen.

Die *Linsengleichung* ist dabei von besonderer Bedeutung, da sie Gegenstands-, Bild- und Brennweite in Beziehung setzt.

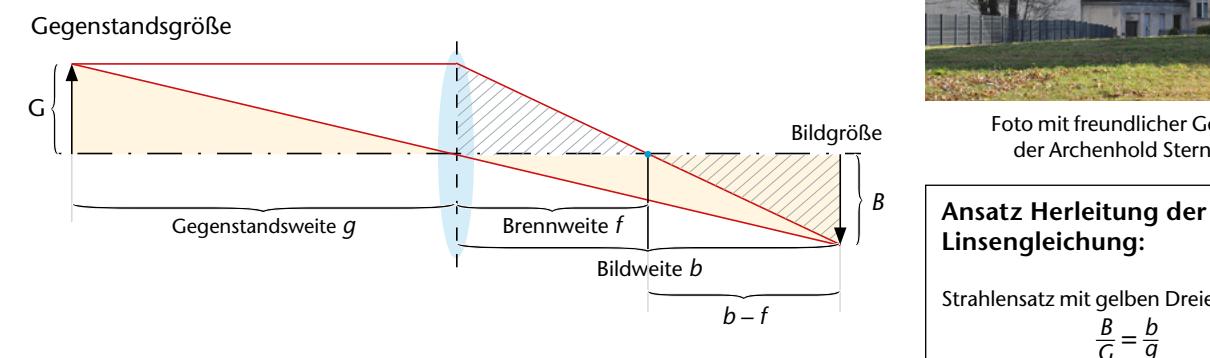

## **Durchführung:**

- Â Erzeuge paralleles Licht wie im Hinweis Kondensor beschrieben.
- Stecke das Dia des Maßstabs mit dem Halter an den Kondensor.
- Â Positioniere nun den Schirm und die Linse (*f* = 50mm) derart, dass das Dia nicht innerhalb der Brennweite und das Bild auf dem Schirm scharf ist. Notiere die Gegenstandsweite *g*, Bildweite *b* und die Länge des 1cm langen Pfeils auf dem Schirm als Bildgröße *B* in der Tabelle.
- Â Finde weitere Konfigurationen, die ein scharfes Bild erzeugen, und notiere sie in der Tabelle.

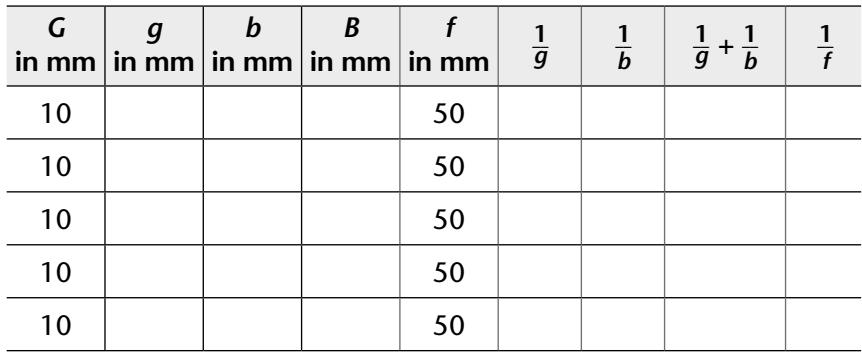

## **Auswertung:**

- 1. Diskutiere, ob deine Messungen die Linsengleichung bestätigen.
- 2. Berechne jeweils das Verhältnis von Bildgröße und Gegenstandsgröße (G = 10 mm). Dieses Verhältnis wird als "Abbildungsmaßstab" bezeichnet.
- 3. Überprüfe anhand deiner Messdaten, ob ein Zusammenhang zwischen Abbildungsmaßstab, Gegenstandsweite und Bildweite besteht.

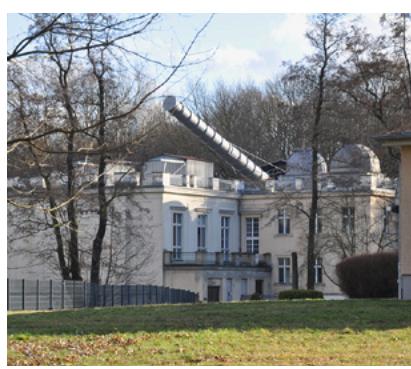

Foto mit freundlicher Genehmigung der Archenhold Sternwarte, Berlin

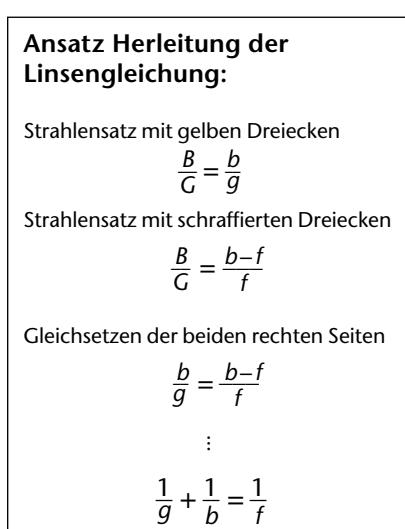

#### **Hinweis: Kondensor**

Positioniere die LED-Lampe und den Kondensor derart, dass die Kondensorlinse vom Lichtkegel der LED-Lampe vollständig ausgeleuchtet wird.

*f*

Durch Verschieben und Drehen des Kondensors kannst du einen parallelen Lichtstrahl erzeugen. Deine Einstellung überprüfst du, wie dargestellt, mit den Markierungen auf dem Messtisch.

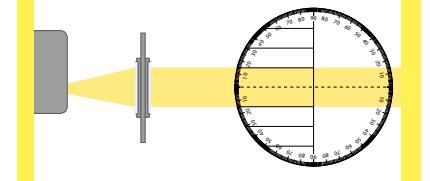

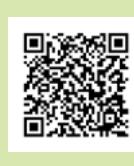

**Verlinkt** Kurzbeschreibung Foto des Aufbaus Materialliste

## **Op 1.12 Optische Geräte**

**Op 1.12a Das Erdfernrohr Op 1.12b Das astronomische Fernrohr Op 1.12c Der Projektor Op 1.12d Das Lichtmikroskop** 

## *Op 1.12a Das Erdfernrohr*

#### **Material**

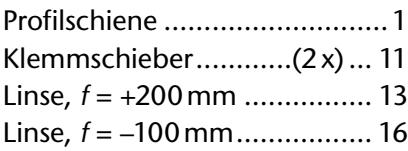

Das Erdfernrohr ist auch unter den Bezeichnungen *Fernglas* oder *Galileisches-Fernrohr* bekannt und nutzt als Objektiv eine Sammellinse.

Durch sie werden Lichtbündel aus großer Entfernung zum Brennpunkt abgelenkt. Vor der Vereinigung im Brennpunkt treffen die Lichtbündel auf eine näher angeordnete Zerstreuungslinse (das Okular). Dadurch entsteht kein Zwischenbild, sondern die Lichtbündel werden durch die als Okular fungierende Zerstreuungslinse wieder aufgeweitet und vergrößern somit den Sehwinkel für das Auge. Die Vergrößerung ergibt sich aus dem Quotienten der Objektiv- und Okularbrennweite:

$$
V = \frac{f_{\text{Objektiv}}}{f_{\text{Okular}}}
$$

Das auf der Netzhaut erzeugte Bild steht aufrecht und ist seitenrichtig. Für die Betrachtung von Objekten auf der Erde ist das gegenüber dem astronomischen Fernrohr ein Vorteil.

Bei Prismenferngläsern besteht auch das Okular aus einer Sammellinse, ähnlich dem astronomischen Fernrohr. Hier sorgt ein zwischen Okular und Objektiv angeordnetes Umkehrprisma für ein aufrechtes sowie seitenrichtiges Bild bei kompakter Bauweise.

Das Vorstellen von optischen Geräten eignet sich sehr gut als Thema für Schülervorträge.

Im Anhang befinden sich entsprechende Arbeitsaufträge zum Erdfernrohr, dem astronomischen Fernrohr, dem Projektor sowie dem Mikroskop. Im Folgenden sind die Themen kurz aufbereitet.

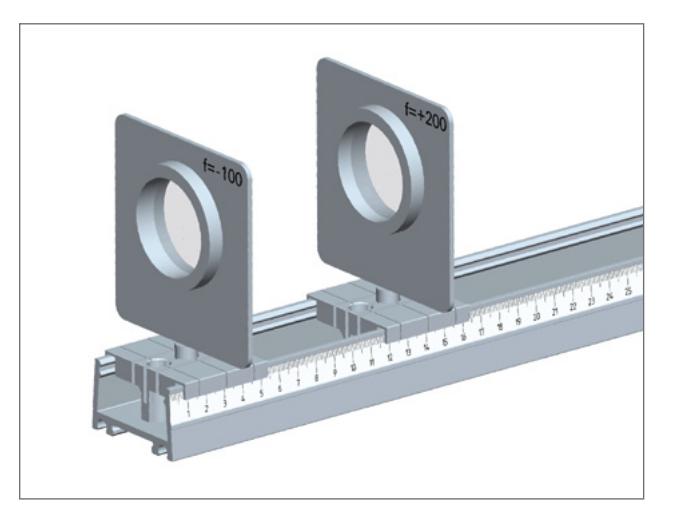

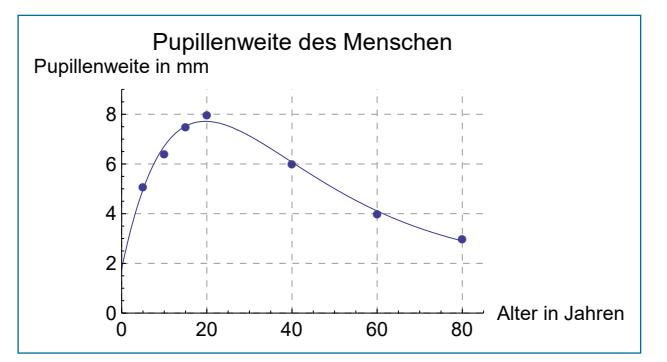

Ferngläser werden in der Regel durch den Vergrößerungsfaktor und den Objektivdurchmesser gekennzeichnet. Für eine optimale Abbildungshelligkeit im Auge sollten die Austrittspupille und die Pupillen-

weite des Auges ungefähr gleich groß sein.<br>Austrittspupille = *Objektivdurchmesser*<br>Vergrößerungsfaktor *Austrittspupille* = *Objektivdurchmesser*

*Fortsetzung siehe nächste Seite*

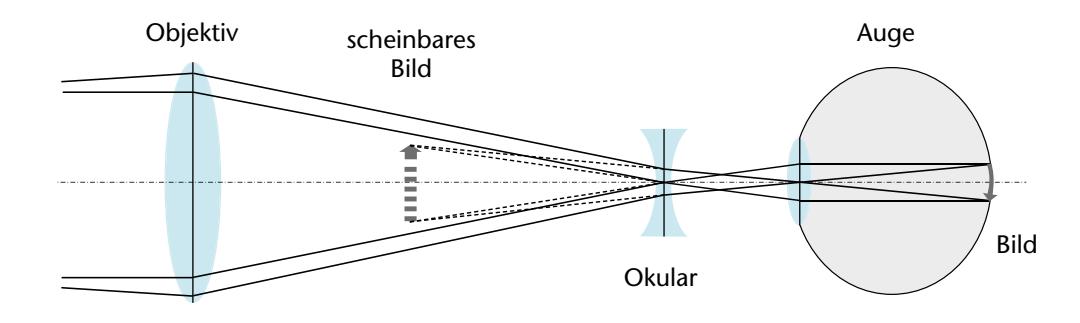

## **1 Strahlenoptik SEG** *Optik 2.0*

*Forts.1.12a:* Da die Pupillenweite bei Menschen sehr variiert und sich im Laufe des Lebens ändert, werden Ferngläser mit unterschiedlichen Austrittspupillen angeboten.

*Ergänzend zu diesem Versuch:* 

Stationskarte *Das Erdfernrohr* (Seite 42)

#### *Op 1.12b Das astronomische Fernrohr*

#### **Material**

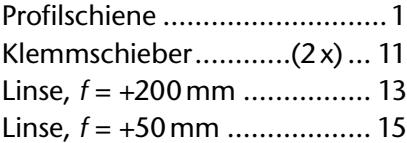

Das Auge hat eine begrenzte Akkommodationsfähigkeit und damit auch einen begrenzten Sehwinkel. Fernrohre dienen der Vergrößerung des Sehwinkels.

Das astronomische Fernrohr ist eine Kombination aus einer Sammellinse mit langer Brennweite als Objektiv und einer weiteren Sammellinse mit kurzer Brennweite als Okular. Das Okular wirkt wie eine Lupe, mit der das vom Objektiv erzeugte Zwischenbild vergrößert betrachtet wird.

Die Vergrößerung des Fernrohrs ergibt sich aus dem Quotienten der Objektiv- und Okularbrennweite:

$$
V = \frac{f_{\text{Objektiv}}}{f_{\text{Okular}}}
$$

Das auf der Netzhaut erzeugte Bild steht auf dem Kopf und ist seitenverkehrt. Das ist jedoch für die Betrachtung von Himmelskörpern kein Nachteil.

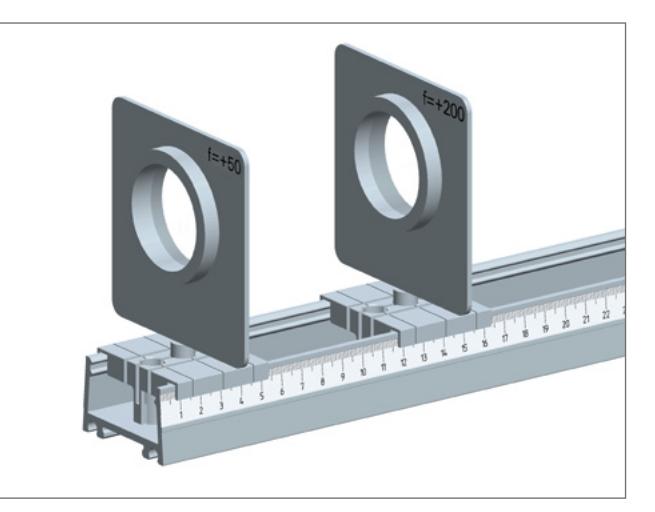

Linsenteleskope bieten in der Regel einen besseren Kontrast und eine höhere Auflösung.

Nachteilig beim Einsatz von Linsen sind der durch die Brechung bedingte Farbfehler sowie der höhere Preis. Spiegelteleskope haben im Vergleich einen deutlich größeren Objektivdurchmesser, also eine größere Öffnung.

In der Anwendung eignen sich Linsenteleskope somit eher für Planetenbeobachtungen während Spiegelteleskope optimal für die Beobachtung von sogenannten Deep-Sky-Objekten wie Galaxien oder Nebeln sind.

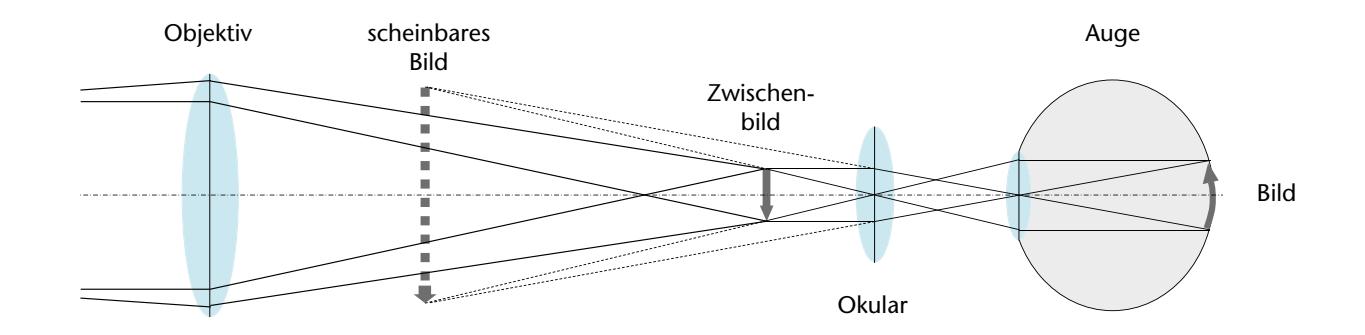

#### *Ergänzend zu diesem Versuch:*

Stationskarte *Das astronomische Fernrohr* (Seite 42)

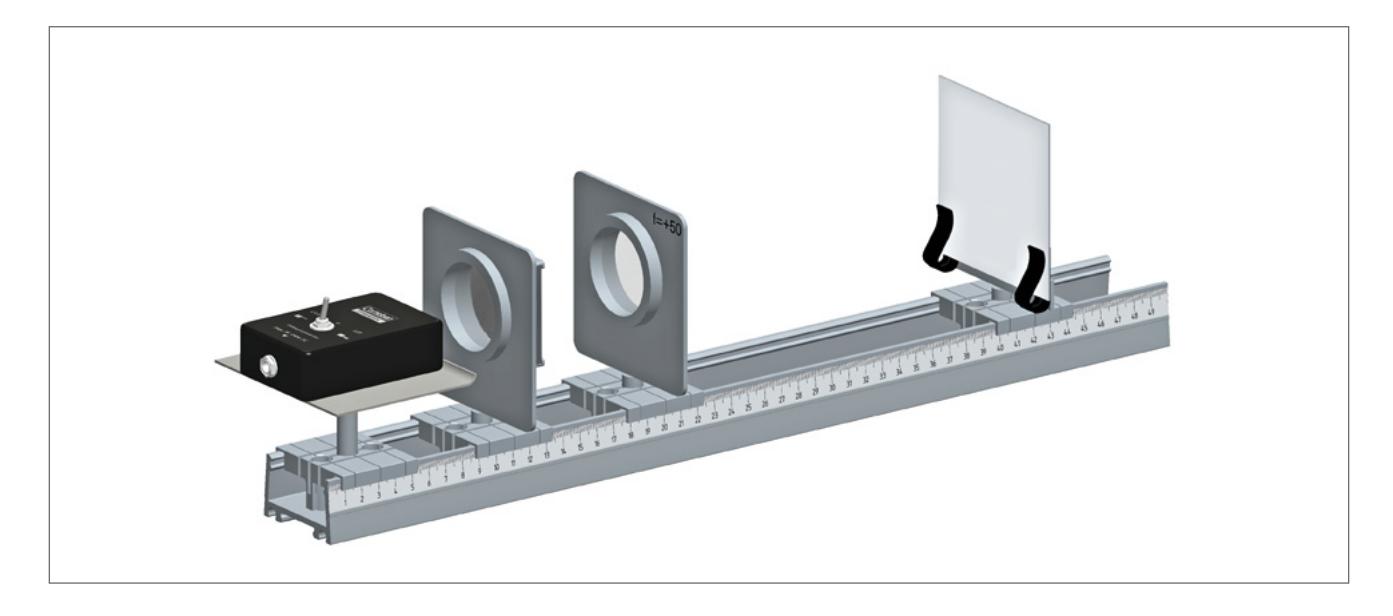

## *Op 1.12c Der Projektor*

#### . . . . . . . . . . . . . . . . . . . **Material**

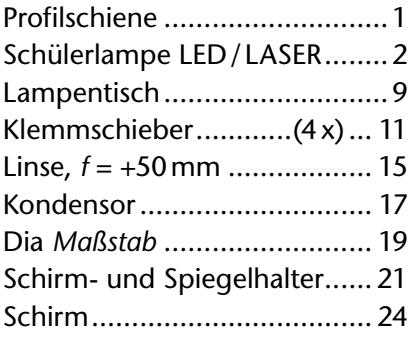

Mit einem Projektor soll ein möglichst großes und scharfes Abbild eines Diapositivs auf einem Bildschirm oder einer Projektionswand erzeugt werden. Ein von einer Lichtquelle und einem Kondensor erzeugtes Lichtbündel aus parallelen Lichtstrahlen beleuchtet zunächst das Diapositiv auf seiner gesamten Fläche. Die vom Diapositiv je nach seinem Motiv durchgelassenen Lichtstrahlen durchlaufen danach die Objektivlinse und werden dabei zum Brennpunkt dieser Linse hin gebrochen.

Auf dem außerhalb der Brennweite befindlichen Schirm entsteht ein reelles, stark vergrößertes, auf dem Kopf stehendes und seitenverkehrtes Abbild des Diapositivs.

Größe und Schärfe des Bilds sind von den jeweiligen Abständen zwischen Diapositiv, Objektivlinse und Schirm, sowie von der Qualität und Brechkraft der Objektivlinse abhängig.

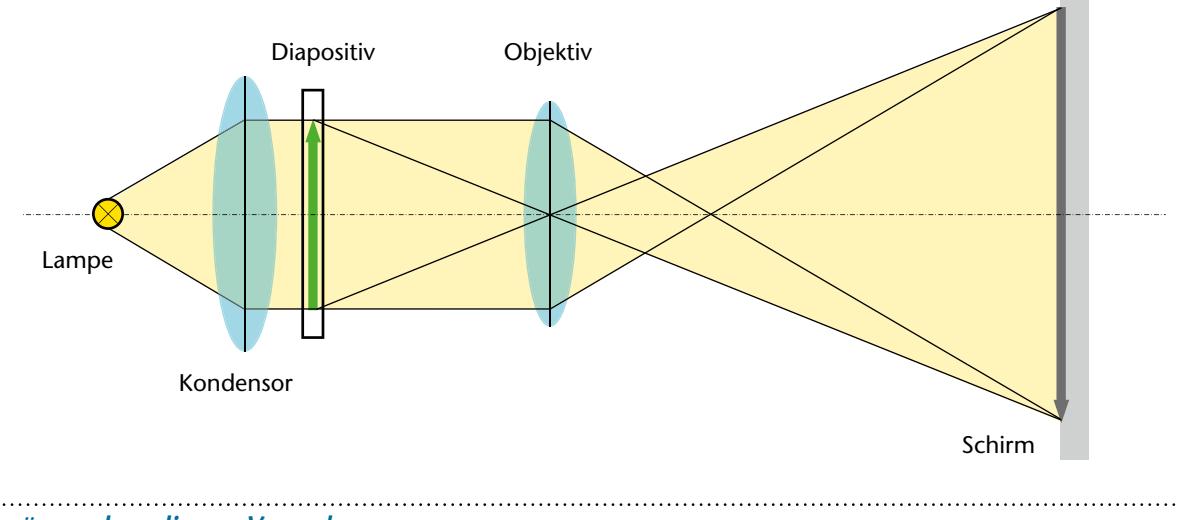

#### *Ergänzend zu diesem Versuch:*

Stationskarte *Der Projektor* (Seite 43)

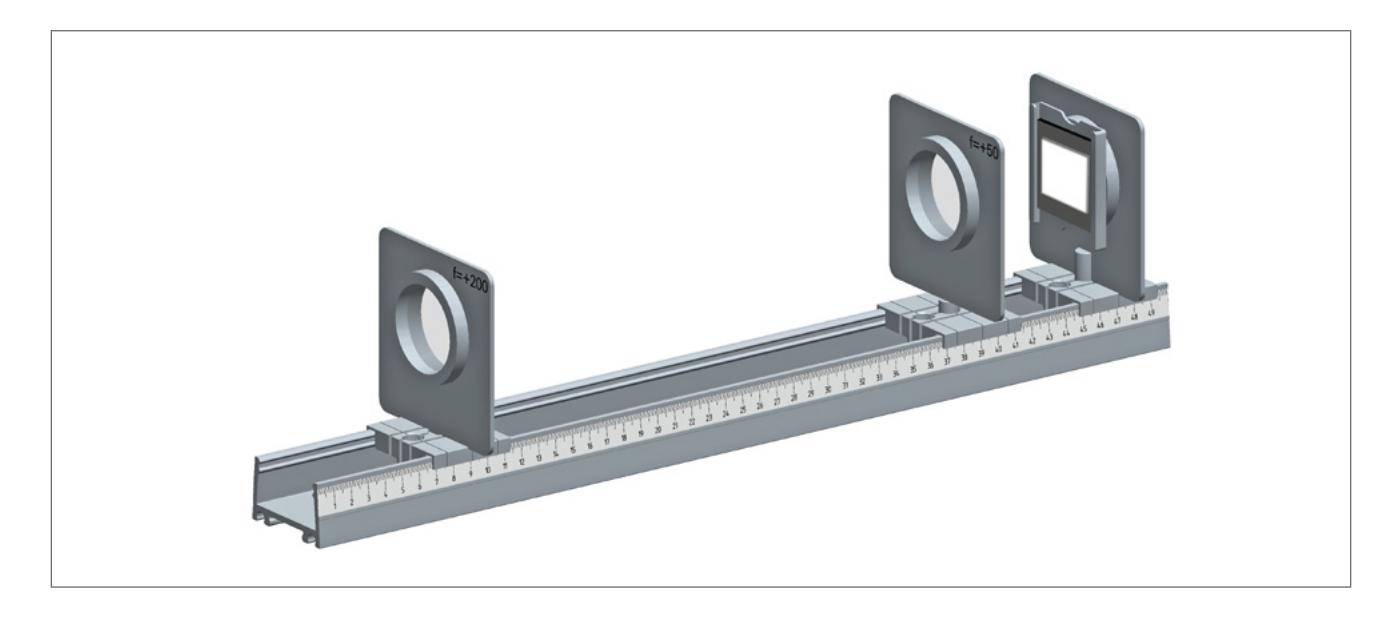

## *Op 1.12d Das Lichtmikroskop*

#### **Material**

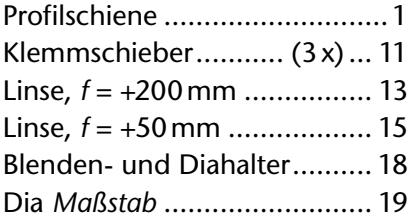

Das Lichtmikroskop ist ein optisches Gerät, mit dessen Hilfe stark vergrößerte Abbildungen von sehr kleinen Gegenständen auf der Netzhaut erzeugt werden können. Das Objektiv des Mikroskops erzeugt ein vergrößertes, reelles Zwischenbild des betrachteten Objekts.

Dieses Zwischenbild wird durch das als Lupe wirkende Okular betrachtet. Dabei wird vom Zwischenbild noch einmal ein vergrößertes virtuelles Bild erzeugt. Das Linsensystem eines Mikroskops ermöglicht somit durch seine zweimalige Vergrößerung die Betrachtung sehr kleiner Objekte.

Um möglichst nahe an das abzubildende Objekt heran gehen zu können, muss das Objektiv eine sehr kleine Brennweite besitzen. Die Vergrößerung ergibt sich aus der Tubuslänge *t* und einer deutlichen Sehweite von 25 cm, zu

$$
V = V_{\text{Objectiv}} \cdot V_{\text{Okular}} = \frac{t}{f_{\text{Objectiv}}} \cdot \frac{25 \text{ cm}}{f_{\text{Okular}}}.
$$

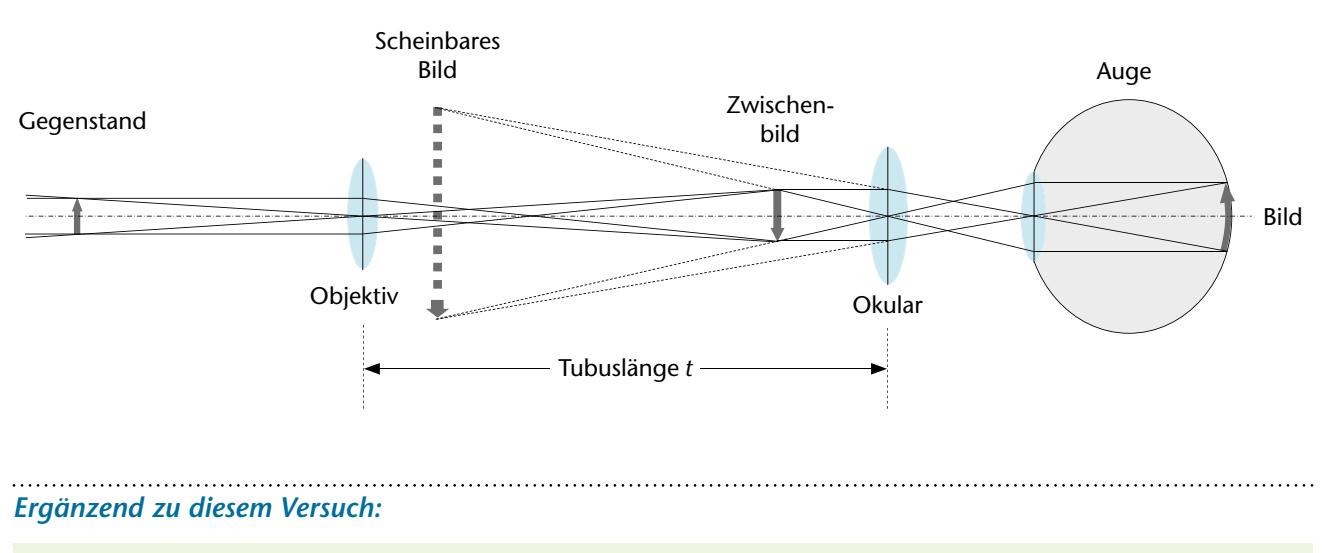

Stationskarte *Das Lichtmikroskop* (Seite 43)

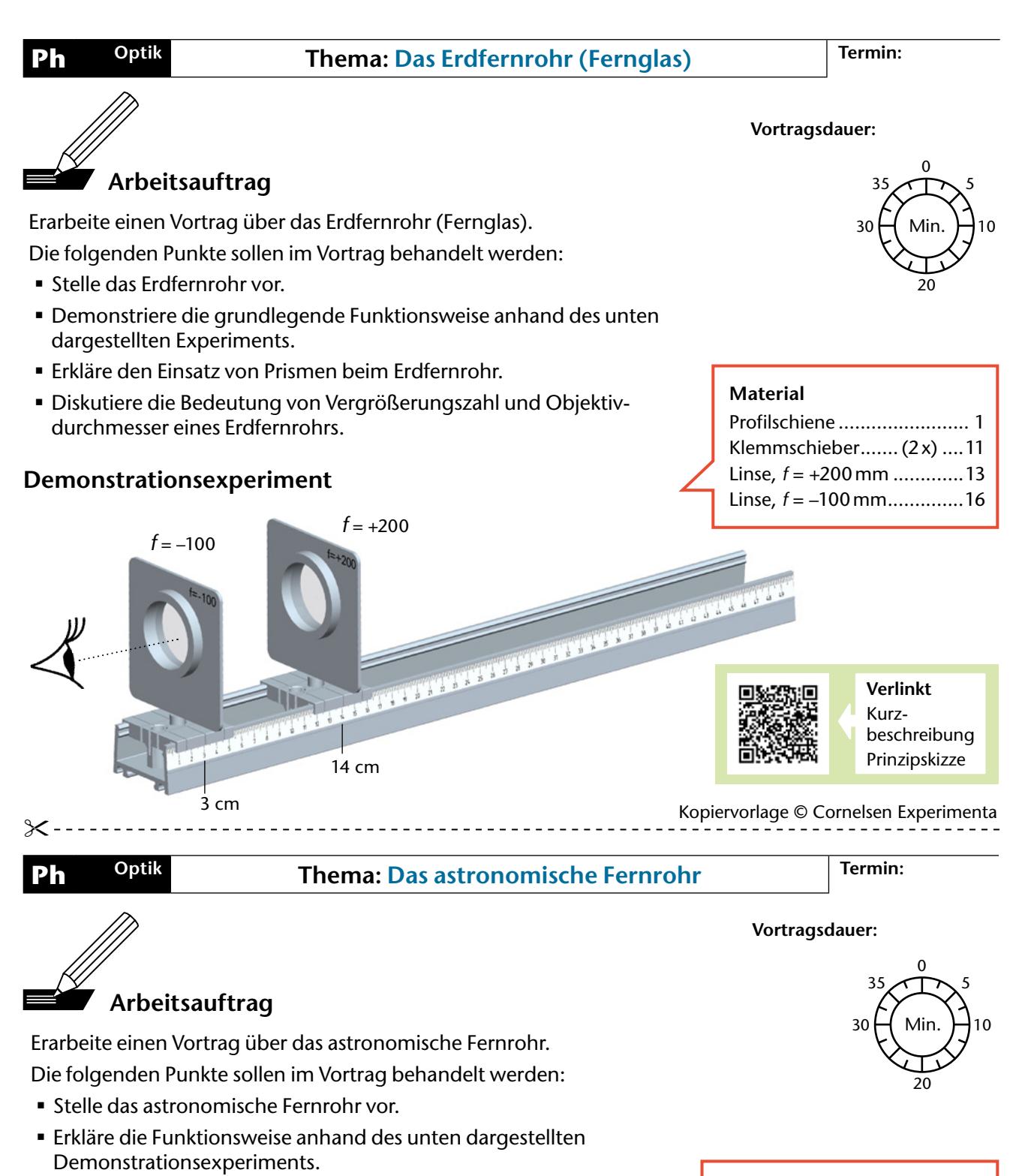

- Erläutere die Funktion des Okulars und des Objektivs.
- Vergleiche das astronomische Fernrohr mit dem Spiegelteleskop.

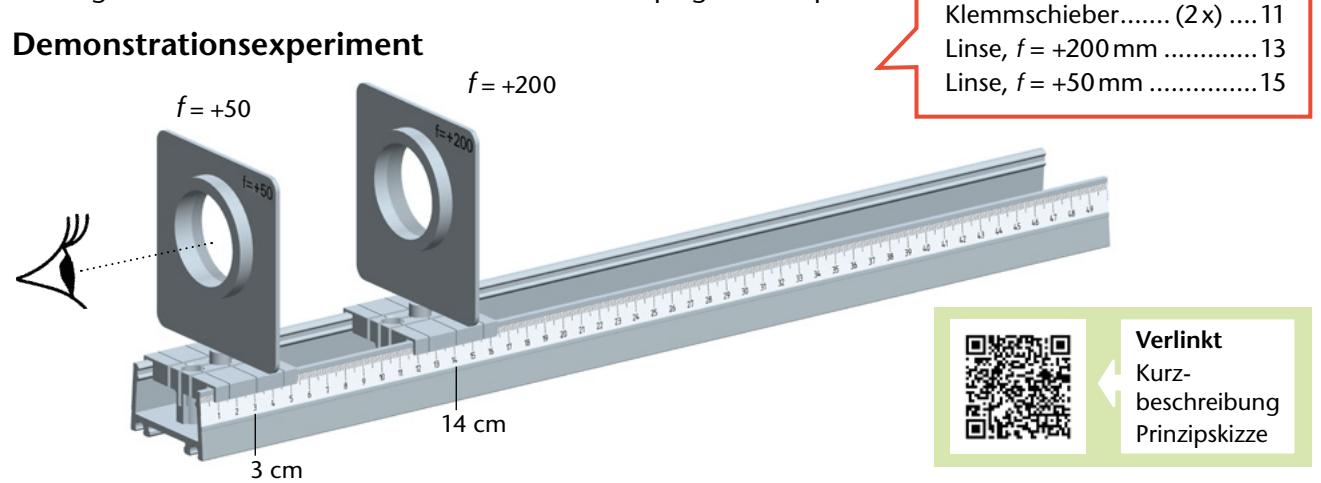

Profilschiene ........................ 1

**Material**

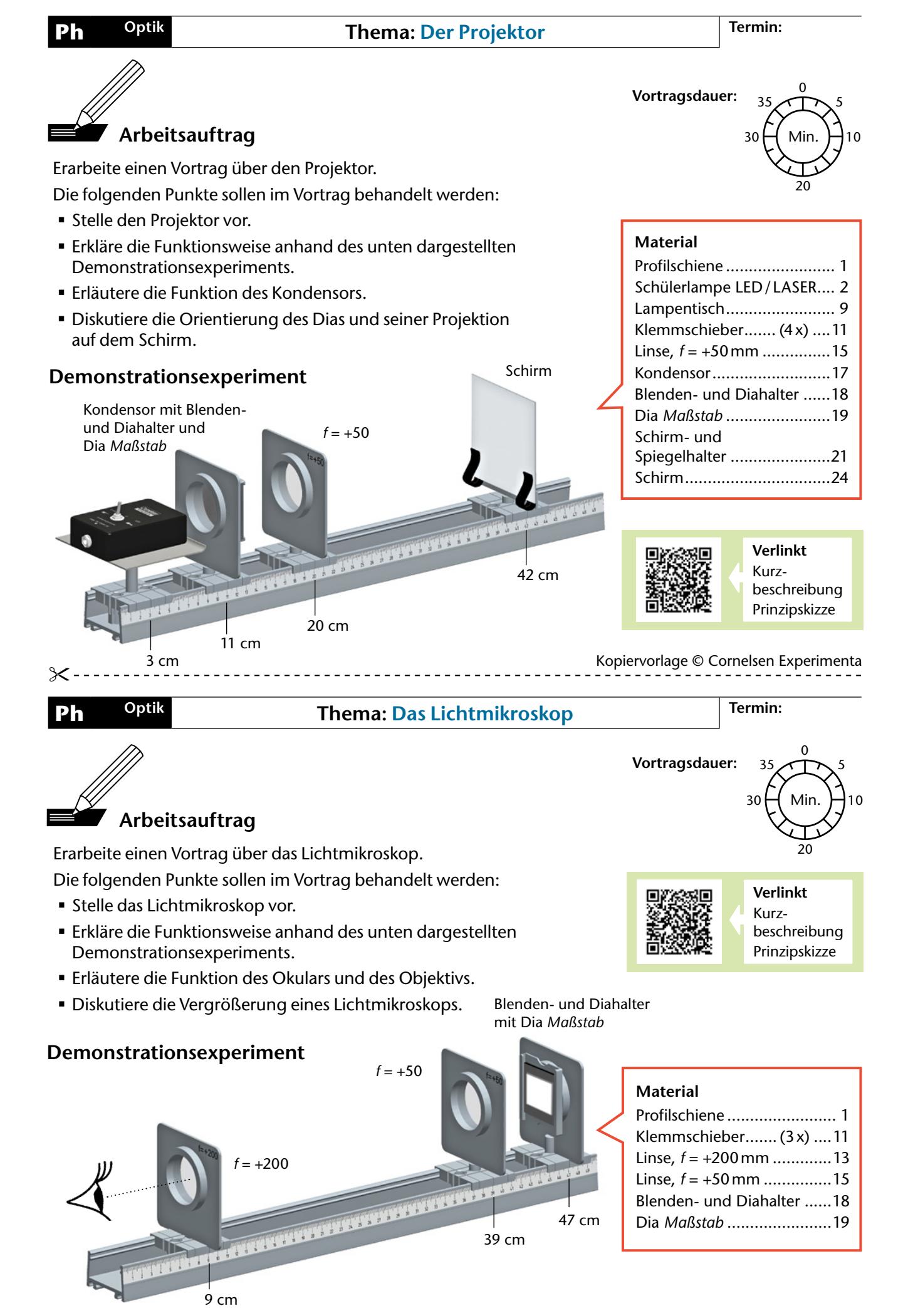

Kopiervorlage © Cornelsen Experimenta 43

## **Op 1.13 Licht und Farbe**

Das Licht der LED wird mit einem Prisma in seine Spektralfarben zerlegt. Der Versuch wird als Heftoptik durchgeführt.

#### **Versuchsdurchführung**

Bei diesem Versuch empfiehlt es sich, die Unterlage der Heftoptik so zu wählen, dass die Projektionsebene auf Höhe der LED ist. Beim Aufbau wird die konvexe Schnittlinse benutzt, um mit dem Licht der LED ein paralleles Lichtbündel zu erzeugen.

Anschließend wird das Prisma so in das parallele Licht gestellt, dass von der hinteren Seite ein Lichtbündel mit schwachen farbigen Rändern abgestrahlt wird.

Anschließend wird die Lampe langsam von der Linse weggezogen, bis das Lichtbündel mit dem farbigen Rand in ein Farbspektrum übergegangen ist. Eventuell muss dabei die Lampe auch etwas gedreht werden.

*Tipp: Mit dem aufrecht gestellten Universalspiegel lässt sich das störende direkte Licht der Lampe auf dem Schirm sehr gut ausblenden.*

#### . . . . . . . . . . . . . . . . . . **Auswertung**

Im Prisma wird der Lichtstrahl zweimal gebrochen. Das erste Mal wird der Strahl beim Übergang Luft/ Plexiglas zum Lot hin gebrochen. Bei der zweiten Brechung am Übergang Plexiglas/Luft wird er vom Lot weg gebrochen. Durch diese Brechungen kann man die Zerlegung des Lichts in die Spektralfarben beobachten.

Da die unterschiedlichen Farbanteile des weißen Lichts bei den beiden Brechungen unterschiedlich stark gebrochen werden, zeigt sich ein kontinuierliches Spektrum. Das menschliche Auge kann darin die Farbanteile Rot, Orange, Gelb, Grün, Blau und Violett unterscheiden.

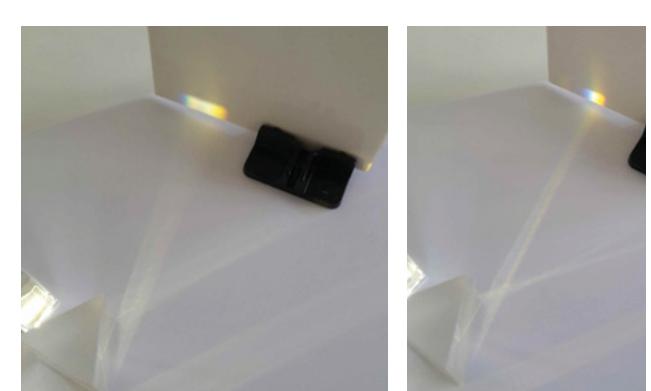

#### **Material**

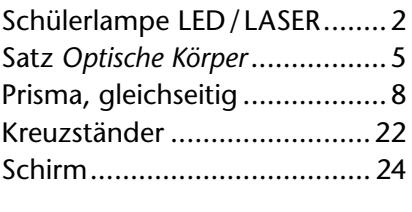

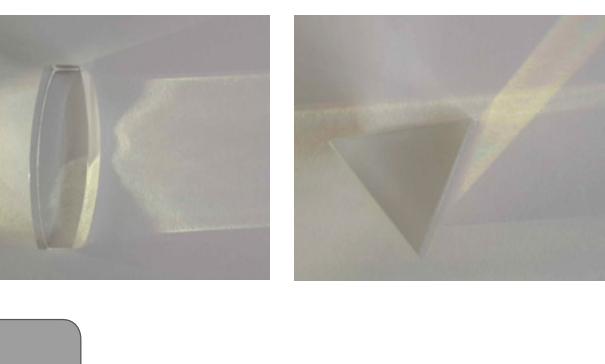

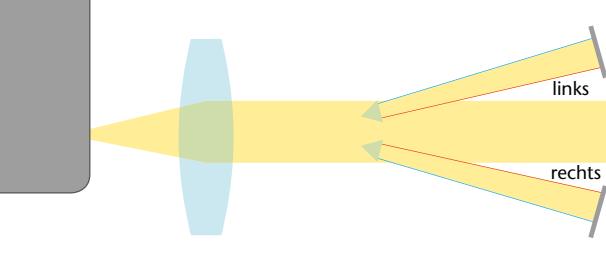

Der rote Anteil des weißen Lichts wird am wenigsten stark gebrochen, der violette Anteil wird am stärksten gebrochen. Demnach ergeben sie die beiden dargestellten möglichen Beobachtungen.

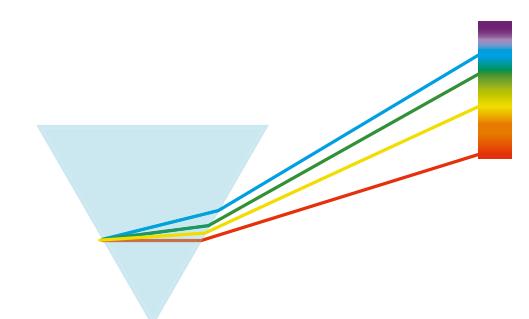

#### *Ergänzend zu diesem Versuch:*

Arbeitsblatt *Licht und Farbe* (Seite 45)

© Cornelsen Experimenta 45

## **Licht und Farbe**

Datum

Ein Regenbogen entsteht, wenn eine Regenwand von der Sonne beschienen wird.

Um die Entstehung des Regenbogens zu verstehen, benötigt man die in diesem Experiment behandelten *Spektralzerlegung*.

#### **Durchführung:**

**Ph**

**Optik**

● Erzeuge mit dem LED-Licht deiner Schülerlampe und dem Linsenkörper paralleles Licht.

Finde den Abstand zwischen Linse und Lampe, der ein paralleles Lichtbündel ergibt.

Raue Seite liegt auf!

Verhindere beim Überprüfen, dass ein Teil des Lichtstrahls über den Körper scheint.

links

rechts

**■** Stelle das Prisma so in das parallele Licht, dass von der gesamten hinteren Seite ein Lichtstrahl mit schwachen farbigen Rändern in Strahlrichtung nach links abgestrahlt wird.

- Â Stelle den Schirm so auf, dass er den Lichtstrahl mit dem farbigen Rand auffängt.
- Â Ziehe die Lampe nun langsam von der Linse weg, bis der Lichtstrahl mit dem farbigen Rand so gebündelt ist, dass nur noch farbiges und kein weißes Licht auf dem Schirm zu sehen ist. Eventuell musst du deine Lampe auch etwas drehen.

#### **Auswertung:**

- 1. Im Spektrum treten unter anderen die Farben Blau, Gelb, Grün, Orange, Rot und Violett auf. Trage diese Farben gemäß deiner Beobachtung in die freien Felder des Schemas ein.  $\cdots \cdots$
- 2. Gib an, welche dieser Farben am meisten gegenüber dem einfallenden weißen Lichtbündel gebrochen wird.
- 3. In einem zweiten Versuch soll der Lichtstrahl nach rechts abgestrahlt werden. Vermute, was auf dem Schirm zu sehen sein wird. Begründe deine Vermutung kurz.
- 4. Überprüfe anschließend deine Vermutung mit einem Experiment.
- 5. Untersuche mit den Farbfiltern den Strahlengang der Spektralfarbe beim Gang durch das Prisma.

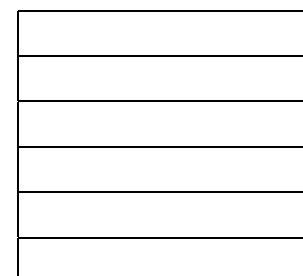

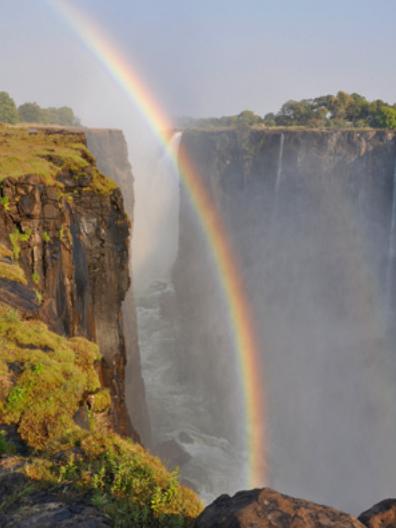

#### **Definition:**

Schirm

Das Licht einer *Spektralfarbe* lässt sich nicht in Licht verschiedener Farben aufspalten. Spektralfarben werden auch als *reine Farben* oder *Regenbogenfarben* bezeichnet.

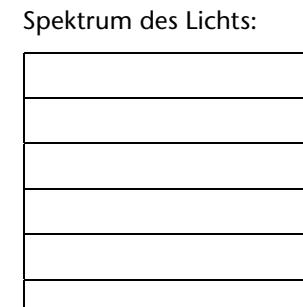

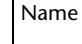

## **Op2.1 Interferenz am Gitter**

Mithilfe eines optischen Gitters wird die Wellenlänge des Lasers der Schülerlampe experimentell bestimmt.

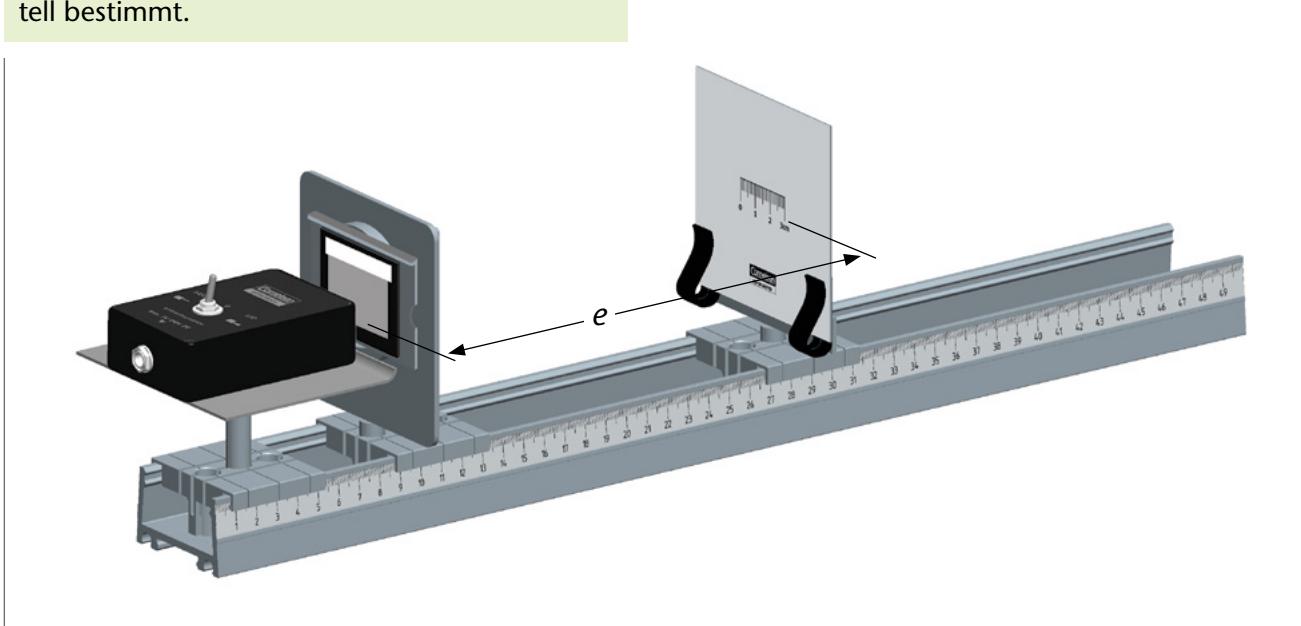

## **Material**

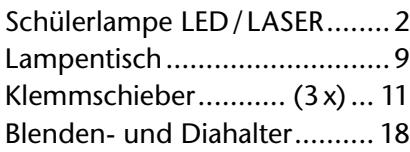

## **Versuchsdurchführung**

Das Licht des Lasers durchleuchtet wie dargestellt ein Strichgitter. Das Gitter ist so zu drehen, dass die Linien auf dem Schirm ein horizontales Band ergeben. Anschließend werden die Interferenzerscheinungen auf dem Schirm mithilfe des aufgedruckten Maßstabs vermessen. Dabei sollte der Abstand zwischen Schirm und Gitter ausreichend groß sein, um die benutze Näherung für kleine Winkel zu erlauben.

Schirm- und Spiegelhalter.........21 Schirm......................................24 Strichgitter, 80; 300; 600 Linien/mm ... 28–30

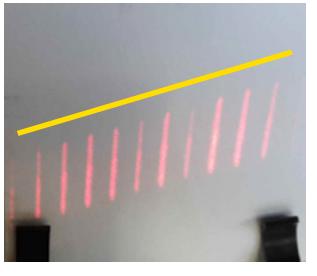

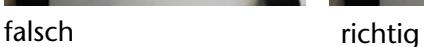

#### **Auswertung**

Mit zunehmender Liniendichte des Gitters rücken die Maxima im Interferenzmuster weiter auseinander. Die Beobachtung der Intensitätsabnahme bei Maxima höherer Ordnungen wird durch die Optik der Laserdiode gestört. Dafür lässt sich die Wellenlänge der Laserdiode mit dem in der Abbildung hergeleiteten Zusammenhang  $\lambda = g \frac{x}{e}$  recht genau berechnen.

Das bestätigt der Vergleich der Messwerte mit der auf dem Typenschild angegebenen Wellenlänge von 635nm.

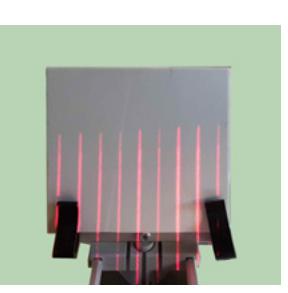

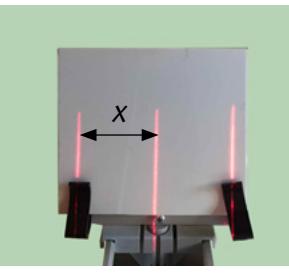

Gitter 80 Linien/mm Gitter 300 Linien/mm

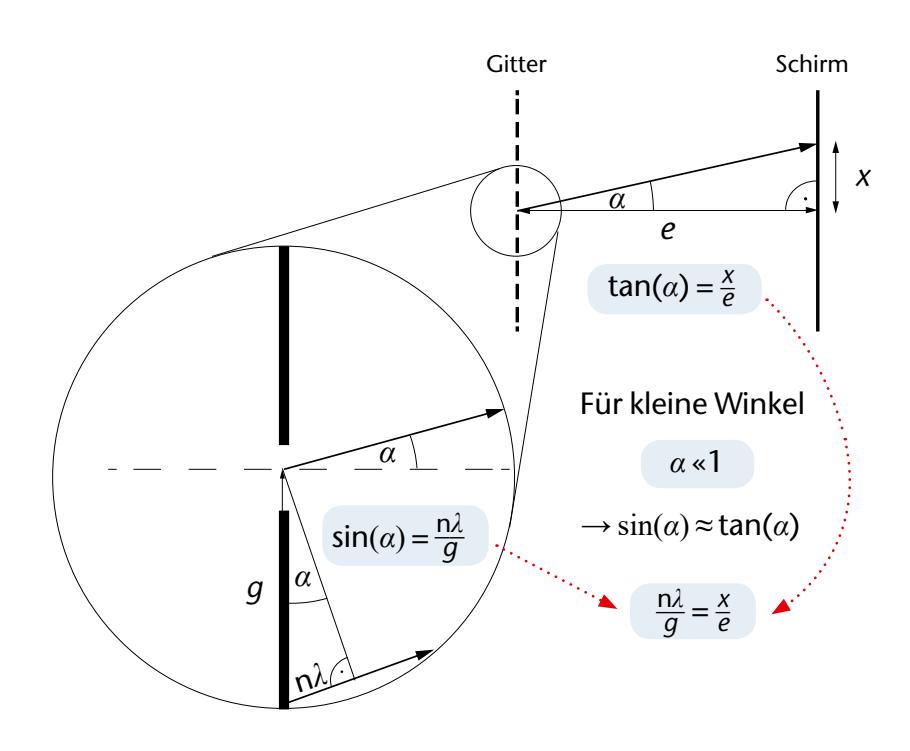

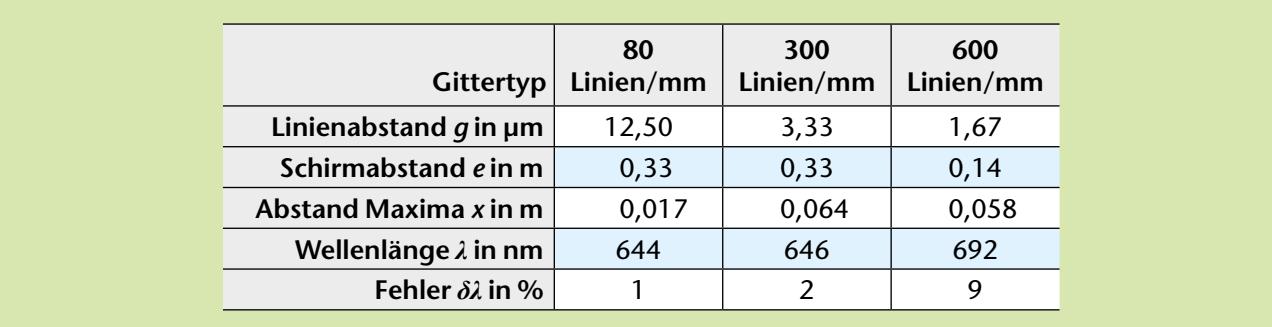

## *Ergänzend zu diesem Versuch:*

Arbeitsblatt *"Interferenz am Transmissionsgitter"* (Seite 48)

Datum

Überlagern sich Lichtstrahlen eines Lasers wieder, nachdem sie unterschiedliche Wege gegangen sind, kommt es zu spezifischen Interferenzmustern. Mithilfe dieser Muster lässt sich die Wellenlänge des Lichts mit einem Lineal bestimmen, obwohl diese enorm klein ist.

## **Durchführung:**

- $\supset$  Baue das Experiment gemäß der Abbildung auf.
- Â Berechne die Gitterkonstante *g* für die folgenden drei Gitter.

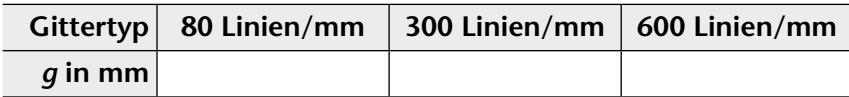

Â Untersuche den Einfluss der Gitterkonstanten auf das Interferenzmuster. Positioniere dazu den Schirm so, dass du mindestens drei Linien auf dem Schirm siehst.

## **Auswertung:**

1. Skizziere zu dem jeweiligen Gitter einen Ausschnitt des Musters. Notiere jeweils den Abstand der Maxima und den Abstand *e* zwischen Schirm und Gitter, ergänze die Werte in deiner Skizze.

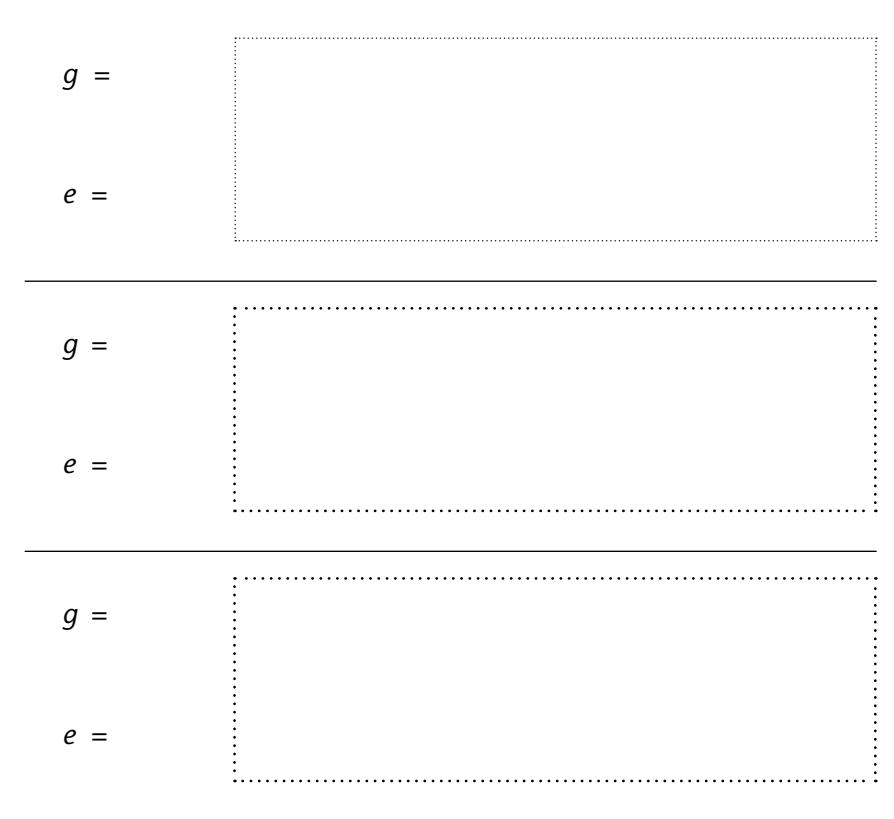

- 2. Markiere in deiner Skizze die Stellen der konstruktiven und destruktiven Interferenz.
- 3. Berechne mit deinen Daten die Wellenlänge des Lasers. Überprüfe dein Ergebnis mithilfe der Daten auf dem Typenschild.

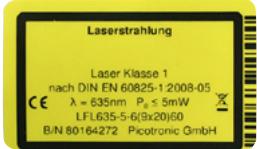

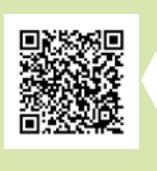

**Verlinkt** Kurzbeschreibung Foto des Aufbaus Materialliste Prinzipskizze

## die Linie des Lasers vertikal ausgerichtet ist und die Beschriftung des Dias nach oben zeigt.

Achte darauf, dass

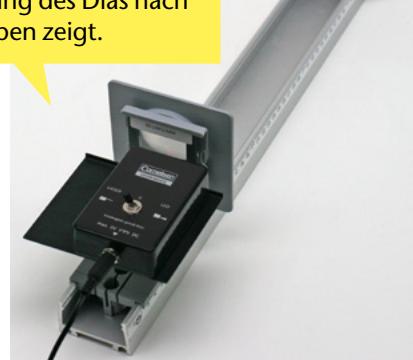

## **Messhinweis**

Um die Messgenauigkeit zu erhöhen, kannst du…

… den Abstand mehrerer Maxima messen.

… den Abstand zwischen Schirm und Gitter vergrößern. Vergiss dabei nicht den Abstand in der Skizze zu notieren.

## **Wiederholung** *Interferenz*

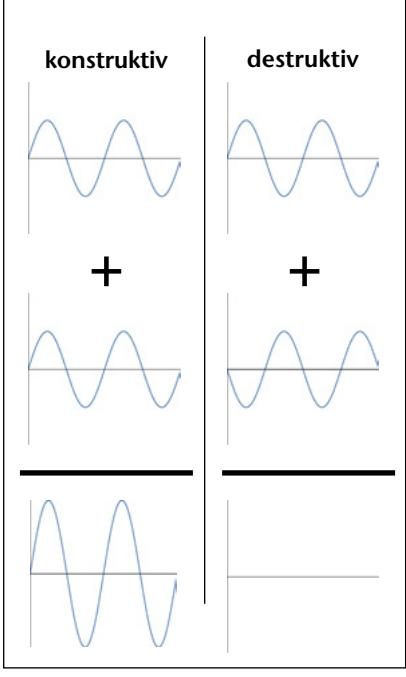

## **Op 2.2 Polarisation**

Mit zwei Polarisationsfiltern wird das Laser- und LED-Licht der Schülerlampe untersucht.

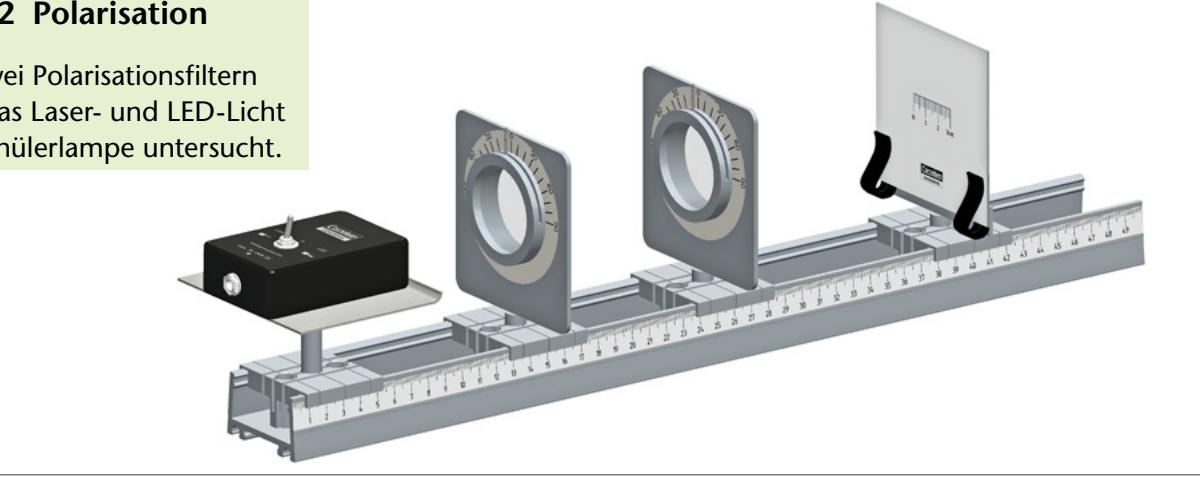

## **Material**

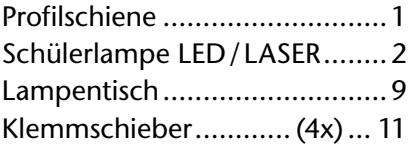

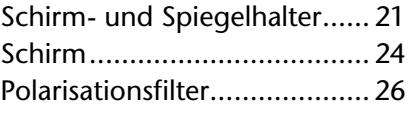

#### **Versuchsdurchführung**

Der Versuch wird gemäß der Abbildung aufgebaut. Dabei wird im ersten Teilversuch bei der Untersuchung der Polarisation des Laserlichts nur ein Polari-

 $0^{\circ}$ 

 $\Omega$ 

 $0^{\circ}$ 

 $\alpha$ 

 $\mathbb{D}% _{T}=\mathbb{Z}_{+}$ 

 $PF_1$ 

 $PF_1$ 

PF1

45°

 $PF<sub>2</sub>$ 

90°

 $PF<sub>2</sub>$ 

PF<sub>2</sub>

#### **Auswertung**

Der Stellhebel des Polarisationsfilters zeigt in Richtung der Transmissionsachse. Ist das einfallende Licht in dieser Richtung polarisiert, wird es fast vollständig vom Filter durchgelassen.

Da das LED-Licht unpolarisiert ist, nimmt die Helligkeit nach dem ersten Filter bereits deutlich ab.

Setzt man nun einen zweiten Filter als Analysator in den weiteren Strahlengang, hängt die durchgelassene Lichtintensität

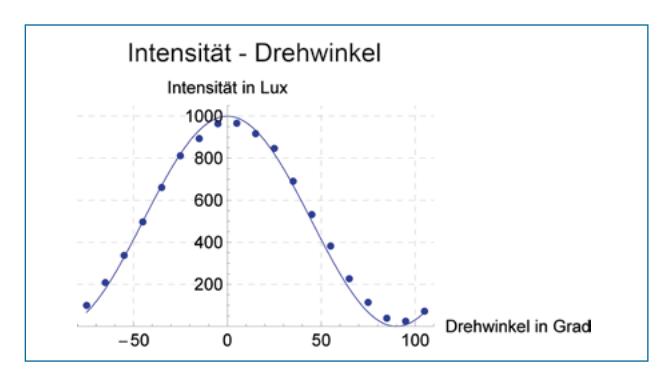

sationsfilter benötigt. Um das Licht der Lampe abzudunkeln, werden beide Polarisationsfilter benötigt.

von der relativen Winkellage der Transmissionsachsen der beiden Filter zueinander ab. Für parallele Transmissions achsen ist die Intensität maximal, während für senkrechte Auslöschung eintritt. Im Gegensatz zur LED ist das Licht der Laser-Diode gut linear polarisiert und lässt sich deshalb mit nur einem Polarisationsfilter untersuchen. Die Polarisationsebene des Laserlichts liegt parallel zur p-n-Übergangsschicht der Diode. Die bei senkrechter Orientierung des Filters verbleibende Restintensität stammt aus dem kleinen unpolarisierten Anteil von Licht aus spontaner Emission.

Als Erweiterung des Versuchs kann die durchgelassene Intensität mit einem Beleuchtungsstärke-Sensor in Abhängigkeit von der Filterorientierung (Winkel *α* gegen die Richtung mit der maximalen Intensität *I* max) gemessen werden. Dabei sollte der Zusammenhang *I*(*α*) = *I*<sub>max</sub> ⋅ cos<sup>2</sup>(*α*) mit hoher Genauigkeit bestätigt werden.

#### *Ergänzend zu diesem Versuch:*

Arbeitsblatt *Polarisation des Lichts* (Seite 50)

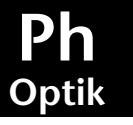

Datum

Licht kann als eine elektromagnetische Welle verstanden werden. Dabei ist die Richtung, in der das elektrische Feld schwingt, ausschlaggebend für die Polarisation. Schwingt das elektrische Feld immer in die gleiche Richtung, spricht man von *linear polarisiertem* Licht.

## **Durchführung:**

- Â Baue das Experiment gemäß Abbildung auf.
- Beobachte das Licht des Lasers nach dem Durchgang durch einen Polarisationsfilter. Notiere deine Beobachtungen für verschiedene Winkel des Polarisationsfilters.

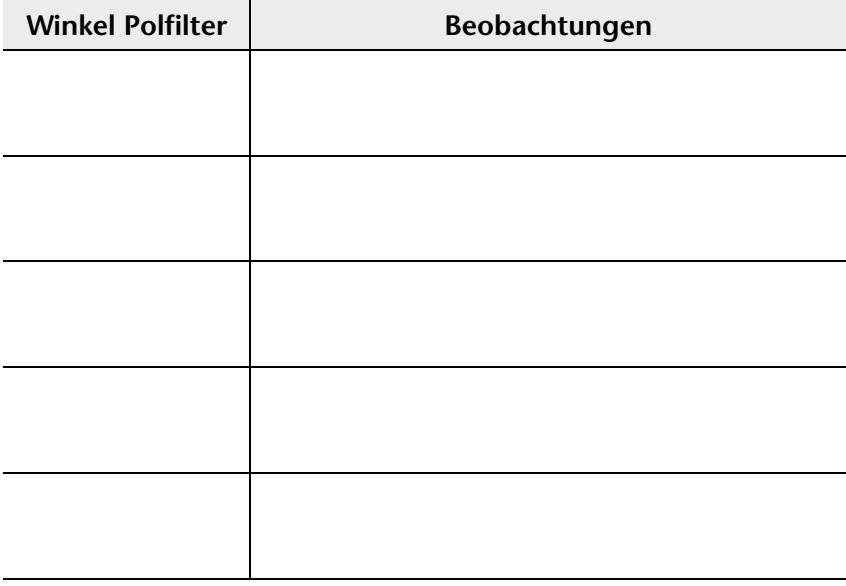

- $\supset$  Wiederhole das Experiment mit dem Licht der LED.
- Vergleiche die Intensität des Lichts einer LED mit und ohne Durchgang durch einen Polarisationsfilter.
- $\supset$  Füge einen zweiten Polarisationsfilter in den Aufbau ein.
- Finde verschiedene Einstellungen der Polarisationsfilter, für die das Licht einer LED maximal geschwächt wird.

Einstellungen für maximale Schwächung des LED Lichts:

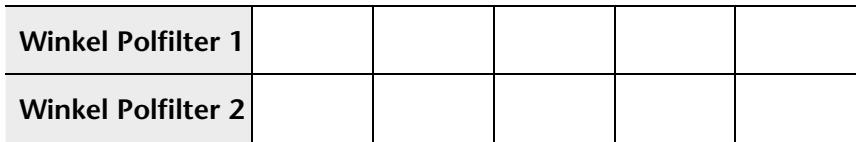

## **Auswertung:**

- 1. Formuliere eine Bedingung für die maximale Schwächung von Licht beim Durchgang durch zwei Polarisationsfilter.
- 2. Diskutiere gemäß deiner Beobachtungen Gemeinsamkeiten und Unterschiede des Lichts eines Lasers mit dem einer LED hinsichtlich der Polarisation.

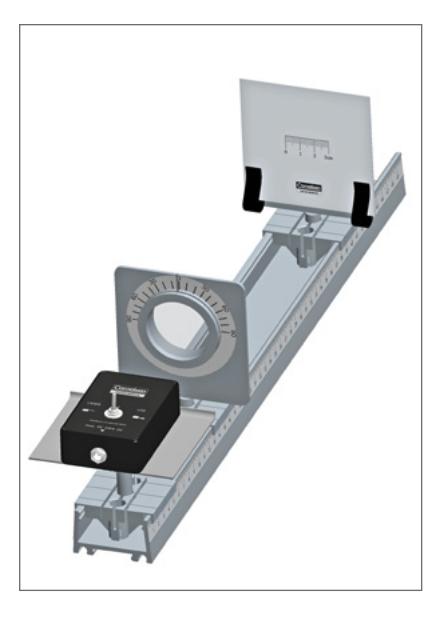

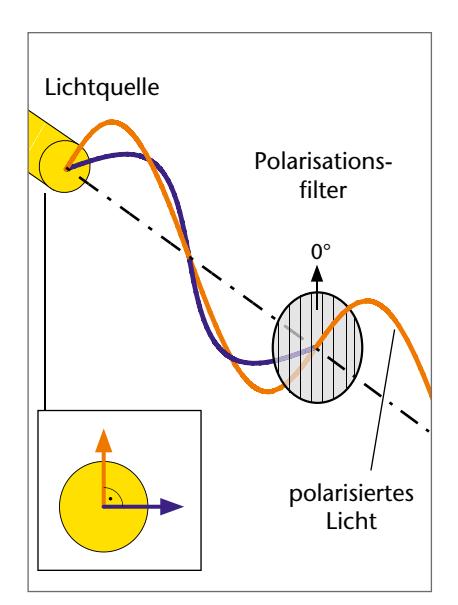

## **Definition:**

Ein *Polarisationsfi lter* lässt nur Licht einer bestimmten Polarisationsrichtung durch, also Licht, dessen elektrisches Feld in einer bestimmten Richtung schwingt. Hinter dem Filter hat man also linear polarisiertes Licht.

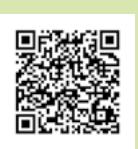

**Verlinkt** Kurzbeschreibung Materialliste

## **Op2.3 Polarisationseffekte**

Drei Versuche zur *Polarisation*.

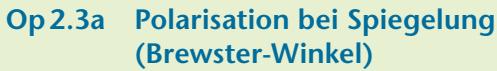

- **Op2.3b Spannungsdoppelbrechung**
- **Op2.3c Chromatische Polarisation (LCD-Bildschirme)**

## *Op2.3a Polarisation bei Spiegelung (Brewster-Winkel)*

#### **Material**

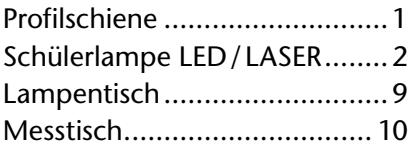

#### **Versuchsdurchführung**

Das von einer Glasplatte reflektierte Bild der LED wird für verschiedene Einfallswinkel mit einem Polarisationsfilter untersucht. Dabei wird der Polarisationsfilter für jeden Einfallswinkel so eingestellt, dass die

#### **Auswertung**

Für (nicht zu flache und nicht zu steile) eingestellte Einfallswinkel *α* wird ein Helligkeitsminimum für die Drehposition des Filters gefunden, bei der die Transmissionsachse in der durch ein- und ausfallenden Lichtstrahl aufgespannten Ebene liegt.

Dabei hängt die Tiefe des Minimums vom Einfallswinkel ab. Der Winkel, bei dem das tiefste Helligkeitsminimum beobachtet wird, wird *Brewster-Winkel Θ*<sub>B</sub> genannt. Bei diesem Winkel ist das von der Glasplatte reflektierte Licht vollständig senkrecht zur Einfallsebene polarisiert.

## *Op2.3b Spannungsdoppelbrechung*

#### **Material**

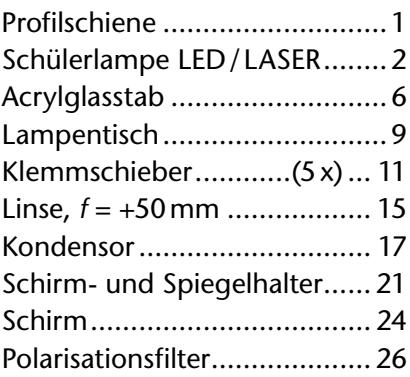

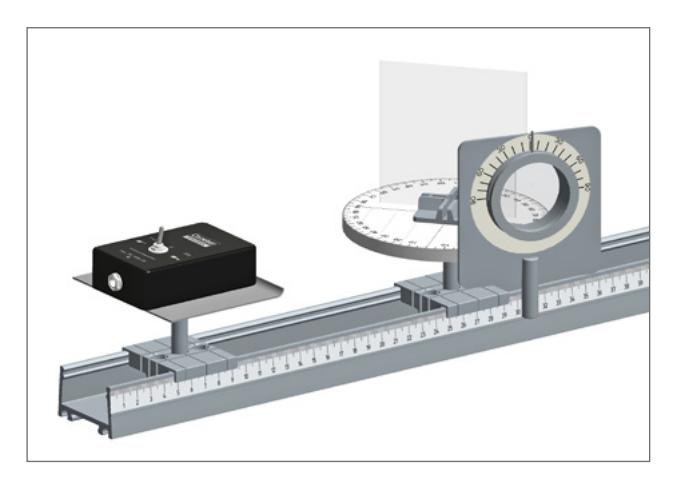

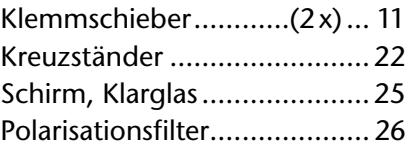

Helligkeit des reflektierten Lichts minimal ist. Um den Winkel möglichst einfach bestimmen zu können, sollten Auge, LED sowie das beobachtete Bild möglichst auf einer Höhe sein.

Für Abweichungen von diesem Winkel nimmt der linear polarisierte Anteil ab. Für eine Reflektorscheibe aus Glas ( $n_{\text{Glas}} \approx 1.5$ ) in Luft ( $n \approx 1.0$ ) beträgt der Brewster-Winkel  $\theta_{\rm p}$ 

$$
\Theta_{\rm B} = \arctan\left(\frac{n_{\rm clas}}{n_{\rm Luf}}\right)
$$

$$
\Theta_{\rm B, Glas} \cong \arctan\left(\frac{1.5}{1}\right)
$$

$$
\Theta_{\rm B, Glas} \cong 60^{\circ}.
$$

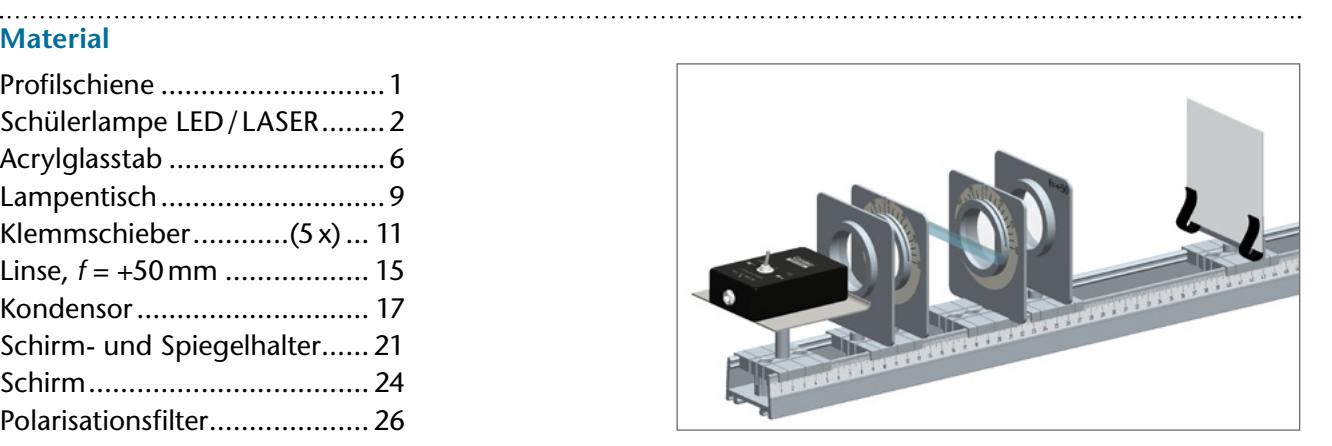

## **Versuchsdurchführung**

Für diesen Versuch wird ein paralleles Strahlenbündel benötigt. Zur Erzeugung dieses Bündels wird die LED-Lampe so auf dem Lampentisch positioniert, dass ihr Licht die Kondensorlinse vollständig ausleuchtet. Dann verschiebt man den Kondensor auf die Position relativ zur Lampe, für die das Strahlenbündel weitgehend parallel wird (typisch 6 – 10 cm). Dazu kontrolliert man die Bündelform mit dem Messtisch in einem Abstand von ca. 20 – 25 cm zur Lampe.

Ist der Kondensor korrekt positioniert, ersetzt man den Messtisch durch den Schirm, vor den man im Abstand der Brennweite (*f* = +50 mm) eine weitere

Sammellinse stellt. Zwischen diese und die Kondensorlinse werden jetzt die beiden Polarisationsfilter so gebracht, dass zwischen sie noch das zu durchstrahlende Objekt passt.

Die Transmissionsachsen der Filter werden nun senkrecht zueinander gestellt, sodass Auslöschung eintritt. Nun wird der Acrylglasstab zwischen die Polarisationsfilter gehalten und langsam durch Verbiegen unter mechanische Spannung gesetzt. Die Abbildung auf dem Schirm kann durch geringfügiges Verschieben der zweiten Linse scharf gestellt werden.

#### **Auswertung**

Wie im Versuch zur Polarisation bereits beobachtet, tritt hinter zwei Polarisationsfiltern mit senkrecht zueinander stehenden Transmissionsachsen eine Auslöschung des Lichts auf.

Bringt man einen Körper aus Acrylglas zwischen beide Filter und setzt diesen unter mechanische Spannung, lassen sich farbige Lichterscheinungen auf dem Schirm beobachten. Ursächlich dafür ist die Eigenschaft von Acrylglas, unter Spannung an bestimmten Stellen optisch anisotrop zu werden.

Dadurch wird die Polarisation des durch den Stab an dieser Stelle durchtretenden Teilbündels geändert. Ein Lichtbündel mit geänderter Polarisation kann aber im zweiten Polarisationsfilter nicht mehr komplett ausgelöscht werden und trägt daher zum Bild auf dem Schirm bei.

Da alles Licht dieses Bündels gemeinsam auf dem Schirm abgebildet wird, ergeben sich dort Interferenzfarben, die die lokal im Material aufgetretenen mechanischen Spannungen charakterisieren.

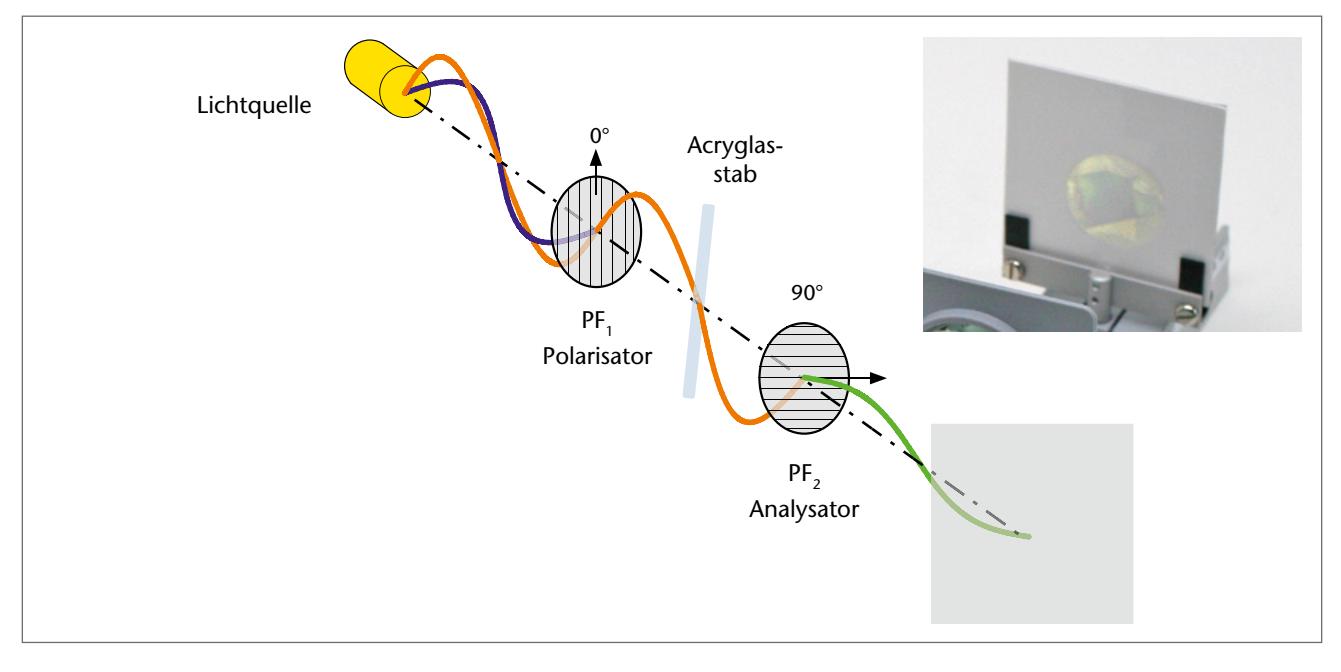

**Tipp** Neben doppelbrechenden Stoffen können auch optisch aktive Stoffe, wie beispielsweise eine Zuckerlösung, die Polarisationsebene drehen. Füllt man eine konzentrierte Zuckerlösung in die Küvette und fügt diese zwischen zwei gekreuzte Polarisationsfilter, so wird eine leichte Aufhellung auf dem Schirm sichtbar. Die optisch aktive Zuckerlösung

dreht die Polarisationsebene um einen Winkel, der von der Konzentration der Lösung abhängig ist. Erst wenn der Analysator um diesen Winkel nachgestellt wird, tritt wieder Auslöschung ein.

Der Winkel, um den die Polarisationsebene gedreht wird, kann als Maß für die optische Aktivität und Konzentration der Zuckerlösung dienen.

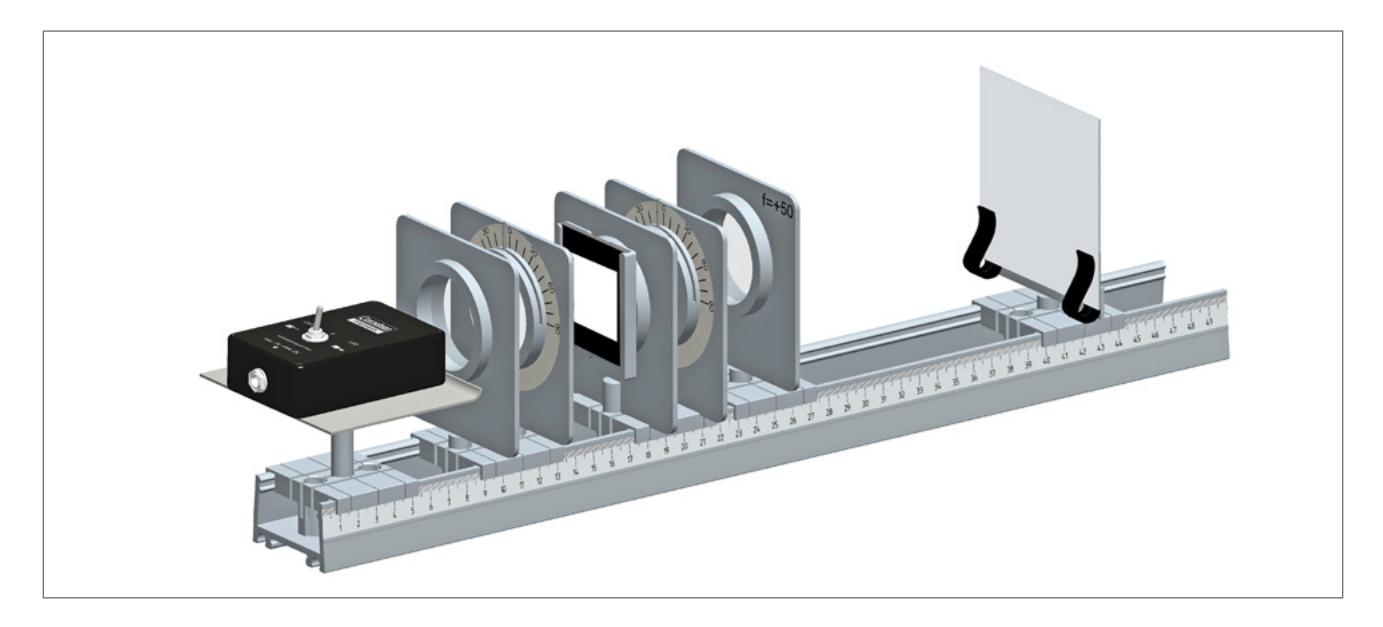

## *Op2.3c Chromatische Polarisation (LCD-Bildschirme)*

#### **Material**

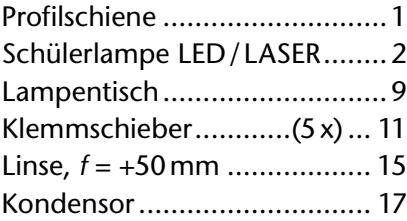

## **Versuchsdurchführung**

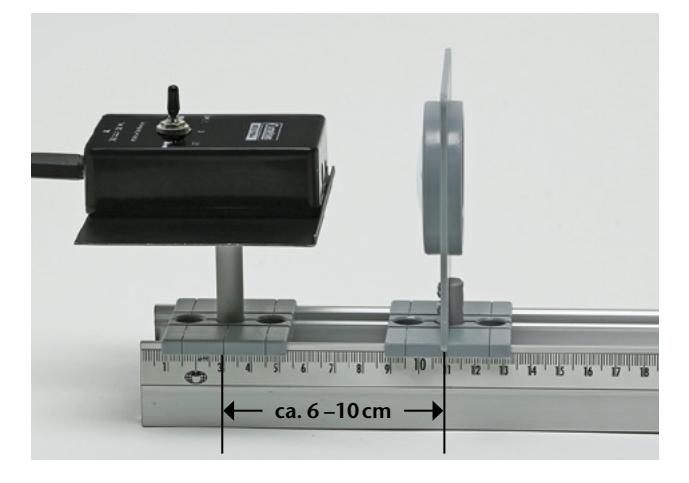

Für den Versuch wird ein paralleles Strahlenbündel benötigt.

Dazu wird die Lampe so auf dem Lampentisch positioniert, dass das Licht der LED die Linse des Kondensors komplett ausleuchtet. Anschließend verschiebt man den Kondensor auf den Abstand zur Linse (ca. 6–10cm), für den das Strahlenbündel möglichst parallel ist. Dazu kontrolliert man die Strahlform während des Verschiebens mit dem Messtisch. Ist der Kondensor korrekt positioniert, wird der Messtisch durch den Schirm ersetzt. Abschließend

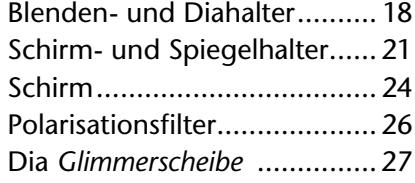

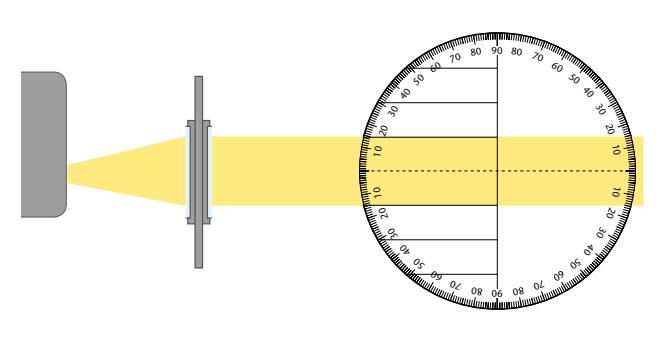

werden die beiden Polarisationsfilter sowie die Linse zwischen Schirm und Kondensor angeordnet. Die Stellhebel der beiden Polarisationsfilter werden um 90° gegeneinander verstellt und die Filter an den vorgegebenen Positionen auf die Klemmschieber des Kondensors und der Linse mit aufgesteckt. In den freien Klemmschieber zwischen den Polarisationsfiltern wird der Blenden- und Diahalter eingesteckt und mit der Glimmerscheibe versehen. Die Abbildung auf dem Schirm wird durch geringfügiges Verschieben der Linse scharf eingestellt und

begutachtet. Anschließend wird ein Polarisationsfilter langsam von seiner Stellung ausgehend in

#### **Auswertung**

Wird ein Kristallpräparat (Glimmerscheibe) in den Strahlengang von polarisiertem Licht gestellt, so kommt es zu Doppelbrechungen. Diese treten an den einzelnen Stellen der Glimmerscheibe je nach Schichtdicke und Kristallstruktur mit unterschiedlicher Intensität und verschiedenen Gangunterschieden auf.

beide Drehrichtungen verstellt. Die Auswirkungen werden aufmerksam auf dem Schirm beobachtet.

Je nach Stellung des Polarisators und des Analysators zueinander sind entsprechende Aufhellungen, Verdunkelungen und die durch Interferenzen erzeugten Farberscheinungen im Abbild des Kristallpräparats auf dem Schirm zu erkennen.

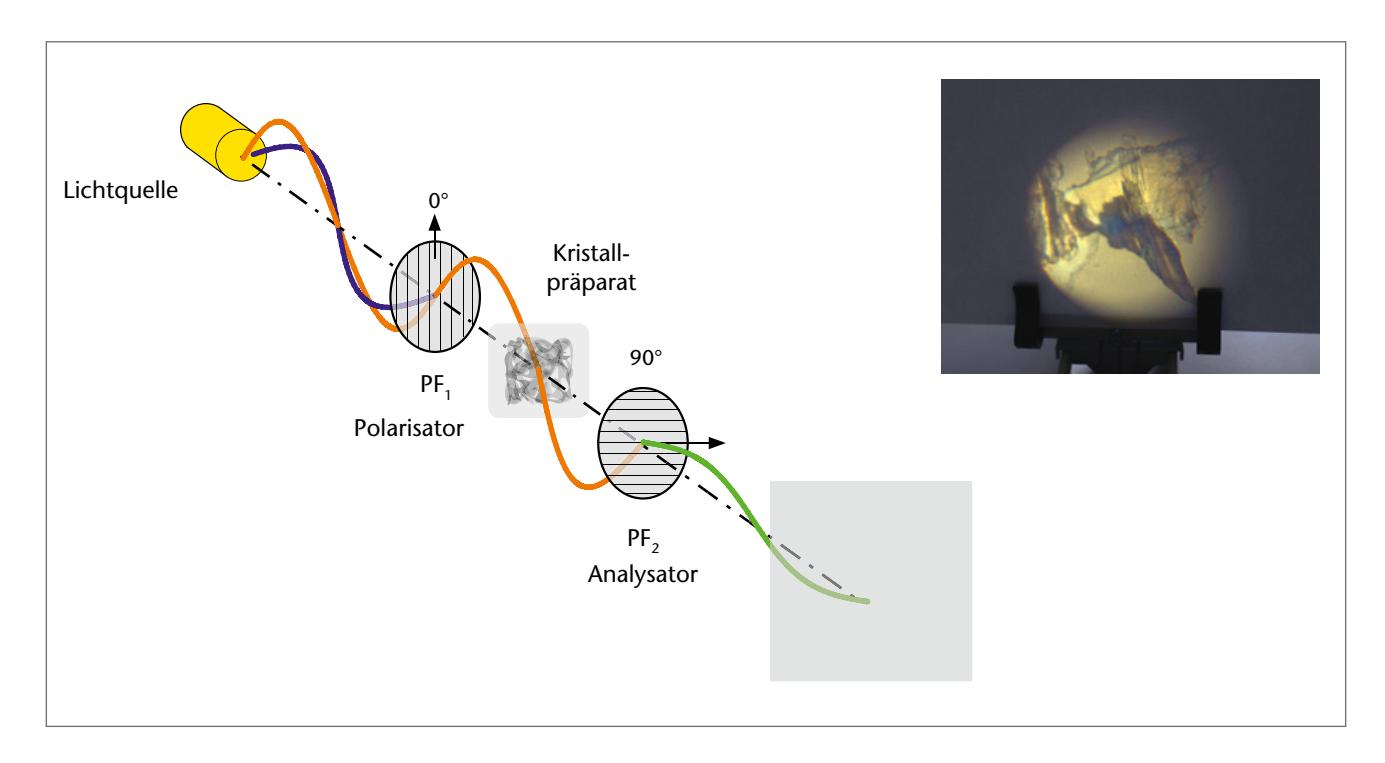

#### *Ergänzend zu diesem Versuch:*

Stationskarten *Polarisationseffekte* (Seite 55, 56)

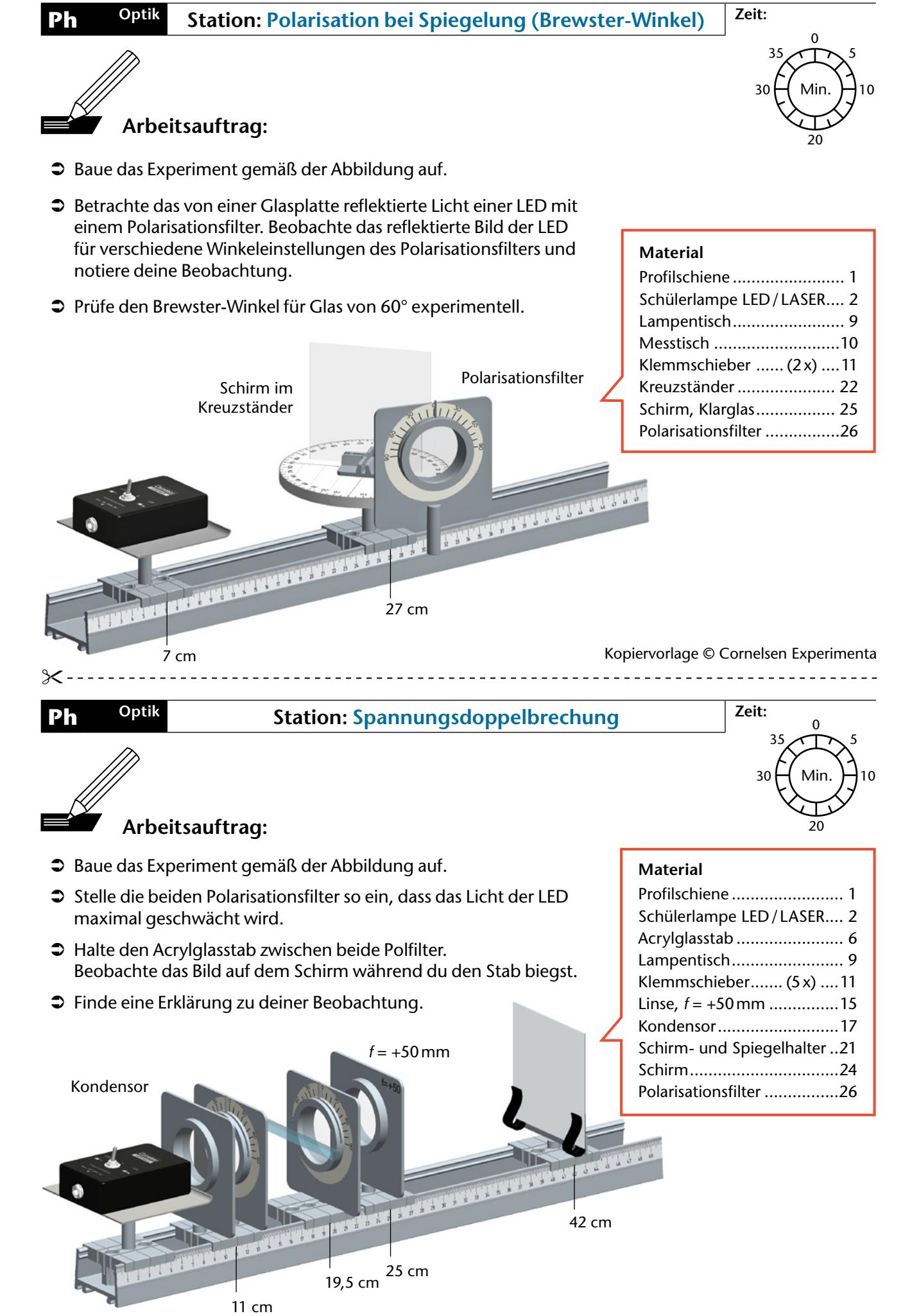

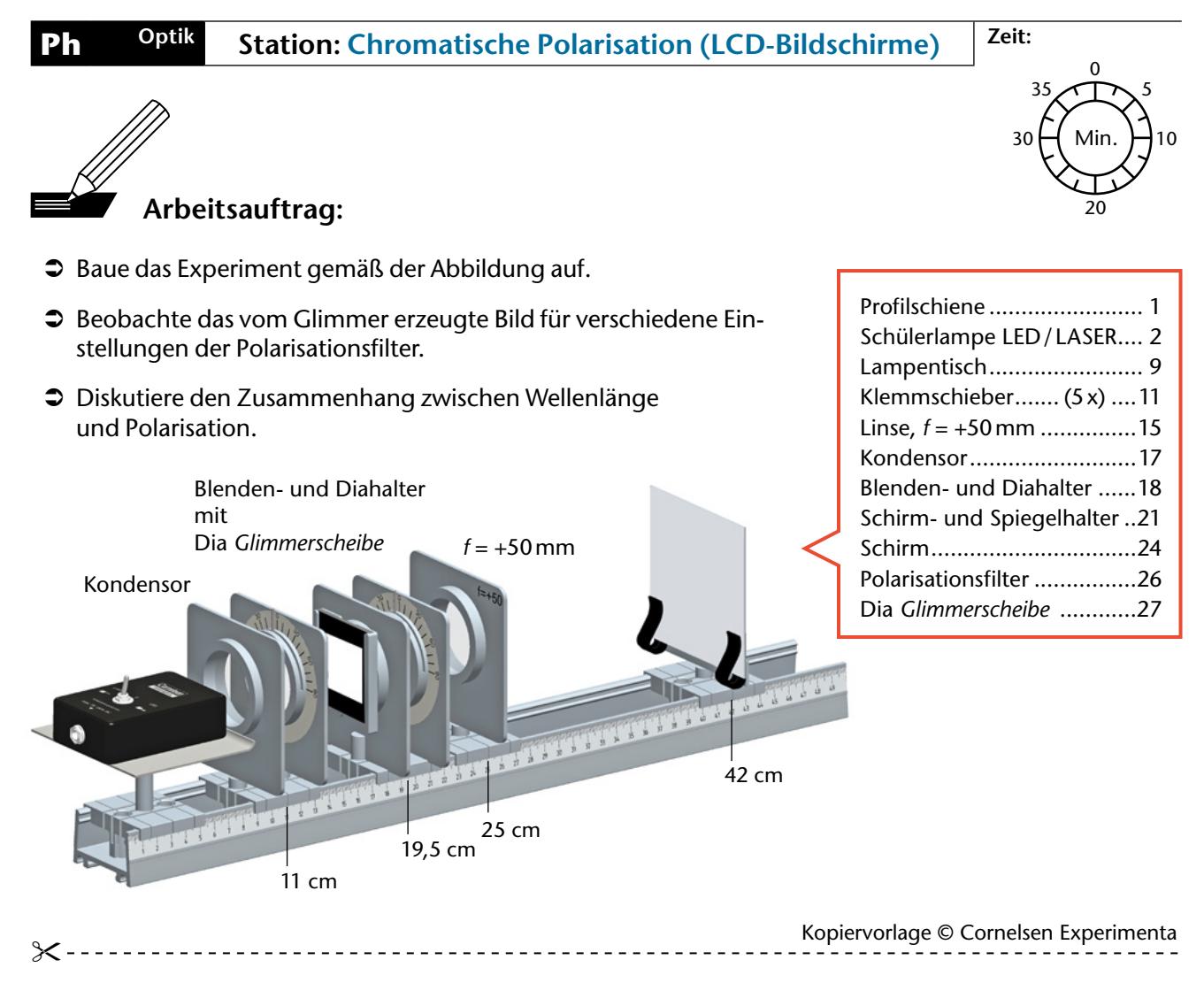

## **Ph Optik Hilfe: Kondensor**

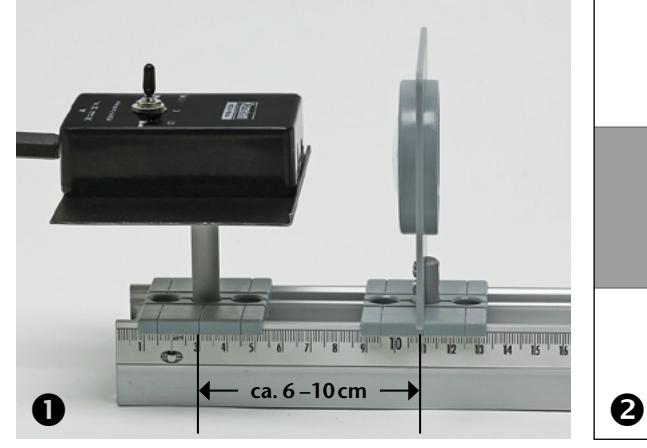

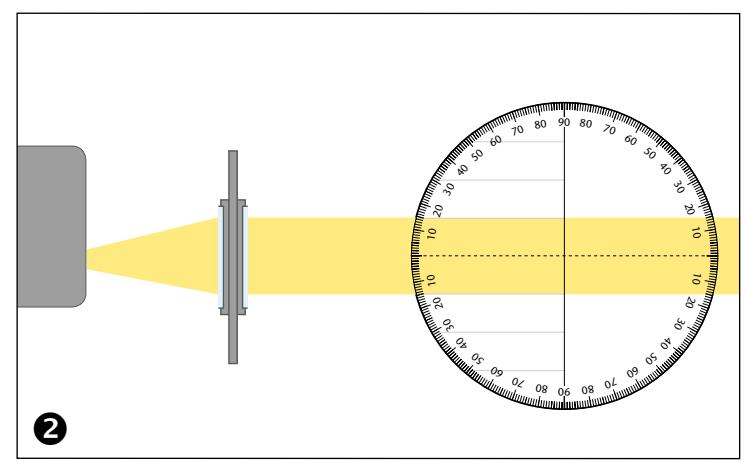

- Â Positioniere die LED-Lampe und den Kondensor derart, dass die Kondensorlinse vom Lichtkegel der LED-Lampe vollständig ausgeleuchtet wird.
- $\supset$  Durch Verschieben und Drehen des Kondensors kannst du einen parallelen Lichtstrahl erzeugen. Deine Einstellung überprüfst du mit den Markierungen auf dem Messtisch.

Die optimale Konfiguration ist in Abbildung 2 dargestellt.

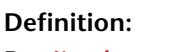

Der *Kondensor* dient zur Erzeugung eines parallelen Strahlverlaufs.

Für sichtbares Licht ist der einfachste Kondensor eine Sammellinse.

Du benutzt als Kondensor die nicht beschriftete Linse **17** .

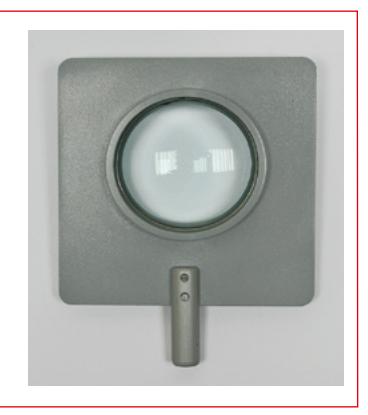

## **Op2.4 LED und Laser – Kohärenz, Polarisation und Monochromatik**

Die Übung der Experimente zur Wellenoptik kann durch den Vergleich der beiden Lichtquellen Laserdiode und LED erfolgen. Dabei werden für beide Lichtquellen erneut die Eigenschaften *Kohärenz*, *Polarisation* und *Monochromatisch* untersucht und in einer Tabelle zusammengefasst.

#### . . . . . . . . . . . . . . . . . . **Lösungen**

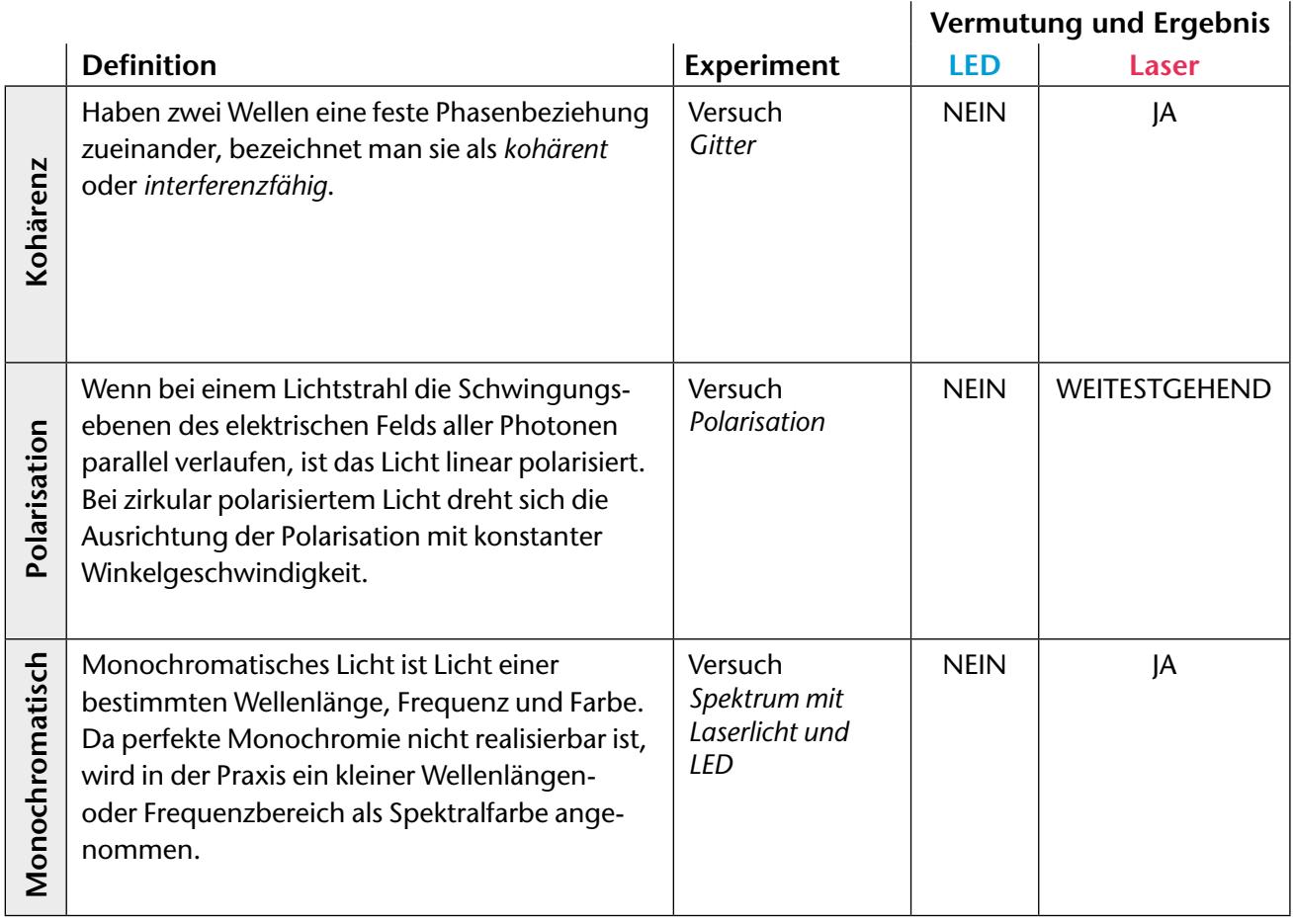

*Ergänzend zu diesem Versuch:* 

Arbeitsblatt *LED und Laser – Kohärenz, Polarisation und Monochromatik* (Seite 58)

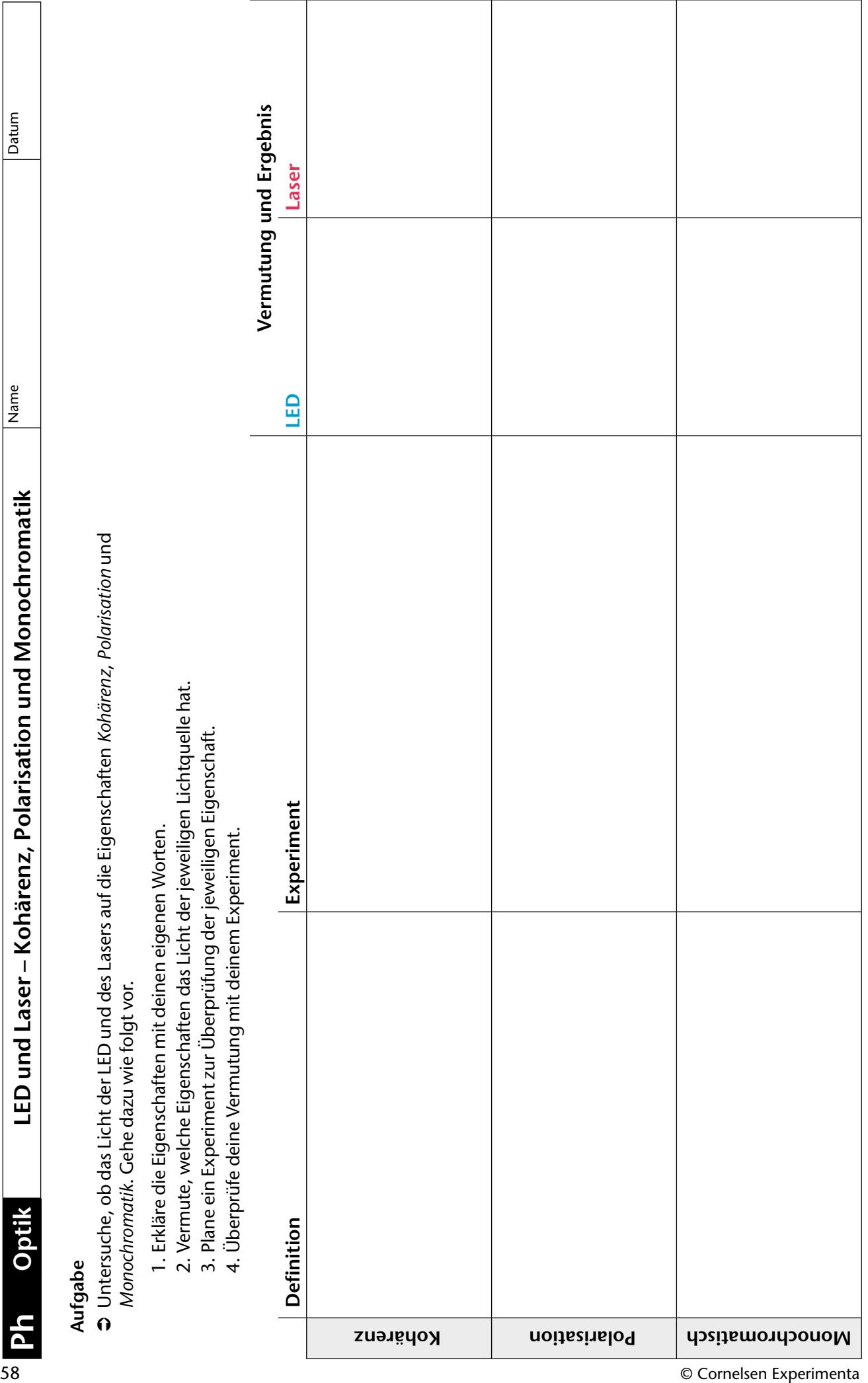

**Cornelsen Experimenta** GmbH

Fax: 0800 435 90 22 (gebührenfrei) Fax: + 49 (30) 435 902-22 E-Mail: info@cornelsen-experimenta.de Bestellnummer 47530/47540

Holzhauser Straße 76

13509 Berlin

# **Optik 2.0**

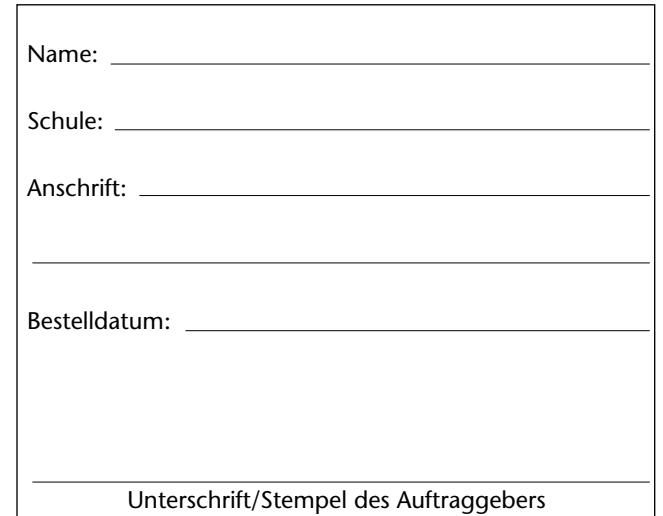

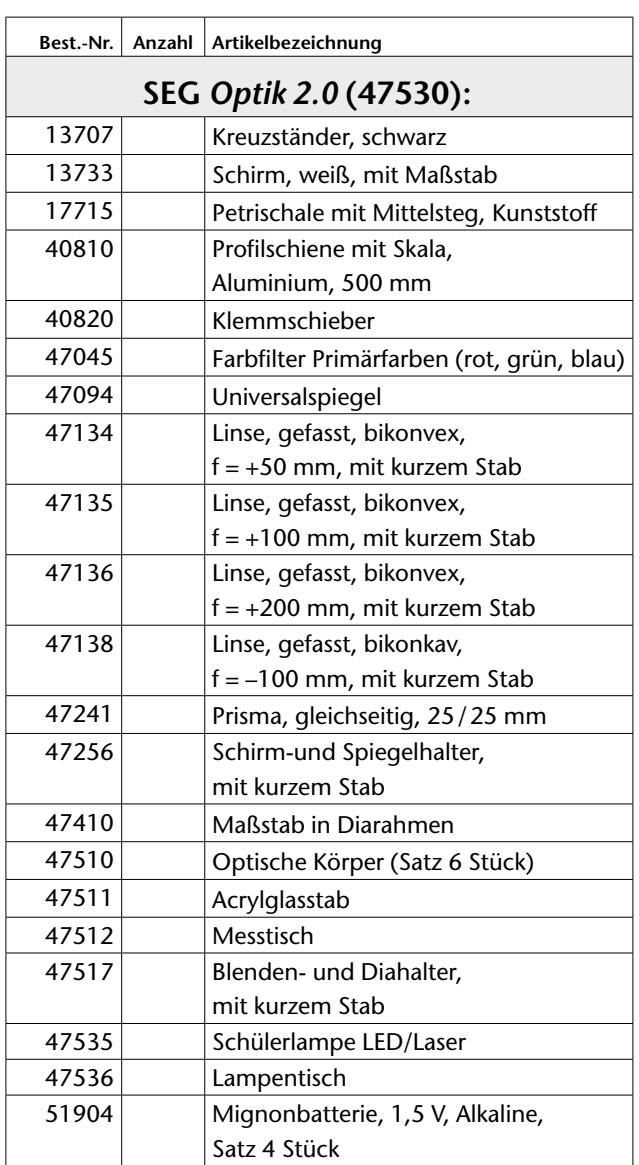

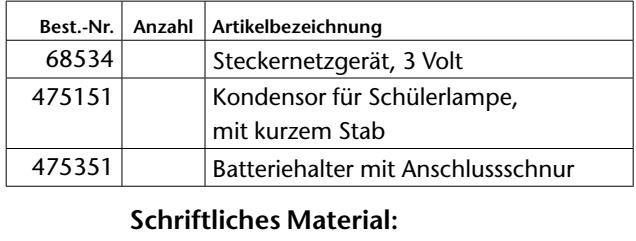

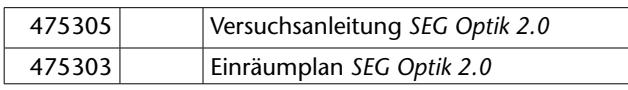

## **Aufbewahrung:**

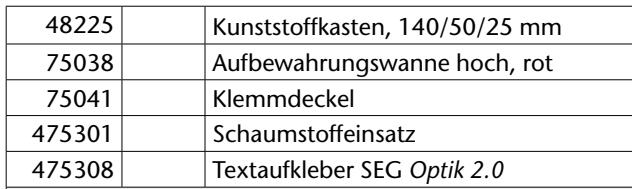

## **Ergänzung** *Wellenoptik (***47540):**

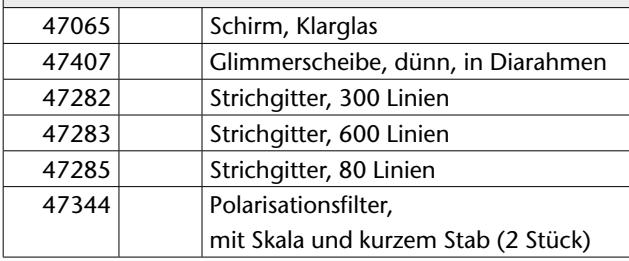

#### **Aufbewahrung:**

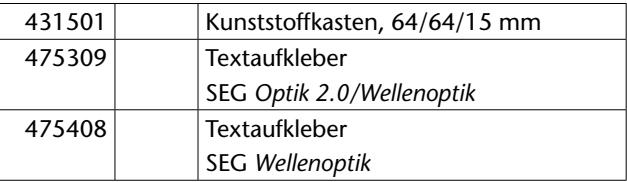

**Lehrerhandreichung (Bestellnummer 47530 5)**

**SEG** *Optik 2.0*

**Cornelsen Experimenta** GmbH Holzhauser Straße 76 13509 Berlin

**Für Bestellungen und Anfragen:** Service **Tel.**: 0800 435 90 20 Tel.: +49 (0)30 435 902-0 Service **Fax**: 0800 435 90 22 Fax: +49 (0)30 435 902-22

**E-Mail:** info@cornelsen-experimenta.de

**Cornelsen Experimenta online** www.cornelsen-experimenta.de

Ref. 01.04